#### $\frac{1}{2}$  $+$ \$, &  $X \bigoplus_{3\left(-\frac{6}{5}\right)\left(\frac{1}{5}\right)} \prod_{\frac{4}{5}\left(\frac{1}{5}\right)\left(\frac{1}{5}\right)} \prod_{\frac{4}{5}\left(\frac{1}{5}\right)\left(\frac{1}{5}\right)} \prod_{\frac{4}{5}\left(\frac{1}{5}\right)\left(\frac{1}{5}\right)} \prod_{\frac{4}{5}\left(\frac{1}{5}\right)\left(\frac{1}{5}\right)} \prod_{\frac{4}{5}\left(\frac{1}{5}\right)\left(\frac{1}{5}\right)} \prod_{\frac{4}{5}\left(\frac{1}{5}\right)\left(\frac{1}{5}\right)\left(\frac{1}{5}\right)}$  $9(- $ (+ #e/ $ - # - 3 # $ +$ 3e 4 ! 4- 34 +(- 47

Qxp äur 473 0Gäf hp euh 534;

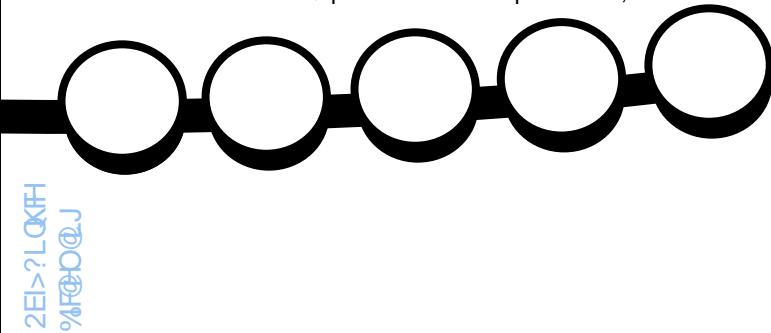

/ <sup>E</sup> L QL ) B

KP) L B

, (+\* [831](#page-37-0) "\* \$1 2\$ 2. 45\$- (1 # 4 3\$, / 2 # \$ % 2331 " \* \$1 \$3 / 1. 31 " \* \$1

<span id="page-1-0"></span>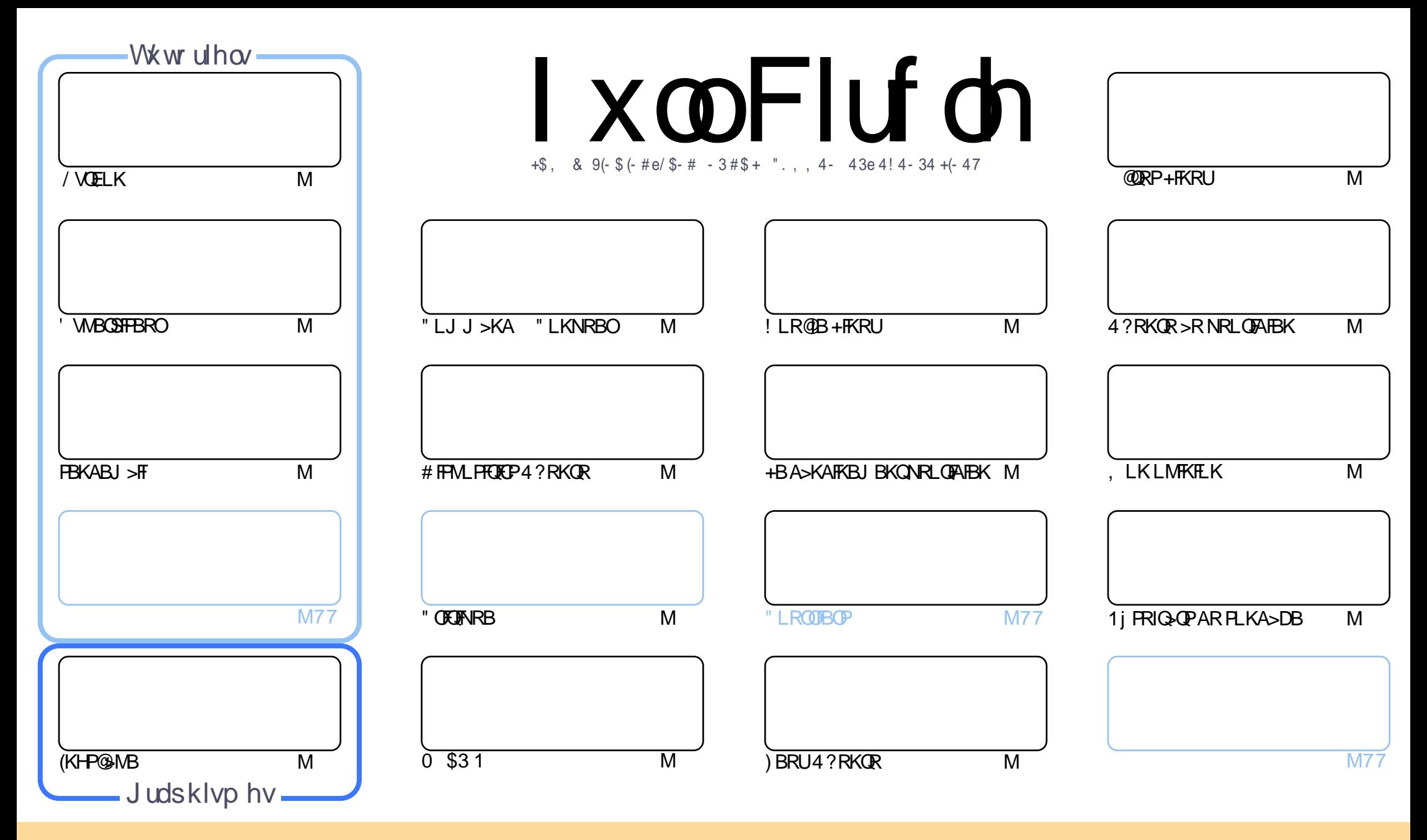

+BP>OQF@IBP@LKQBKRPA>KP@BJ >D>WFKBPLKQMR?IFj PPLRPI> IF@BK@B" OB>QFSB" LJ J LKP QQOF?RQFLK2E>OB IFHB 4KMLOQBAIF@BKPB " BI>PFDKFCFBNRBSLRP MLRSBW>A>MDBO@LMFBOAFFQDFRBOBQQOXFUBQQOB IBP>QQqQBPJ>FPRKFNRBJBKQFLRPIBP@LKAFQILKPFRFS>KQBP SLRPABSBW@FDOIBKLJABI>ROBROARKB @BOQ>FKB J >KFi OB >R J LFKP RK KLJ RKB >AOBPPB BJ >FI LR RKB 41+ BQ IB KLJ AR J >D>WFKB ` %RII " FO@IB , >D>WFKB b >FKPF NRB I41+ TTT CRII@FO@IBJ >D>WFKBLOD P>KPMLRO>RQ>KQPRDDj OBONRFIP>MMOLRSBKQSLQOB RQFIFP>QFLK AB I ^ RSOB 2FSLRPJ LAFCFBWQO>KPCLOJ BWLR >A>MQBW@BQQB @Oj >QFLK SLRPABSBW AFTOOF?RBOI>@O} > QEKNRFBKOJ FROBPLRPI>J kJ BIF@BK@BLRRKBFFJ FI>FOB

l xoo Flufoh P dj d}lqh hvwhqwlãuhp hqwlqgäshqgdqwgh Fdqr qlfdo/ oh vsr qvru ghv sur mhww Xexqwx1Yr xv qh ghyh}hq dxfxq fdv suävxp hu t xh ohv dylv hwohv r slqlr qv<br>h{sida äviti ravytåv othsavraddira ab Edaralfdd h{ sulp äv lfl r qwuhâx o\*dssur edwlr q gh Fdqr qlfdo1

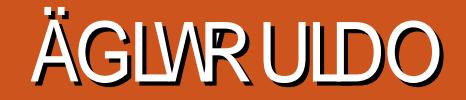

#### ELHQYHQXH GDQV FH GHUQLHU QXP ÄUR GX P DJ DI LQH I XOO FLUFOH-

I BPQ>SB@RKBDO-KABQOFOBFFBNRBGBSLRPIFSOBIBABOKRJ j OL AR%", - LRP@IOROLKP>SB@IBPOFAilBP<br>VOELK BQ (KHP@INBBQKLRPOBJMEFFLKPIBPOOLRPABG>hLKFKQIOBFF>KOB>SB@RKBMQFBKQ+OEKAB / VOELK BQ (KHP@ANB BQ KLRP OBJ MIFFLKP IBP OOLRP AB G-hLK FKQ OBFF3-KOB >SB@RKB MOJ FBKQ+OEK AB I ' VMBOSFPBRO+7# BQRKQRQLOFBIPRO@LJ J BKQBKSLVBOABPJ >FIPf M>OQFOARKQBOJ FK>I >SB@PBKABJ >FI

/ >O>FIIBROP G>FBKCFK@LJ MFIj IBPOj PRIQ>QPARPLKA>DBAB NRBSLRPMLROOBWIFOBF@F(I KV>S>FQM>P ?B>R@LRMABQMLKABROP RK MBRMRPAB FROBKSFOLK FFUJ LFP ) BK BFM O+FPA>S>KQ>DB 3>KQMFP J >FP KBJ MK@EBNRB@B>KLRPALKKBRKBFAj BAB@BNRFFBM>FFBA>KPIBFMOFQAB@PIB@BROPIf

\$OF@H3EB4KOB>AVODS>FIIB RK J>UPROI j @DEROB ARK >OQF@IB >MOI PI >RQOB - LK PBRIBJ BKQFI > @LKQOF?Rj >RU ABFFFKP @ JFINRBP AB @B KRJ j QL BQ GBK >FABP ALRW-FKBP BQ ABP ALRW-FKBP BK Q FBOSB J >FP FF > j D>IBJ BKQj @OFQI >OQF@IB' VMBOSFPBROI >OQF@IB1&/ # 0 \$3 1 RKB@OFQFNRBABILDF@FBI BQRKB@OFQFNRBABGBR \$PPBKQFBIIBJ BKQBK C>FQFI > j @OFQI> J LFQFj AB I> OBSRB AB @B J LFP@F (I SLRPC>FQELKQB SLRPIBPDBKPNRF Kj@DEBWOEK \$KSLVBWSLP>ODF@IBPf OLKKFB CRI@FO@BJ [>D>WFKBLOD](mailto:ronnie@fullcirclemagazine.org)

& Qg @B>RUQ FRIQ QPAR FLKA>DB (GB F>FPJ>FKQBK>KQNRBQO PMBRA BKQ DB SLRPLKQ> @EBQ ABPAFFMLFFCEP 4?RKQR3LR@E J>FPMLRO@BRUNRFILKQGKQBQMLRO@BRUNRFLKQQSFEj 4!MLOQP3LR@E I.3 >>QQBOOF@B J LIP @F (I @KOBKQABP>GRPOBJ BKOP AB K>SFD>OBRO>FKFFNRB ABP>J j IFLO>OEKPPLRPIB @MLQ ) >FJ BO>FP PBRIBJ BKQMLRSLFO>OOFSBOf C>FOBCLK@QFLKKBOJ LK>A>MQ>QBROA>CCF@E>DBP>KPCFI >SB@3LR@E 4KGLROMBRQ kQOB

J FOF PBQOBPOLKPBK@KQ>@ \$9883/ OLKKFB CRIGEOGEN >D>VFKBLOD

" LJ J BAB?FBKBKQBKAR FIP>DFQARABOKFBOKRJ j OL AB RMI>FPFOAB SLRPOBSLIEORJ LIPMOLOE>FK

Fh p di d}lqh d äwä f uää dyhf =

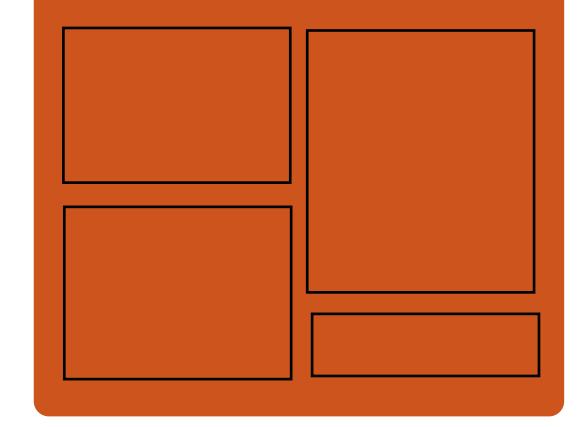

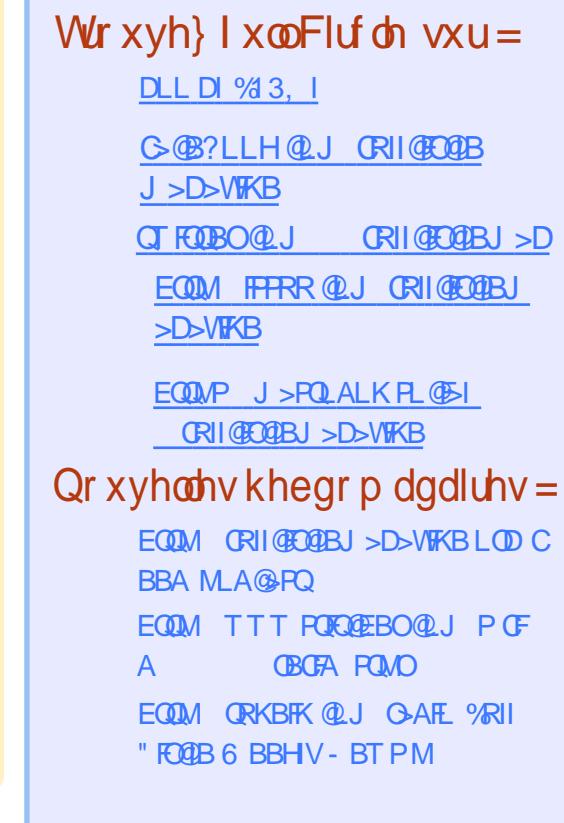

## <span id="page-3-0"></span>UHSRVHHQ SDLI / I HGRUD OOXI<sub>5</sub>:

**&** IL?>IBJ BKQ?BALG BFQMBROKQOB<br>BIJ BFIBROPVFQJ BABUMLFQQEK **O** IL?>IBJ BKQ%BALG BPQMBRQKQOB +FKRUMLROLOAFK>QBROPAB?ROB>R J >FP FI BPQABOFi OB4?RKQRA>KPRKALJ >FKB QOi PFJ MLOQ>KQ IBPRMMLOQ5LVBWSLRP I> AFFOOF ROLKAB" >KLKF@I > ABPSBO PFLKP` f PRMMLOQf ILKDOBOJ Bb ALKQ @BOQ>FKBP LKQJ >FKQBK>KQ >KKj BP FKPBKR BPAB FRWLOQ SK @LJ M>O+FPLK %BALO>KBMOLMLPBNRBRKJ LFPABPRM MLOD>MOI PABRUMR?IF@> OFLKPJ>GBROBP NRFFB FRFSBKQd> MBRQS>OFBOFBILKIBP Aj I>FP J >FP BKJ LVBKKB @BI> CBO+P>KP ALRQBRKMBRMIRPARK>K

/ >OBUBJ MIB %BALO> BPQPLOQFBIB KLSBJ? OB BO? BALG IB L@QL?OB " BI> PFDKFCFB NRB Ai P >RGLROAERFIB KLSBJ ?OB %BALO> >>COBIECOP> CIEX ABSTB f MBFKBNRBINRBP PBJ >FKBP >MOI PPLK MOBJ FBO>KKFSBO **P**<sub>FB</sub>

2FSLRPC>FOBQLROKBOI>SBOFFLK AB %BALG KBSLRPFKNRFT GBWM>P SLQDB LOAFK>OBROKB P>OD<OBO> M>PAB OLK@ **CE KKBO" BMBKA>KQ P>KPIBP@COB@CFP** AB?RDPKFIBPM>Q@EBPABP@ROFQP

FBO>FQFAFLQAB KB M>PSLRP JBQQOB f KFSB>RSBOPI>ABOKFOBBQJBFFIBROBSBO PFLK ! FBK NRB QB@EKFNRBJ BKQ SLRP MRFFFFBWJ BOODBf KFSB>RSBOP%BALO NRFBPQQLRGLROP FRMMLOQ<sub>1</sub> SLRPMLRO OFBWQLRQ>RPPF?FBK CO>K@EFOIB M>PBQ FKPQ-IIBOI>SBOFFLK f I>M>@B " BPQIB J BFIIBRO%BALG f @BGROBQSLRPPBOBW SBOFFLK @LKQBKQABI >SLFOC>FQ

#### 2LRO@B

EQQMP ?BQAKBTPQLJ GB ALO> IFKRU BLI

## EODFNDUFK OOXI P LV » MRXU I DLWSOXV GH43 J R/P DLV HWV UHP SOLGHQRXYHDXI RXWLOV

!<br>! I>@H O@E+FKRU?>Pj PRO O@E+FKRU BQALKQI> MLMRI>OFQj KB C>FQNRB @OLlQOB SFBKQAkQOBJ FPf GLROf I>SBO PFLK LRFIBKRJ j OL ABPSBO PTEKPBPQ?>PI PROI> A>OB FI >MMLOOB QLRQBRKBD>J J BABKLRSB>RULRQFIP MLROK QOB MO @P +BPRQFIFP>QBROP

QOLRSBOLKQNRB@BI> C>FQBKSFOLK LRQFIP>RQLQ>IA>KP! I>@H O@E+FKRU

! I>@H O@EBPQRKPVPQi J BABUMILF Q>QFLK NRF @LJ J B \* >IF- BQERKQBOPB

@LK@BKQOB PROIBP QBPQP AB Mj Kj QO> QFLK " BPQMLRONRLFFI P>MMBIIB! I>@H O@E MLROIBP! I>@H' >QP " E>MB>RU KLFOPKBPQ@BM>P

#>KP@BQQBABOKFI OBMR?IF@>QFLK IB KLVSR + FKRU BPQJ FP f KFSBS-R SBOPIS BQFI V > >RFFFABPJ FFBP f GLROAB QLRPIBPJ BKRPAR DBPQFLK K>FOB AB CBKK QOBPBQABP M>NRBQP PVP QJ B

 $SKLRQB$  RKM-NRBQ  $?$  >  $QQ$  b > j Q >GLRQ @BPQRKP@DMQNRFMBQJBQ>RU ROFFF> OBROP AB @KOEDROBOBROBKSFOLK KBJ BKQ! I>@H O@E +BPBOSF@BTF@ABPQ >@QFSj M>OAj C>RQJ >FPIBPDBPQFLKK>FOBP AB CBK KODBP AT J BQ T J FF LKQ j Q **BKIBSI P** 

5LRP MLRSBWIFOB IB GLROK>I @LJ MBQABPJ LAFG@QEKP@K@BOK>KQ@BQB J FPB f GLROAB ! I>@H O@E +FKRUPROIB ?ILD AB I> AFFOOR: BQSLIFOI> IFFOB BK QFi OBABPLRQFIP @BPQPRMBOILKD @LJ MOPA>KPI. 2 FRO>M>DBQLIP LROFF

# RKBQ>FIIB>RABIf ABP &L I . 2 BPQQLRGLROP>FFBWMBQFQMLROKQOBJFP PRORKB @Ij 42! LR A>KP5FOQR>I! LU 3LROBOLIPIBPVPO J BABUMILFO-O EKMOL MLPB j D>IBJ BKQRKBFJ >DB`KBQFKPQb

MRP MBQFOB MLROABP FKPQHI>QE KP FRO 0 PB<sub>>RU</sub>

#### 2LRO@B

EQQMP >MMR>IP@LJ ?I>@H>O@EIFKRU RMA>CBAFPLSBO D? ?RQCRILC KBT QLLIP

YRLG OLQXI = FRQWWWWW SDUWLU GH] ÄUR SRXU XQH LQGÄSHQGDQFHWRWDOH

5 LA + FKRU PLOQRK MBR ABILGAF  $\Box$  LFA + FKRU PLOQRK MBR AB I LOAF BU@BMOEKKBIIBJBKQ FKQ(DBFP>KOB f ?B > R@LRMABPAFFOOF? + FKRUQO AFOFLK KBIIBP>CCFIFF BPf RKBCSJ FIIB+FKRUMRP DO-KAB@LJ J B#B?F-K LR4?RKORLR O@E

5LFA + FKRU BPORK P vPO J B ABU MLIFQ-QTEK MLIVS>IBKQ Aj SBILMM AB C>hLKFKAj MBKA>KQBBQ>SB@RKBJ FPB f GLROBK @LKOFKR " BI> PFDKFOED NRB PBP ILDF@FBIP PLFQC>FQPJ >FPLK PLFQ@LJ MFIP **P>KPCFCFRORP** 

0 RBINRBPRKPABPAj QHPOBOEKFINRBP FK@IRP PLKQ KLQ>J J BKQ PLK MOLMOB PVPQ J B AB DBPOFLK ABP MANRBOP

>MMBIj `\_7! / 2\_b MLRO7 ?FK>OV/ >@H>DB J >FP FI C>RQ IBP @LJ MFIBO >S>KQ AB 2VPQBJ RK PVPQi J B AFKFQF>IFP>QFLK MLRSLFOIBPRQFIFPBO >MMBI<sup>'</sup> ORKFQb BQIFKQDO>OFLK AB +F?OB22+ f I> MI>@BA. MBK22+ MLROIB MOLQL@LIB 3+2 3OKPMLOQ+>VBO2B@R OFQV

 $SK$  GFQ 5LFA +FKRU i Q+FQM>OJ FIBP MOBJ FF OBP AFFOOR ROF KP f J FDOBO f +F?OB22+ M>OAj C>RQOBJ MI>h>KQ. MBK 22+ NR>KA IBP Aj SBILMMBROP LKQ?F CRONRj A. MBK22+BK +BROL?GB@ QFCj Q+FQABJ LABOKFFBOI>?>FBAR@LAB A>J i IFLOBOI> PI @ROFQ BQA>MMIFNRBO IBPMOL@BPPRPABAj SBILMMBJ BKQCLK Aj PFROIBPJ BFIIBROBPMO-OFNRBP

 $\rightarrow$  ABOKFI OB MR?IF@ OF K I SBOFFLK BPQIFSOIB >SB@RKB PIB@ **QEK FKQ OBFP>KOB A BKSFOLKKBJ BKQP AB** ?ROB>R PVPQi J B! >PB \$KIFDEQBKJ BKQ " FKK>J LK , 3\$ 7C@B +7#\$BQ+70 Q

3LRQBCLFP 5LFA+FKRUKBPQM>PRKB MI>QBCLOJ BFKCLOJ >QFNRB NRF@LKSFBK AO> f QLRQIBJ LKAB " BKBPQM>PRKB AFROUP? CAMPARB \$IIB CLK@DEKKB AI P I FKPQ>II>QFLK >SB@ABP LRQFIP PVPQi J B PNRBIBQQFNRBP BQ NRBINRBP ILDF@FBIP @LJ J B RK K>SFD>QBRO6 B? RK DBP QFLKK>FOB AB CF@EFBOPBQRK j AFQBROAB QBUQB

3LRQ >RQOB j Ij J BKQ ALFQ kQOB >GLRQ f M>OQFOAR Aj MnQ IFJ FQ AB 5LFA +FKRU / IRPAB ILDF@BIP PLKQAFP MLKF?IBP A>KP ABP MSNRBCP?FK>FOBP

2LRO@B EQQMP TTT IFKRUFKFFABO@LJ FOLOV5

LFA+FKRU! RFFO%OLJ 2@BO@ECLO%RII (KABMBKABK@B EQJ I

## QXWW / XQ RXWOGH **VXUYHQODQFHHWGH** UHQVHLJQHP HQWVFRQFHUQDQW OHUÄVHDX DYHF LQWHUI DFH JUDSKLTXH SRXUXEXQWX

**OL**QXI P LQWHWHOHP HQWDU\ RV

-<br>. . RQQV BPQRK LRQFI DONEFNRB AB OBKPBFDKBJ BKQP BQ AB PROSBFI I>K@B ABP @ FB>RU +>MMF@@EK MBRQ >CLF@EBOABPFKCLOJ >OFLKPFROI> @>ODB OF BOR I RP>DB AR OF BOAD PALK Kj BP I> SFOBFFBAB OBFOABPQ Ij SBOFB J BKQPBQABPQj Ij @E>ODBJ BKQP CLRO KFOABPFKCLOJ > CEKPFROIBPMLOQP>@QFCP BQMRPBK@OB

! FBK NRB - ROQV PLFQC>FQMLROBIB J BKQ OV. 2 FI CLK@DEKKB>RFFFFLRP 4?RKQR LR +FKRU , FKQ ABP M>NRBQP BUFPQBKQj D>IBJ BKQMLROLMBK242\$ BQ O@E +FKRU +BPFKCLOJ >QFLKPNRFI >C CF@EB MOLSFBKKBKQAB AFSBOPLRQFIPM> NRBQP@LJ J B KBQQLLIP KJ >M QO>@B

OLROB SKPG+QKBOELDP TFOBIBPPOLLIP FMOLRQB BQM@FRQFIP

+>MMIF@>QFLK @LKQFBKQ NRBINRBP @LJ J >KABP@LAj BPBK AROMLROABP AFCOF?ROEKP+FKRU?>PBPFRO4?RKOR BO M<sub>2</sub>O @LKP NRBKO @BODJFKBP AB PBP CLK@DEKK>IFQPMBRSBKQKBM>PJ>O@EBO PROA>RQOBPAFPQOF?RQFLKP+FKRU " BMBK A>KOLK COAS>FIIB FROIBLOGASIFACEK AR@LAB AB QLRQBPIBP@LJ J >KABP>CFK ABIBC>FOBCLK@DEKKBOMRPC>@FBJBKO >SB@A>RQOBPAFPQOF?RQFLKP+FKRU

#### 2LRO@B

EQQMP TTT IFKRURMOFPFKD@LJ KROQVDRFKBQTLOHJLKFQLOFKD  $>KA$  $EQ$  I

QQXV CDQFHXQ QR\ DX QQXI TXL¦ FRUULJH¶ OH UDOHQWWAHP HQWGÖ» VSHFWUH GDQV OHV SURFHWHXUVLQWHO

LOPABPLK>KKLK@BAFJX@EBPLFO<br>TABI>MONR?IF@QEKARKLV>R+F  $T_{AB}$  I> MD MR?IF@ OF K AR KLV>R +F KRU + FKRU3LOS>IAP> OBPMB@DP> OHPL IRQFLKAj SFQBOIBP` DOLPJ LQPb

+>PMB@QIBMIRPFJ MLOQ>KQABI> MOj MR?IF@ OF KARTBBHBKABPOP-XPALROB NRB ARKB @BOQ>FKB C>hLK BIIB >J j IFLOB I> MBOCLOJ >K@B AB 23(! / RKB J FQFD>QFLK NRFBJ Mk@EB ABPJ >IF@FBIP A BUML FORORKB S O DKOB AB I > SRIKI O>?FIFQj AB Pj @ROFQj 2MB@QOB A>KP IBP MOL@BPPBROP(KQBI

 $SK KLSBJ ?CB F > i QOSI$  Ii NRB 23(! / 2FKDIB 3EOB<sub>>A</sub> (KAFOB@Q! O-K@E / OBAF@QLOP NRFPLMMLPB>RU>QQ>NRBP AB 2MB@DDB 5>OEKO @RP>FQ A>KP @BOQ>FKP@>P ABPO>IBKQFPPBJ BKQP@>R @EBJ >OABPNRBP +> J FQFD>QFLK P>@@LO A>FQJ >I >SB@IBJ RIQFQEOB>AFKDPFJ RI  $Q-Kj$  2, 3 > IFSP I' WHO 3EOBSAFKD A(KQBI BQIBP ILDF@FBIP SLV>FBKQRKB MBOLCJ >K@B OJ ARFOB GRPNRf NR>KA I> J BFROB AB FJ @ROFQ j Q+FQ>@ QFSj B

+FKRU O@ PLOQF AFJ >K@EB PL@@RMB AB @B MOL?Ii J B AB MBOCLO J >K@B BK OBKA>KQI> Aj CBKPB Pj @ROF Q>FOB LMQFLKKBIIB IBPMOL@BPPRPMBR SBKQAj @FABOAB I ROFIFFBOST> RK >MMBI PUPO J BBQQLRPIBPMQ @BPRP2\$" "../  $I > RQ$  KQ FKF FF RKB  $>$ MMF@ QFLK  $>$ ?BPLIKARKBJ FOED OF KAB@AKSI PB@LK A>FOB BQKB PLRCCOB M>P A RK GUBKOP PBJ BKQBIIBMBRQ>@DEBO23(!/

ROOBJ BKQAFQ IBP > MMIFP MBRSBKQ Aj @FABOAB QBKQBOIBRO@E>K@B BQKB M<sub>></sub>MMIFNRBOIBPAj CBKFBP23(! / MLRO 2MB@QOB C KLOOB @LKK>FFP>K@B FF KBUFPQB M>PABJ >IF@FBI @LKKRNRFRQF IFPB >@QFSBJ BKQIBPQOLRP2MB@QOB ABP MOL@BPPBROP >CFK AB MLRSLFO IB @>P

j @Ej > KQ SLIBOABP PB@DGP BQ > ROOBP OBKPBFDKBJ BKQPABPMOL@BPPRPNRFPLKQ M>OI> Oj AR@QFLK ABP @LKCIFQP AB SBO I>K@P

#### 2LRO@B

EQ MP TTT GEBOBDFGBOQ RH IFKRU<del>IB</del>OKBI=PMB@DB=JFOFD>OFL K

## GUDJ RQI Q EVG 87 SXEQÄH

 $4<sup>Kr</sup>$ K MBR J LIFYP AB ERFQJ LIP > MOD P  $I >$  SBOFFLK AB # O>DLK %IV! 2# BPQJ >FKQBK>KQPLOQFB #BKLJ ?OBRPBP >J j IFLO>QFLKP BQBUQBKPFLKP LKQj Q GFOBPA>KPI> SBOFFLK AR PVPQ J BABUM LFQ Q EKIF?OBAj OFSJ AB %OBB! 2# / > Q FOBIIBP OF FIV > RK FRM MLOON j IFLO) MLROIBPPVPOLJ BP>PVJ j QOFNRBP- 4, NRF@LK@BOKB ABPPVP Q J BPLO IBPMOL@BFFBROPKB MBRSBKQ M<sub>2</sub>P>@@ABOAFOB@QBJBKQf QLRQBI>Ji J LFOB @BNRFBPQ>MM>OBJ J BKQFJ MIj J BKQj A>KP I , # 3EOB>AOFMMBO

6 7  $\#$  > KPI > SBOFFLK AB  $\#$  O DLKOV! 2# IBM>KFGF@@ROBPQ>A>MQ MLROM>@BOABC>hLKMO C OBKOBIIBIBP MOL@BPPRPPROABPMOL@BPPBROPNRFLKQ RK>@@PAFOB@Qf I>J j J LFOBBQI>DBP QFLKABI>J j J LFOBKLOJ >IFPBIBPNRBRBP AB J j J LFOB MLROIBP K<sup>A</sup> RAP AR MOL @BPPBROP>KPJ j J LFOB>QQ>@Ej BAFOB@ QBJ BKQ

+> SFOBFFB ARKLV>RBFQLMOED FFIB QURFII>DB BQI RQFIFP>QFLK >J i IFLOJB AR @>@EB +BPVPQi J BABCF@EFBOP' >J J BO BPQ Aj ?LDRj BQ BPQ OB@LJ J >KAj @LJ J BPVPQi J BAB CF@EFBOPOLLQP>RC Q@E>PK> M>P?BPLFKABDO>KABPNR>K BK JLAB @IRPOBODO-MMBP NRFKBPQ OEQPAB SJOEQ-?IBP @AMQ@E>P @LJJB M>PBK@LOB MOFPBK @E>ODB #O>DLK%IV ! 2# @LJ MLOQBJ >FKQBK>KQABPMFILQBP SFOOT NRFOLK@OFLKKBKQA>KPIBP J> @EFKBPSFOQRBIIBP>SB@ABPMBOCLOJ >K@BP ?FBKJ BFFIBROBP

XQ DOJ RULWKP HEDVÄVXU OTD

IFKRUAB KBTP AGDLKOV

GÄYHORSSÄSDUGHV

?PA **CCBIEDBP?BKEQJ** 

2LRO@B

EQMP TTT MM

FKHUFKHXUVSRXUUDLWUHQGUH OHVFDSWFKDVWH WHREVROÃWHV

- BP @EBO@EROP? OF EXKFINDERE BO. @EF BP@EBO@EBROP?OFQ>KKFNRBPBQ@EF 14 BQ ABP RKFSBOFFQ P OETKLIFBP AR - LOA 6 BPOBOAB/ i HFKLKOA i SBILMM RKB KLRSBIIB >QDARB ?> PBP FROI FK QBIIFDBK@B>OQFCF@BIIB@LKQOBIBP@>MQ@E>P QBUQBNRFMLRO>FQIBPOBKAOBL?PLIi QBP

# >MOi P I j NRFMB AB @EBO@EBROP  $ABOF$  $B1 > OCHB$ <sup> $\rightarrow$ </sup> $/ > 89$  $2/ < 8$  $B$  +:

 $>2+$  % $60<$  /  $8/30$  .  $0<$  + 36  $/$  >A9 $-5$  += $/$   $\therefore$   $-9+2$  b \$K@CBRK PLISBROAB@>MQ@E>QBUQB RKB>MMOL@EB ?> PB FRORK OF BOR QUKODA FOOL FOBMOL AR@REC IBROKLRSB>R PLISBROAB @M @>AOBABCLOJ >QFLK MRFPNRFI KBPQM>P ?>P PRORKB>MMOL@EBA>MMOBKQFP>DB  $J >$ 

#BMRP I >IDLOFOEJ B PLISBROROFFFFB RKB (BGEKFARB & - &BKBO GEB ASBO P>OF>I - BQTLOH NRFD Ki OB AB S>POBP KLJ ? OBP AB @BMOOE>P AB OLCJ >OFLK MBPNRBFABK(FARBP>RUSO+FP>SB@I>FAB ARKMOLDO>J J BDj Kj O>QBRO

c IBROQLRO IBP @MQQE>P Di Kj OJ P PBOLKQROFFR PMLROCLOJ BOI>IDLOFOEJ B PLISBRONRFPBO OBPQ BQO+COFKj MRP

Q GA @KODB AB SOHP @MODE>PAB FFOB 6 B? MLMRI>FOBPQBI NRB, F@OLPLCQ6 FHF MBAF> B! >V BQ&LLDIB MLROL?QBKFO RKB? FBK MIRPDOKABMO @FFFLK BK @LJ M<sub>2</sub>O+FRLK A>ROBPP<sub>V</sub>PO J BPA>CO3NRB @>MQ@E>

#### 2LRO@B

EQQMP KBTPPLCQMBAF>@LJ KBTP>F >IDLOFQEJ ABSBILMBA?VOBPB>O@EBOP @RIAJ>HBQBUQ@MQ@E>PL?PLIBQB PEQ I

OD GLWULLEXWRO OOXI P DJHD : EÅWD 4 HWV P DLQWHQDQWGLVSRQLEOHDX WÄOÄFKDUJ HP HQW

d  $\blacktriangleleft$  > GEOMOBENRB RK >K BQABJ FAB MRFPI>ABOKFI OBMR?IF@ OFLKFJMLO QKOBAB, >DBF> I>SBOFFLK " BOG QKQ AFQ , >DBF> BPQPLOQFB BK L@QL?OB AB@BQQB>KKj B " BI>MBRQPBJ ?IBORKB i QBOKFQ MLROABPRQFIFF>QBROPAB+FKRU NR>KA @BOQHFKBPAFFOOFROEKPOBHLFSBKQ ABP J FFBP f GLROFI MLOQSKOBPRKB LR ABRUCLFPM>O>K ! FBKBKQBKAR @BKBPQ M<sub>>PKj</sub> @BPP>FOBJ BKQJ>RS>FPJ BP@EBOP ROFFF>OBROP AB, >DBF> MOIP OLRQ  $Q$ J J B AFQI >A>DB  $\degree$  / 7 3 ?B/  $\Rightarrow$  6/8 8/ 7 3. ? , 38 b, >DBF> BPQD, KF>IB

2FSLRPM5 CCBWAFI M3 CDBK@BK>Q QBKA>KQRKB KLRSBIIB SBOPFLK FJ MLO Q>KQB AB , >DBF> G>FAB ?LKKBPKLR SBIIBPMLROSLRP I> MOBJ FI OB?KQ> AB , >DBF> BPQBKOFK>OOFSj B

 $\circ$  6 $\leq \Rightarrow$  , / +?-9?: . /  $\leq \circ$   $\circ$  +  $\circ$  3+  $\circ$  8>  $: ?/ +1/3 + 8/ = 93$ :  $\star$   $\star$  + @ - ?8/  $1 \triangleleft \frac{3}{7}$   $\frac{1}{2}$  F  $\frac{1}{2}$   $\angle$  /  $\frac{1}{7}$   $\frac{1}{2}$   $\frac{1}{7}$   $\frac{1}{2}$   $\frac{1}{7}$   $\frac{1}{7}$   $\frac{1}{8}$   $\frac{1}{10}$   $\frac{1}{10}$   $\frac{1}{10}$   $\frac{1}{10}$   $\frac{1}{10}$   $\frac{1}{10}$   $\frac{1}{10}$   $\frac{1}{10}$   $\frac{1}{10}$   $\frac{1}{10}$ -9<</ ->30= : 9?< & / > : 6?= . / >/ =>=  $=$ ?<. ? 7 + $>136$  ,  $3+33=3$ ; ?/  $6=36$ ?=  $\blacktriangleright$   $\blacktriangleleft$   $\blacktriangleright$   $\frac{3}{28}$  = : 9?  $\ltminus$  +1/3+ 9? = + $\blacktriangleright$  8  $.98 = \frac{92}{5} + \frac{6}{5}$  - 37 : +  $\frac{3}{8}$  8 - / 637 : 617 / 8  $\rightarrow$   $\rightarrow$  38  $\cdot$  /  $\rightarrow$  /  $=$  7 9. 38  $\rightarrow$  38  $=$  /  $\rightarrow$  6 63  $\rightarrow$  1/  $. / = += J-B = + \omega - .9$ ?>/ 6+3/ ./ 6+

 $-977$  ?8+? $>$ J  $/$  $\gg$  @ $\Leftarrow$ 98 @ $\ll$  + 6  $\ll$ >9?<.? 6===3+68=>+66/< +38=3;?/6/= ABO>RAjSBILMMBJBKQABP+LDF@BIP  $3\hat{p}$  7 +1/ = + $\hat{p}$ -  $\hat{p}$  1+7 7 /  $\Rightarrow$ +8. +<  $+23/ -24 = 1 > 8$  @888/7 / 8 $\neq$  .  $, ?4 + ?$  />  $, 3 \theta = 3 + 68 \Rightarrow 60 = 5 + 68$  $, 3^{\circ}$   $\theta$  =7 +  $\qquad$   $\qquad$  / >)  $0/30$  (  $/ > ?8$  ) 0- $/$  3 $\mathcal{D}$  ( .3Hb AFQ#L K>IA2 **CBT** > CQAB, >DBF> %. 22,

#### 2LRO@B

EQ<sub>M</sub>P ?B<sub>O</sub>SKBTP@LJ >DBF> ?BQ> [IFKRUALTKIL>A](https://betanews.com/2018/12/08/mageia-7-beta-linux-download/)

## ODI UHIVRI VIZ DUHI RXQGDWRQ DUHÂX4PLOORQGHGROODUVXV GHODSDUWGHKDQGVKDNH

**T** AB OBOSL FORKB PJ OB AB ALKP MEF I>KQEOLMFNRBP MOj >CCB@Qj P AB ' >KA PE>HB +BPALKPQLQHFPBKQ J FINEK AB 42 +> %2%> Aj Gf OBhR RK ALK AB J FIIFLK AB ALII>OPBK ! FQ@LFK AR / FKB >MMB%RKAMRPQnQ@BQOB>KKjB \$B@ />F89=7/7,</a> = 6+ <// QLRQBP@BPPR?SBKQFLKP I> %2%PBO>BK J BPROB AB Aj SBILMMBO KLQ>J J BKQ ABPJ FPBPf KFSB>RUKj @BPP>FOBPMLRO / >. / -97 7 ?8+?>J : 9?<: <97 9?@93<6/ = IBMD GRO<sub>8</sub>-4

+> %OBB 2LCQT>OB %LRKA>QFLK BPQ ?FBK BKQBKAR RKB LOD>KFP>QFLK @ f ?RQKLK IR@DOEC OLKAj B MOO 1F@E>OA 2Q>IIJ >K @LKKRMLROPLK QO> S FI FROIB MOLGBQ &- 4 1 FOES ON 2 CHI

 $J > K > C$ KAj  $I > 2$ %BK  $>$ CFK A $>$ F IF?OBP (I >S>FQAj Gf CLKAj IB %OBB . MBK 2LRO@B 2LCQT>OB , LSBJ BKQBK >FKPFI> %2%BPQBPPBKQFBIIBJ BKQ I> PLRO@BLCCF@FBIIBABCFK>K@BJ BKQAR

MOIP I> O **@BMOEK ABP ALKP AB** ' >KAPE>HBM>OI> %2%IBAFOB@QBRODj Kj O>I ABI> %OBB2LCQT>OB%LRKA>QFLK )LEK2RIIFS>K>AFQ@B@F

 $+$  > %DBB 2LCQT > OB%LRKA>QFLKSTBKQ : 9?<6 7 98. / ; ?/ 4+7 + 3 - 9?= 89?=<br>
TAB OB@BJLFORKB FJOBABALKPMEF > 9?@8= + >?/667 / 8> F ?8 7 97 / 8>  $\frac{1}{2}$  \$+49? $\ge$  +? . 98 . / 7 366398 . /  $/8$  3-938 . ? "38/ +: : 6, ?8. : 6?=  $\pm$  >  $-/ \rightarrow$  +88J/ +38=3; ?/ 6 897 ,  $\rightarrow$   $\rightarrow$  -9  $\sim$ . **3.** 303 ?=: ?3=98>,  $/ = 7/7$ ,  $\leq 10^{14}$  $-3 = 3$   $\Rightarrow -6 + 3$ ; ?/  $6 + 3$  /  $\Rightarrow$  . / = 0913  $-36 = 408 \cdot 28 / 16 = 148. / 37 : 9 \rightarrow 8/$  $\approx$ 9?@8= + $\approx$ ?/ 667/8 > F ?8 7 97/8 >  $-2-3-6$ ,  $+8=89$  $\ltimes$   $23=93$   $\ltimes$   $6$  : 938>  $. / 0 + 3/ 0 = 91336 = 634 = 6 = ?4 > .$ . 3=-?==398 +?>9?<. / =>+, 6/ =. / -?3=38/ : ?  $\frac{2+5}{2}$ : 930 8>K $\lt\prec$  G/F +8.  $=2+5$ /  $. + \frac{308}{6}$   $\leq$   $1 \leq$   $=$  J $6$   $@$   $<$   $4$   $=$   $?$   $+$ ?  $:$   $\leq$   $2 + 3$  $83@+? +3@7/ / J@69$ : /7/8>  $91336 - 84 = b$ 

2LRO@B EQQMP >MMR>IP@LJ COBBPLCQT>OB CLRKA>CEKOB@BBBA J FINEK RPA COLJ E>KAPE>HB

CRII GEOGEN >D>VFKBKa : PLJ J [>FOB<](#page-1-0)

## FDQRQLFDOV\*DSSURFKHGH NXFHUQHWHV

- > ABOXFIOBOLIPLO G+ FM+ O jf, > 0<br>- 2EROQUBTLOQUE IBOLKA > OBROAB" > >ABOKFi OBCLFPLo G>FM>OIj f , >OH #BS. MP@LJ J B KPF?IBLR3BO>CLOJ KLKF@ $\parallel$  f ! BOIFK IF J > AFCINRB  $\parallel$  ?, / <  $8/\sqrt{2} = 0.97 < 8/\sqrt{3} = 0.8\sqrt{3} = 0.8\sqrt{3} = 0.8\sqrt{3} = 0.8\sqrt{3} = 0.8\sqrt{3} = 0.8\sqrt{3} = 0.8\sqrt{3} = 0.8\sqrt{3} = 0.8\sqrt{3} = 0.8\sqrt{3} = 0.8\sqrt{3} = 0.8\sqrt{3} = 0.8\sqrt{3} = 0.8\sqrt{3} = 0.8\sqrt{3} = 0.8\sqrt{3} = 0.8\sqrt{3} = 0.8\sqrt{3} = 0.8\sqrt{3} = 0.8\sqrt{3}$ ',?8>?Eb+BMOLDONJBALO@EBPOOQEK AB @LKQBKBROPA>KPIB KR>DB IB MIRP MLRI>FOB \* R?BOKBOBP  $\checkmark$  48. 6+@3 : 6?=  $0 + 36$  : 9?< 6 = 1/8 = : ?3 @?68 > ?8/ :  $9 \Leftrightarrow$ ,  $32\pi$  =?<. / = 8?+1/ =: ?,  $3\pi$  =  $9\pi$  $.$  / = - $6^{\circ} \Rightarrow$   $\Leftarrow$  1 $\leftrightarrow$  :  $\therefore$  / =  $?$ , /  $\&$  /  $\neq$  = 7 ?6  $\cancel{366} = \cancel{00}$ ?= + $\cancel{00}$   $\cancel{0.8}$  (HH98 - 97 7 ?8/ . / BJ-?>/ <. / = -2+<1/ = . / ><+@+36=9?=  $\textcircled{3}$ 8?B. +8=. / = 8?+1/ = F &  $\textcircled{3}$  : ?,  $\textcircled{3}$  =  $\sqrt{>}$ :  $\sqrt{3}Q = b$ 

! FBK POO AB KLP GROP IT BPOARCOF @FBABQDLRSBORKBPL@FQ FKCLOJ SOFNRB MLROI BKQOBMOFFB NRFKB PLRIFDKB MSP PBP NR>IFCF@>QFLKP \* R?BOKBQBP . RQOB (! , 1BA ' >Q>@NRFPFQFLK C>FQBf @>RPB AB \* R?BOKBOBP " IFQL ' / \$, FQQLPLCQ BQ. O>@IB MLROKBKKLJ J BONRBNRBI NRBPRKP PLKQBK@DHKA>GLROBO\* R?BO KBQBP f IBROP D>J J BP AB ILDF@FBIP 3LRQBCLFP " >KLKF@>I Aj MILFB \* R?BOKB BK LRMOBPNRB

/ LROIBPRQFIFP>QBROPBKBKQOBMOFPB " > KLKF@I > > KKLK@RK FRMMLOQ@LJ J BOOBI 4? RKOR AS>KG>DB M\_ROIBP

@IRPQBOP \* R?BOKBQBP Aj MILVj P >SB@ HR?B>AJ \* R?B>AJ MBRQPRQFIFPBOMLRO Aj MILVBO\* R?BOKBQBP BK MOLAR@QFLK >SB@ABP PVPQiJ BP AB CLROKFOROB AB

#### 2LRO@B

EQQMP TTT WAKBQQLJ > ODFQTB @BKLK F@>I J [>HBPHR?BOKBQBPJ](https://www.zdnet.com/article/canonical-makes-kubernetes-moves/) LSBP

**CHEXUHDX SDQWKHRQ** DUULYH FKH **OL**QXI HOHP HOWDUN

**S** IBJ BKQ-OV. 2 BPQRK PUPQU BABU  $\bigcup$  MLFQ-OLK @KSFSFINRF MOLMLPB RKBKLRSBIIB>MMOL@EBAB+FKRU

+BPAj SBILMMBROPA\$IBJ BKQ>OV. 2 ?>PI >RU eQQP4KTP LKQQ @BJ J BKQ PLOQFI> J FPB f GLROJ >GBROB >KKRBIIB ABI>@LJ J RK>RQj )RKL " BNRFOBKA @BQQBAFPQOF? PFMBRQO>AFQFLKKBIIB @BPQ PLK MOLMOB BKSFOLKKBJ BKQAB ?ROB>R >MMBIj `\_/ >KQEBLK\_b

QBPABMRFPP> MR?IF@QQEK M>O&LLDIB BFQQOIPSLILKQ>FOB BQBUQORJBJBKQ +>@LK@BMQFLKAR?ROB>R/ >KQEBLK CLK@QFLKKBIIB \$IIB CRPFLKKB @BOQ>FKBP PFJ FI>OFQj PAR PEBII &- . , \$ >SB@I> CFKBPPBSFPRBIIBARAL@H. 2 7

> " B NRB SLRPSLVBWBQROFFFBWFRO I j @OK ALKKB f \$IBJ BKQ OV . 2 RK

>PMB@Q BQ ABP PBKP>QFLKP RKFNRBP , kJ BI >MMIFAR@BKQOBABILDF@FBIP NRF A>KP ABP AFFOOF? QMFNRBP?>PBP FRO  $4?RK(R > 1 > J kJ B > MAGBK$  ( $B$  NRB IB DBPQFLKK>FOB AB M>NRBQP4?RKQR C>FQ M<sub>2</sub>OQ BARPVPQ J BABAFFOOR ROFLK ABP ILDF@FBIP ?FBKJ >FKQBKR ABI> @LJ J R K<sub>>R</sub>Q

MM BKOBOBPORKJ >D>FFKA>MMFP FKQ DO MLROQJ Ij @E>ODBOABP >MMIFP DOGRFGBPLR M>V>KGBP @LKhRBPMO @F Pj J BKQMLRO\$IBJ BKQ>OV . 2 \$K C>FQ IBPAj SBILMMBROPPBJ ?IBKQj QBKAOB IB @K@BMOAB MOLMLPBOABP>MMF@@FLKP . MBK2LROOB`DO+ORFOBPb

/ > OBLIBJ MIB RKBAj @BO-QTEK FROIB  $Pf$ **EB** 6 B? > KKLK@B NRB  $\rightarrow$  9? $\rightarrow$  +: : 63  $: 23 \neq 9200$ .  $+8=6$  :  $/83 \leq 2 \Rightarrow$ ! : /8  $\%$ ?</ -+<89?=- $\textcircled{G}$ 8=0 $\textcircled{7}$ /7/8>+? :  $9?@3$ ,  $/ -2+81/ < 6$  7 98.  $/ 2$  -9. /  $63$  $4$  /  $>$  / =  $691336$   $\div$ ! : /8  $99$ ?  $\div$  b + BP Aj SBILMMBROPMOLMLFBKQ>RFFFABP>MMIFP M<sub>>V>K</sub>(BP

ILOP NRBI BROJB MFDB %FK>IBJ BKQ FI KVBK>M>P 5LRPM>VBW@BNRBSLRP SLRIBW2( SLRPSLRIBWM>VBONRLFNRB @BPLFQ

#### 2LRO@B

EQQMP TTT CBGEKBTPTLONA QUJ POL OV/ >KQEBLK#BPHQLM, >HBP+FKRU \$IBJ BKQ>OV EQJ I

I LUHI RI 97 GHP RILOOD HWV P DLQWHQDQWGLVSRQLECH SRXU WRXWHV OHV SXEOFDWROV G\*XEXQWX OLQXI VXSSRUWÄHV

0/FOBOLU AB, LVFII> @LKOFKRBI><br>
POIOB` 0 R>KORJ \_b BK >GRQ+KQAB KLRSBIIBPOLK@DEKK>IFQPBQABP>J j IFLO-OFLKP V @LJ MOFPABJ BFFIBROBPOB @LJ J >KA>QFLKPMLROIBPRQFIFP>QBROP>RU eQQP4KFPBK>CCF@E>KQABPFRDDBPOEKP @K@BOK>KQ IBP CLK@DEKK>IFQP PBO SFØBPBOBLOBKFFFKPKLRSB>RUBOMBOOF KBKQPAB%FOBCLU BKPB?>P>KQPROIBROP E>?FQRABPAB K>SFD>QFLK BQRKB DBP QFLKALKDIBQP>J j IFLOj BSLRPMBOJ BQ Q+KQAB CBQ BO Aj M>@BO SBOOLRFIIBO RKLKDIBQLRABI>GROBOf SLPCSLOP

2LRO@B

PEQ I

" BOOB MR?IF@ OF LK OBKA MRPC GFBI> DBPQFLKABPMBOCLOJ >K@BPSF> RKKLR SBSR`3>PH, >K>DBOb DBPOEKK>FOBAB Qg@EBP AFFMLKF?IBFROI>M>DB>?LRQMBO CLOJ >K@B >FKFFIBPRQFFP>QBROPMBRSBKQ SL**FOBPLKDIBQPNRF@KPLJJBMRPAB** QBJ MPAB MOL@BPPBROMLRONRFIPMRFP PBKQ KQOB CBQ j P MLRO QLKPBOSBOI> MRFPP>K@B (I >GLRQB>RPPFI LMQFJ FP>QFLK ABPOBJ MPABIFBK " I>KD+3. MLROIBP ROFFF>OBROP AB +FKRUBQAB , >@>FKFF NRRKB LMQFLK KLRSBIIB A>KPIB J BKR @LKQBUQRBI ABI>?>OBALRQFIPMLROBK IBSBOABPJ LARIBP@LJ MIj J BKQ>FOBP

# >ROOBP J LAFCF@< OFLKP A>KP %FOB CLU NRFALFSBKOKOOB FFDK>Ij BPPLKO BO%DBB! 2#  $RKB$  M>DB >?LRQ@D-FEBP $Q > J$  j K>Dj B MLRO@ **FEBONR>KA ABPM>KG>DBPAR** K>SFD>QBROPLKQPLRJ FP > , LWFII> BQ J BKQ. MBK22' f I> SBOPFLK M BQ >RPFFIB GEONRB ABP M>KGOBP BKIB SJ PIL@IBJ BKQKB PLIBKQM>P FRMMOF J i PAB@OPEPQQPJ LVFIII> @LJ #BMRP BIIB OBKA IBPC SLOPIFSB BOIBP > MBOMRP ABP CIRU 122 AFPMLKF?IBP PBRIBJ BKQ @3+ ABPJ LARIBP@LJ MIj J BKQ>FOBPBQ QBOJ FKBIBPRMMLOQABP@BOQFCF@>QP3+2 j J FPM>O2VJ >KQB@ >RPPFIBPAFCCj OBK@BPBKQOB%OBB! 2# **BLKQM300CFPMBQFBP** %DBB! 2# J BQf GLRO KLQ-J  $"$  I>KD f I>  $\#B$  KLJ ?OBRU>RODBP MOLDO>J J BPLKQOBhRABPBUQBKPFLKP LR ABP J FEBP f GLRO +> ?F?IFLOEINRB PQ>KA>OA > OBhR IBPCLK@QFLKPDBQO>K ALJ BQDBQBKQOLMV NRFPLKQ@LJ M> QF?IBP>SB@+FKRU BQ>RQOBPPVPQi J BP ! 2#

EQQMP [KBTPPLCQMBAF>@LJ](https://news.softpedia.com/news/mozilla-firefox-64-is-now-available-for-all-supported-ubuntu-releases-524257.shtml) KBTPJ L VEI> CEBOLU FPKLT >S>FI>?IBCLO >II FRMMLOOBA R? RKOROBIB>FBP

SXEOFDWROGHLUHHEVG4513

MOI PI> PLOODBABI> MOBJ FFOBSBO PFLK ?kQ-AB %DBB! 2# MR PFBROP>RQOBPSBOPFLKP?kQ> BQMOj MR ?IF@ OFLKPLKQj Q} O MFABJ BKQ @ j BP " LJ J BOLRGROP IBPAJ SBILMMBROPFRF SBKQI> OI DIBNRFSBRQNRB%DBB! 2# KB PBO> M>PMR?IF QXQNRBABPMQ?II J BP BUFFOBKQ, >FKOBK>KQNRFFPPLKQ@LOOF Dj P %OBB! 2# BPQPLOQFABRU>KP BQABRU JLIP > MOI P I > ABOKIFI OB KLR SBIIBSBOFFLKFJ MLOQBKOB I> "BIIB  $E$  j Q J FFB f GLROABRUCL FP ABMRFP

+B KLV>R RQFIFPB J >FKQBK>KQI LM QEK 5(, & \$ MbOAj GRQ + B PVPQ J B ABCF@EFBOPBUQ BPQJ >FKQBK>KQBKQFi OBJ BKQMOFPBK@E>ODB " BOQ>FKPMFILQBP LKQj Qi D>IBJ BKQJ FPf GLRCLR>GLR Q PBQNRBINRBPRKPNRFi Q+BKQL?PL Ii CBPLKQj Q BKIBSJ P +B MFILCBP#1, MLROABPMR@BPJ LABOKBPLKQj Qj BK IBSj PARKLV>R J >FPMBRSBKQkQOBFKP Q>IIj PJ >FKQBK>KQSF>I>@LIIB@QFLK/ LOQP +B KLV>R @LKQFBKQIBPMFILQBPMIRP>K **@BKPBQMRPFFJ MBP** 

(I V > j D>IBJ BKQBR ?B>R@LRMAB J FPBPf GLROA>KPI> @LIIB@QFLK / LOQP  $/$  > Q FA > RODBP I > SBOFFLK AB \* #\$ BPQJ >FKQBK>KQAFPMLKF?IB +BPKLQBP AB SBOPFLK CLROKFPPBKQA>S>KQ>DB AB Aj Q<sub>S</sub>FIP

%OBB! 2# MOBKA BK @E>ODB AB KLJ ? **OBRFBP>O@EFOB@ROBP #BPFJ >DBP** AFKPQ>II>QFLK KB PLKQM>PAFPMLKF?IBP

MLROQLRQBP J >FP>R J LFKPMLROU BQ ?FQ / LTBO/ " BQ ?FQ 2M>O@ ?FQ 1, ?FQ 1, S BQ 1, S ?FQ>SB@ABPS>OF>KQBPMLRO ! >K>K> / F ! B>DIB?LKB " R?FB?L>OA " R?FB?L>OA " R?LU' RJ J FKD?L>OA &BKBOF@2VPQBJ P 1>PM?BOV/ F! 1>PM ?BOOV/ F BQ / >KA> ! L>OA BQ6 >II ?L>OA / LRO>>O@E >J A BQF

IB MOLGBQLCCOB >RPPFABP FJ >DBP AB J >@EFKB SFOQRBIIB MOj FKPQ>IIj BP A>KP

1>T #BPFJ >DBP MLROIB KR>DB \$" A J >WLK BQIB &LLDIB " LJ MRQB \$K

DFKB PLKQ D>IBJ BKQAFFMLKF?IBP

 $2$ LRO $\overline{AB}$ 

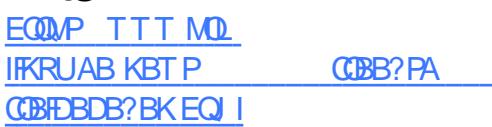

RSHUD DSSRUWHXQHI ORSÄHGH I ROFWROV GHELL SWRJUDSKIH » VRQ QDYLJDWHXUP RELOH VRXVDQGURLG

+ MBRSBKQkQOB >R MIRP ?>P J >FP BP J > O OEIP @ OMOLDON EFNRBP @BI> K>OkQBM>PIBPCLK@QFLKPAB@OVM QLDO>MEFBA>KP. MBO> PLOQFf I LOFDFKB BK?kQ> BKGRFIIBQ BQNRFPLKQIFSO BPf Q RPIBPROFFP>OBROPARK>SFD>OBROJ L ?FIB > RGLROA ERF@ OI > PL @F Q BPM OB

@HUROBOIB AGHABSRAR`\_- BQAj @BK LIMBG DR@@LRK@BO CODIFT b>RFFFC0QNRBMLFFF?IB

IBPCLOJ >QP0 " . 6 5' # 5, #\* BQ J LKK>FBPNR>KA@BPQPRMMLOQj FKPF . MBO> IB @FKNRFi J B K>SFD>QBROIB  $MRP$  RQFIFFI $\Rightarrow$ R J LKAB A $\Rightarrow$ MOI P 2Q+Q @LRKQBO>PLOQFIBKLRSB>RK>SFD>QBRO . MBO> MLRO KAOLFA NRF@LJ MOBKA RK MLODBCBRFIIB @OMOLDONEFNRB FKQ DO MLROOB@BSLIFOBOBKSLVBOABP! FOOLIFCP BQA>RQOBP@OVMQL J LKK>FBP QLRQBK MBOJ BQQ>KQIB@LJ J BO@B?>Pj PRO@BP PROABPPFQBPAB@LJ J BO@BNRF>@@BMQBKQ IBPOi DIBJ BKQPSF>" LFK?>PB" LJ J BO@B LR A>RODBP CLROKFFFBROP AB J LVBKP AB M<sub>>FBJ</sub> BKQ IBP ROFFF>OBROP A. MBO MBRSBKQC>FOBABP>@E>QPBKRQFIFP>KQRK J LQABM>PPBLRJ kJ BIBROBJ MOBFKQB

> " BIIBPIF PLKOIBPOLK@DE KK>IFQ Pf I> RKBNRFFROSFOLKQIBMRPA>KPIBJIKAB QBI NRFI BPQJ >FP. MBO> C>FQ>@QRBIIB J BKODO-KA@PABPLKPRMMLODMLROIB `\_6 B? \_b IBPLFAFP>KQ- BQAj @BKQO>IF PL ARCRO?>PL PROI> CBOEKLILDFBAR ?IL@H@E>FK @E>lKBAB?IL@P

 $/$  LRO  $\circledR$  GFOB . MBO  $>$  FKQ DO I / ( \$QEBOBRJ TB? NRFMBOJ BQQO> >RURQF IFP>QBROPAR K>SFD>QBROA>@@j ABO>RU >MMIP Aj @BKQO>IFF| BP #>MMP ?>F| BP PRO\$QEBOBRJ

 $2I$  RO $B$ 

EQQMP [QB@E@ORK@E@LJ](https://techcrunch.com/2018/12/13/phantomware-of-the-opera/?guccounter=1) ME>KQLJ T>OBLCQEB

FKURPHRV: 4 VRUWDYHF XOH LQWÄJ UDWIRQ DQGURLG | **EHWYHU** WAJHWKHUYI/GHVPLVHV» MRXU **OL**QXI HWSOXVHQFRUH

MOIPRKB J FFB f GROAB & LLDIB , >QBOF>I 3EBJ BBKPBMQBJ ?OBBQ RKB OBCLKQB @LJ MIi QB AR I>K@BRONRF @F?IBKQIBPQ>?IBQQBPBQ>RQOBPAFPMLPF QFCPf j @O>K Q>@QFIB " EOLJ B. 2 BPQ BK CONF KABPLODE +> @ @BK QIBM RPF MLO Q>KQAB @BQQB J FPB f GLRO> j Qj MI>@j **PRO BUM OBK@BAKOOBMOLMOF Q+FOBARK** " EQU B?LLH>FKFFNRB ARK AFPMLFFOFC KA<sub>O</sub>R

" BOOB FKQ DO+OFLK BKOOB IBPAFFML **FFORD " EQLJ B. 2 BQIBP Q II MELKBP** KAOLFA MLOOB?FBK PLKKLJ ` ! BODBO 3LDBQEBO\_b , FBRUBKPBJ ?IB 0 R>KA SLRP J BOOBW GROSBOP " EOLJ B. 2 RKBKLOFF@ OF KSLRPBLMIFNRBNRB `\*9?<, / @/ =A9~5/ @8, /  $\gg$ < $91/2/$   $\oplus$ 5LP AFFMLFFCFEFC CLK@DFLKKBKQBK@LOB J FBRUBKPBJ ?IB 4K@IF@PROI >IBOQBLR RKBSFFFCBf I> KLRSBIIBFB@DEK`" LK KB@DBAABSF@BPb #FFMLFFCFCP@LKKB@QP A>KP/>ON i QOBPLRSOB RKB FKSFOB NRF FKAFNRB @B NRB @BI> FJ MIFNRB +LOPAR M>ON j CO>DB SLRP @LKOED BWIB@LJ MOB & LLDIB ROFFR f I> CLIP FROIB MLOQ ? IB

BQRQBQ Ii MELKB

+BPCLK@QFLKK>IFQj PAFPMLKF?IBPS> OBKQPBILK f I>CLP IBQ Ij MELKBBQIB " EOLJ B?LLH2RORKMELKB/ FLBI ! BODBO 3LDBQEBOO>PPBJ ?IB I> CLK@QFLKK>IFQj BUFGAKOB A (KFGAKQ3BOEBOFKD I> @K KBUEKE J I AF-OLD MLROMLRSLFOM>OQ> DBOIB-BOABI KAOLFA SBOPRKAFPML  $P$ FECTLRP" EQUB. 2 (IV >  $P$ FFF $2$ J  $>$ OQ 4KIL@H IB Aj SBOOLRFII>DB FKQBIIFDBKQ NRFMBOJ BOJ RKQI I MELKBMOL@EBALR SOFORK" EOLJ B?LLHOB@LKKR

3LRPIBPAFFMLFFCFFFABSOSFBKQ?jKj CF@BOABP, BFP>DBPMLROI FKQ DO+OEK 6 B? NRFRQFIFPB  $|>$  J kJ B  $>$  MMF6 B? >SB@I> MOL@j AROBAR@LRMI>DBAR0 1 @LAB 4KAL@RJ BKQA>FABMLRO" EOLJ B FKAFNRB SLRPABSBW>SLFO KAOLFA +LIIFMLMLR FRM OBROFROSLOOB Q Ii MELKB MLRONRBIBPIKQ DO CEKP! BODBO 3LDBQEBOMRFPPBKQCLK@QFLKKBO

#>KPI BKPBJ ?IB ! BQQBO3LDBQEBO >FAB f GHREU ?IBOABPOLK@DEKK>IFQP BUFPQ>KQBPNRF>RM>O>S>KQPBQOLRS>FBKQ A>KPABPJ BKRPAFCC OBKOP & LLDIBAFQ ? FBK NRB MRP A FKQ DO GEKP > QDESB OLKQ>RCFIARQBJ MP

2LRO@B EQQMP QL DLLDIB@LJ DLLDIB@EQUBLP PQ-?IB

WOO 644 FRUULIHGHV SUREOÃP HVGHVÄFXULWÄ HW SURSRVHGHSHWWHV DP ÄOR UDWROV

**S** K PB PBOS-KOAB I> A FOOR ROE K 3> FP **CP** KPBPBOS>KOABI>AFPOOPROEK3>FP PROIB6 B? BKP, @ROFQ BQSKLKVJ BJ BKQ SF-IBOFBS-R3LOPSKP@KOERO<EKGP QFAFBRPB / >OABPPRPQLRQ I> KLRSBIIB SBOFFLK I> J BQf GLROIBPILDF@BIP CLROKFP

d> QLROKB J >FKQBK>KQf I >OOFi OB  $M>K AR KI VSR + fKRI J$  +B K $>SF$ DOBRO3LOBEOf I> SBOFFIK BOI> SBOFFLK AB 3ERKABO?FOA BPQFK @IRPB

 $SK$  MRP AB @BP J FFBP f GLRO IBP Aj SBILMMBROPLKQj D>IBJ BKQ@E>KDj ABRU Aj QHIP J FKBROP 2F 3>FFP Q Ij @E>ODBRKBJ FPBf GLROIBPRQFIFP>QBROP ALFSBKQ@LKCFOJ BOPLKFJ MLOQ>QFLK>R J LVBK ARKKLRSBSR AFSILDRB #BMRP PF3>FIPQLROKBA>KPRKBJ >@EFKBSFOQR BIIB IB PVPQ J B>SBOLFQI ROFFF>OBROFJ J j AF>QBJ BKQNRB I LK KB MBRQP>KP ALROB MO-PC-FOB@LKOEX@B>RPVPQUB  $Fn$  $B$ 

+BP KLQBP AB SBOPFLK LCCF@FBIIBP IF A BKQ OR ROBPIBPKLRSBING ROOF KKS IFQPC @RPBABP@LOB@LEKPAB?LDRBP

IBPROFFTP>OBROPALFSBKQ@E>KDBOMLRO MLENJBKOPMBOFLKK>IFF)PBK @LK@BO S>FFIBKQfl>QAR@QELKABIRP>DBAR  $3$  $F$  Ai PNRBM FFPIB Q>QFLK>SB@IBPBUMBOQPAB6 EFQBT>QBO MOL@BPPBROM>OIB PVPQi J B ABUMILFQ> **% RKAOV** 

### 2LRO@B

EQDM TTT IFKRU J >D>VFKAB KBTPQ+FFP FOLMCQ PF@EBCEBFQPIRB@HBK RKA?FBQBQHBFKB SBO?BFFBORKDBK

## UHG KDWHQWHUSULVH QQXI DUULYHVRXVZ LQGRZ V43 FRP P HZ OQXI HQWHUSULVH

 $\frac{1}{2}$  $IPQ$  $Q$  $BK$   $\rightarrow$   $PQ$  $QR$  $M$  $AB$ ILDF@FBIP. MBK 2LRO@B 6 EFQBT> QBO%LRKAOV >>MMLOQj 6 +FKRU>R6 FK ALTP2R?PVPQBJ CLO+FKRU 6 2+ - B PB@LKOBKQ+KQM>PABI> @O}>OFLKABI> MOBJ Fi OBAFPQOF?RQFLK+FKRUK>QFSBMLRO  $6$  2+ I> PL  $@$  Q BPQ>III MRPILFK BK  $@$ ?I>KOIBPROFFF>OBROPBKBK@BMOFB>SB@ 6 +FKRU\$KQBOMOFPB

6 EFQBT>QBO%LRKAOV FKAFNRB NRB 6 +FKRU\$KQBOMOFPBBPQIB MOBJ FBOMOL ARFQf PRMMLOQBO1BA' >Q\$KQOBMOFPB+F KRU RK POŁKA>OA AB I FKARPOOTB FROIB 2LRPPVPQi J B+FKRUAB6 FKALTP

 $\leftrightarrow$  PL @F Q  $\Rightarrow$  KKLK@B NRB 6 +FKRU \$KOBOMOFPB MBOJ BQI FKQ DO+OFLK AB I> AFFOOF ROLK + FKRUI> MRP PO ? IB POOB BOOD:?IB>SB@6FKALTP \$IIB>GLROB NRBIBILDF@FBI BPQ@LKhRMLROABPAj

#### EQQMP ?BQ=KBTPQLJ TI

FKRUBKGBOMOFBGBAE>QBKGBOMOFB **IFKRUTFKALTP** 

 $Q$  i BAB6 + FKRU\$KOBOMOFPB  $\vert$  > PL @Fj Qj @F?IBABKLJ ?OBRUALJ >FKBP QBIP NRBI>QB@EKLILDFBCFK>K@Fi OBBQA>RQOBP NRFALFSBKQOBPMB@DBOAB PODF@DBPBUF DBK@BPOIDBJBKQ+FOBPBQABPj @ROFQj

6 + FKRU \$KOBOMOFFB BPQ AFFMLKF? IB

J >FP >@QRBIIBJ BKQSLRPMLRSBWI>@EB QBOMLROPBRIBJ BKQ (I PB SBKA

A>KPIB , F@OLPLCQ2QLOB MLRO

j D>IBJ BKQ>FIIBROP

2LRO@B

OHV GÄYHORSSHXUV G\*XEXQWX OLQX[ SRXUVXLYHQWOD UÄGXFWLRQ GH O\*XVDJ H GX SURFHVVHXU SDU J QRP HVKHOO

**+ B QO-S>FI AB Aj SBILMMBJ BKQA4**<br>
P ?RKQR #FPQL #FKDL BFQB **T** ?RKOR #FPOL #FKDL BPOBK MBIFKB ME>PBAB QD>IFP>QEK #BJ kJ B A>MOIP RK GMMLOQO @BKQAB / ELQL KFU IBP Aj SBILMMBROP A 4? RKOR OD

## QFLK. MBK2LRO@B

/ LROkQOB MOj @FP #>KFBI 5>K 5RDQ AB" >KLKF@>I >M>OQ>Dj PBPJ FPBPf GLRO @K@BOK>KQ AFCC (BKOP @COB@DEP AB ?LDRBPALKQIL?GB@CBPQAB Q ARFOB IRP>DBARMOL@BPPBROM>O&- . , \$ 2EBII ARK QFBOPMLROABPCBKkQOBPJ >UFJ F R BP

+B MIRP FJ MLOQ>KQ @LOOB@QFC BPQ I j IFJ FK>QFLK AB QLKKBP ARP>DB AR MDL@BFFBRONR>KA RKB (BKK QOB BPQ G CO>l@EFBMBKA>KQNRBIIBQLR@EB>RAL@H +B?RIIBQFKMR?IF@AB3OBIIL PROIB@V@IB AB Aj SBILMMBJ BKQ A4?RKQR J LKQOBj D>IBJ BKQNRFI V>RKBILKDRB IFPQBAB?LDRBPABI>QBK@BNRF>CCB@QBKQ IB2EBII NR>KA IBPO→RUABOONJ BPLKO **CREARP** 

#BMIRP &KLJ B2EBII ?j D>FB?B>R @LRMMIRPNRBA>RQOBPPEBIIP +BPAj SBILMMBROPLKQAj **G** @LOFEDj ABPQLKKBP AB MBOFOP MOL?II J BP BQ FFP OD SS FFIBKQ **PROI >MM COA BK@CB MRPAB JIAFF** @ OF KPNRP VP Q J BABUM LIFG OF K

#### $2I$  ROOB

EQQMP CLPP?VQBP@LJ R?RKQR OBAR@BDKLJ BPEBII [AL@H@MRRP>DB](https://fossbytes.com/ubuntu-reduce-gnome-shell-dock-cpu-usage/)

## XEXQWX O.QXI 4: 137 OWV DUULYH VXU OHV VWDWLRQV GH WUDYDIOP REIGHV GHOO **SUHFLVIRQ 8863 HW6863**

ILOPNRB?B>R@LRMABDBKPBQAB PL @F Q PP>ROBKQA>KPIB QOHK +F KRU@BPGLROP@FFBPQFJMLOQAKQABPB O>MMBIBONRB #BII BPQRK M>OQFP>K AR KLV>R. MBK2LRO@BABMRFPILKDQBJ MP (I MOLMLPB 4? RKOR PRO@BOQHAP AB PBP LOAFK>OBROP @BNRFKj @BFFFCB?B>R@LRM AB @ROOB MRFFNR FF BPQRK M& @BK>FOB J >GBROAB, F@OLPLCQ" BI> MBRQKBM>P PBJ ?IBOQOI PFJ MLOQAKQAB KLPGLROP J>FP NR>KAIRKABPMRPDOKAPG? OF @>KQPALOAFK>QBROP6 FKALTP> >ALM Q +FKRU @J Q+EQJ B

#BII OBPQB RK FJ MLOQ>KQC>?OF@>KQ ALCAFK>CBROP6 FKALTP J>FPPLKBKD> DBJ BKQBKSBOP 4? RKOR BQI FAj LILDFB AB I. MBK 2LROOB OBPOB >RFFF # BMRFP RK @BOQN=K OBJ MPBQ>FFBWIBK@BJ BKQ I> PL@FQ J BQf GLROI> SBOFFLK MO @E>ODj BA4?RKQRABI> f I>  $BOP$ K7/2 > OBhRI>ABOKFI OB S>**GEKGB +32 BK GRFIBQ , >FKGBK>KQ** ABRUMLOQ>?IBP#BII AB MIRP>@@i ABKQ MILFQ>QFLKA>KPRKBJ >@EFKBSFOQRBIIB f I> IBPPQ>QFLKPAB QO>S>FI J L ?FIBP/ **(B) OFFLIC** BQ

! > ODLK&BLODBAB#BII > GROB`: ? 36  $C + @3$ ,  $/ + ? - 9$ ?: F  $0 + 3/ / 8$  -98

 $-$ /  $-8+8$   $-94$   $\%$  ?  $-83$   $+88$ J/  $+@3F$  :  $/$/3/$  . J $+ \ll 1$  : ? $+8$ . 6J. 3398  $J@9$ : : / ?<. ? ) " % . / I 7 / 1J8J  $\Leftrightarrow 398 + .J$  ?:  $\Leftrightarrow$  7 : =  $\div 177$  $79.36$  "  $4 - 3.398$  BB ,  $+\pi$ J/  $= ? < 0+$  $+ -977/8 - J \text{ } F = -96/8/2 + ?7.867$ ?  $6J\times16$  ) "%+  $J\times173$  F  $832+?$ . /  $6+$  $FA$   $Q = 6+8898-7+?$  $49? < 2?3$   $89? = \times 7$   $3898 = 6+88$ J/  $+$ @  $?8/73/ F 830+?$  . /  $6+1+77/79$ . 36  $-4 - 3 - 398$  ib

#### 2LRO@B

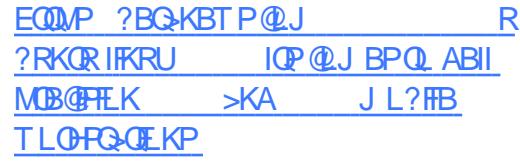

YLUWXDOERI 913 SXEOLÄH DYHF OH VXSSRUWGH OOXI 7153 HWXQ KLGSL DP ÄORUÄ

.  $O$  $\times$   $B$  > MR? IF I> Q+KQ > QQBKARB 5FOQR>I! LU RK ILDF@FBI AB SFOUR>IFP>OFLK MLMRI>FOB ROFFFI MLRC **GFBQROKBOAFCC** OBKOPPVPO J BPABU SB@@BQQBMR?IF@>QFLK . O>@IB>MMLOQB NRBINRBPJ LAFEGA OF KPFJ MLODKOBPf I FKQBOC>@B RQFIFP>QBROBQ>GLRQB ?B>R @RM AB KLRSBIIBP CLK@ EKK>IFQP f I >MMIF@>QFLK

/>QJFIBP@E>KDBJBKQPA>KP5FO ABPAFFNRBPABIFKSFQ,FROIEnQB QR>I! LU NRFI @LKSFBKQABPFDK>IBO LK @LJ MQB KLQ>J J BKQ IB PRMMLOQ 2LRO@B MLROI BUMLOQARKB J >@EFKB SFOQRBIIB SBOP. G-@IB " ILRA (KCG-PODR@ROB RKB FKOBOG ® ROFFF>OBROOBPOOR@PQPB>SB@ FJMOLSBAEFAMF  $RK'$   $#$ / ( $>$ J i IELO BOAR FRMMLOQMLRO I> J FPB f I j @EBIIB PROABP>CCF@EBROP E>RQAB D>J J B IB FRMMLOQABP DO MEIRJ BPBK  $#$  MLROIBP FKSFQ P6 FK ALT P BQI i J RI>QEK ABP DOAMEIPJ BP # 5, 25& MLROIBPFKSFQj P+FKRUBQ GLVSRQLEOHDYHF FLQQDP RQ/  $2|S$ 

5FOQR>I! LU >MMLOQB >RPPF AR PRMMLOQMLROABP @LKCFDRO>QFLKP AB E>RQM>OBROP FROOLRKA ROFFFI P A>KP 6 FKALTP ! RFIA AR PRMMLOQ MLROI' VMBO5 FROIEnOB6 FKALT PMLRO ABPMBOCLOJ >K@BP>@@ORBPBQRK KLR SB>RDBPQEKK>FOBABCF@EFBOPMLRO@K Q DIBOIB P VP Q J B A B CFOE FBOP A B I FKSFQ BQ@LMFBOABP CF@EFBOP BK@DB I EnOB BQ I FKSFQj

 $SK$  MRP .  $O$   $\times$   $B$  > ?FBK  $>$  j IFLO I FKQBOC>@BRQFIFP>QBRO@BNRFS> >@@j Ij OBOIB MOL@BPPRPAR M>O>J j QO>DB ABP J >@EFKBPSFOQRBIIBP 5FOQR>I! LU PRM MLOQB >RPPFIB KLV>R +FKRU NRF PBO> MR?IF ?FBKQnQ+B@E>KDBILD GLRO K>I AB @E>KDBJ BKQP FKAFNRB >RPPF NRBI> ABOKFi OBSBOPFLK AB5FOQR>I! LU >OOFSB>SB@S?LUFJ DJ LRKQ>GLRQj PRO IBPEnQBP MMIB @B NRFS> MBOJ BQQOB >RURQFIFP>QBROPA>@@j ABO>R@LKQBKR

EQQMP CLPP?VQBP@LJ SFOQR>I?LU **OBIB>PBATFOE PRIMILODOLO IFKRU** 

OQXI P LQW4<14 | WHWDYT/ EDVÄHVXU XEXQWX/ HQI LQ P DWHRX [ I FH

<del>-</del> FKRU ABSTBKQAB MRP BK MRP M<br>TTMRI>FOB @E>NRB GRO! B>R@LRMAB **FKRU ABSFBKQAB MRP BK MRP ML** PBOSBROP ROFFFBKQABP AFFOOF ROFLKP+F KRUBQ KAOLFA OBPOBIBOLFTK@KOBPOL ABPQ II MELKBPJ L?FFBP " BPQSO+FNRB I > ALMOFLK ABP VPQ JBPABUM LIFQ OFLK ?>R P FROIB KLV>R . MBK 2LROOB BPQ Q RGROPNR>FFFKBUFQ+ KOBPLOAF K>QBROPAB?ROB>R J >FP MBKA>KQNRB 6 FKALTP BJMEDBABGLROBKGLROAB MRPBK MRPA ROFFF>OBROPALJ BPOFARBP MLROOLKQ PB QLROKBO SBOP 4?RKQR &LLDIB " EOLJ B . 2 BQA>RQOBP ' FBO  $BK@CB #BI > J FFf @ROABRUAB FBP$ PQ>QFLKP AB QO>S>FI J L?FIBP SBOP I> ABOKFi OBSBOPFLK+32A4?RKQR

2FIBP >?FROAFQ P AB 6 FKALTP SLRP GODRBKO BO NRB SLRP SLRIBW BPP>VBORK PVPQUB ABUMLFQMOEK >IQBOK>QFC +FKRU , FKQBPQRK ?LK BK

AOLFQMLRO@LJ J BK@BO- BSLRPVQOLJ MBWM>P @BMBKA>KQQLRQBKj Q>KQRKB ?LKKBLMOEKMLROIBPAj ?RQKOP?B>R @LRMABUMBOQPI RQFIFPBKQ>RPPF RGLRO A ERF>MOI PRKB>FFBW@ROOB M OFLAB ?kQ> I> QLRQB ABOKFI OB SBOFFLK AB STBKQAFFMLKF?IB >R QI Ij @E>ODBJ BKQ  $+$ FKRU, FKQ  $\rightarrow$  3BFP $>$ b

QOLFPBKSFOLKKBJ BKQPAB ?ROB>R IBP KRBKQ@LJ J B IB PVPQi J B AB CF@EFBOP SBOPFLKP7C@B , 3\$ BQ" FKK>J LKPLKQ 9%2 Aj SBILMMj f I LOFDFKBMLRO2>ILOFP AFPMLKF?IBP FJ J j AF>QBJ BKQ \* #\$ , >IDOj MIRPFBROPQBKQ>QFSBPARKB@LII> KB**PQMRPRKBLMQEK @OIBPAj SBILM** MBROPAB, FKQILKQ>?>KALKKj GRAF@FBR PBJ BKQFIV>MIRPARK>K

#### 2LRO@B

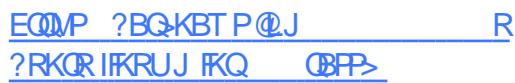

## I UHHEVG YHXWFKDQJ HU SRXU OH FRGH SRUWDEOH GH **OQXI SRXU I V**

+BPRQFIFP>QBROPMBRSBKQ@ELFPFOBKQOB Dj P M>OIRFGRPNRf >RGLROAERF@LKQF QFLKAB9L+f I >SBKFO |<br>|<br>|  $2RK$  M $\rightarrow$ O.  $\odot$ @B  $\rightarrow$  @LJ J RK $\triangleright$ RQ %LOHPPBPQ@Oj j B @BNRFSBRQAFOBNRB IBPMOLGBQP. MBK2LRO@BAB2RKBQAFOF ?LO>QFLK @LLOALKKj B IB MLOQ>DB BQ KLRSBIIBPCLK@QFLKP \$KOBS>K@EB 9L+ IBPFJ MIj J BKQ>QFLKPAB 9%2 RQFIFPj BP OBPQBO>>@QFCBQ>Aj Gf OBhRABPCLK@QFLK PROABPPVPQi J BPABUMILFQ>QFLKAFSBOP OBFOEKQAFCÇIOBKOP "BMBKA>KQIBMOLGBQ AB?RDPNRFKBFBFLKQM&POBQQLRSJP %OBB! 2# BKSFP>DB J >FKQBK>KQ AB A>KP IB @LAB A(IIRJ LP BQ ALK@M>P OBJ MI>@BOPLK @LAB PLRO@B MLRO9%2 A>KP%OBB! 2# M>OIB MLOQ>DB SBOP+FKRUAR PVPQ JB ABCFOEFBOP 9L+ "BFBO-PSKPALROBIS" PLRO@B MOFK@FM>IB MLROQLRQAj SBILM MBJ BKQRIQ OBROAB9%2

BRABOBJMP>MOIPI>OBMOFFBAB ABAFCCRFFLKAB%OBB!2#NRBIBPFRM AB I FJ M I J BKQ OFLK OLROKER M>OI BU QBKPFLK (IIRJ LPA. MBKPLI>OFP@LJ J B PLOQFB MLROPLK @LAB 9%2 +RK ABP Aj SBILMMBROPOBPMLKP>?IBP, >QDEBT , >@V FKAFNRBJ >FKQBK>KQPRORKBIFPQB MLOQBROP @LJ J BO@F>RU OBPQ>KQP AR @LAB9%2 A>KP(IIRJLPSLRAGHBKQ@B MBKA>KQ@E>KDBOMLROIFI MIJ BKQ>

> #>KP (IIRJ LP FI KV >RG MOBPARB >R@RK LR>R@RK Aj SBILMMBJ BKQAB K>IFQPFJ MLOOKOBPLR ABP@LOOB@CFCP

#### 2LRO@B

EQJ I

EQQMP TTT DLIBJ AB KBTPA>CBFFVP QBJ COBB?PATFII CRBOWCP>RC@LAB SLK IFKRUMLOOT BOEFBIK

)RPNRf MOj PBKQ%OBB! 2# PBPQPBOSF

## FRP P DQG ) FRQT XHU

## Or j lf lhov i dyr ulv

Äf ulwsduOxf dv Z hvwhup dqq

<span id="page-12-0"></span>II ENRB > KKj B FB QBOJ FKB RK MBR<br>QRGROPMAQBFIMLROJ LF GB KBOQLEB Q RGROPM-OBFIM\_ROJ LF GBKBOQ FB J BPCF@EFBOP >O@EFSB J BPMOLGBQPMOL CBPPFLKKBIPABP ABOKFBOPJ LFPBKSF OLK BQGBM>PPBRK@BOQ>FKQBJ MPf OB SLFOI>MOFPEKQ O EKABJ LK?ROB>RMLRO I>OBKLRSBIBORKMBR " LJ J BG>FQOLR Sj NRBINRBPSO-FBPMj MFQBP@BJLFP@F G>FMBKP NRB GB MLROON-FIBP M>OQ>DBO >SB@J BPIB@QBROP ) >FJ FPRKQFQOB>R ABFFRPAB@E>NRBFRGBQ >FKFFSLRPMLR SBWIBPM>O@ROFOIF?OBJBKQBQKBSLRP **FKQ OBFFBONRf @BRUNRFSLRPM>OBKQ** 

### FROFHSWRQ SRXU OH Z HE

/ BR AB @ELFBP FRO@B FRGBQNRB GB K>FM>PAj GG J BKQEKKj A>KPABP>O QF@IBPR M>QPQLRQ>RILKDABI>KKj B " BI> AFQ GB FRIFP QLRGLROP >RFFF FKQ OBFF1 M>O3>FFTFKA" 22 &>QP?V ' RDL BQ#L@BONR>RM>OS>KQ

#### FODYLHU

" LJ J B GBI >FKLQj A>KPRK >OQF@IB MO @ ABKQ GB FRFP >RFFF M>FF] f RK @I>SFBOj @I>Qj IB 1BALU A>KPIB @LR OKQAB I > KKj B MOIP I > SLFOROFFFF RK ?LK KLJ ?OB AB J LFPJ >FKQBK>KQ GB KB MBRU M>P FJ >DFKBONRFQDBORK

GLROIBP @SSBOP LOOELIFKI>FOBP "B@F j Q>KQAFQGBMBKPBNRBGBMLROO>FPkQOB QRQ>RPFF@K@KQ>SB@RK @SBOLO QELIFKj >FOB AB CLOJ B KLOJ >IB f  $LR3^* + \frac{1}{2}$  QBKHBVIBFPb ) BKBJ FJ >DFKB MOPKLKMRPNRFODBOLGEN T>OB0. \* LR>RJ FKFJ RJ RK>RQOBCFOJ T>OBNRB GB MRFFFB MOLDO-J J BO % FKTB I j MLNRB LO GB PLRE>FQ+PNRRKB QLR@EB PLFQf RK>RODBBKAOLFO

#### SURJ UDP P DWLRQ

) >FOBD>OAj Oj @BJ J BKQRKB @LK Cj OBK@B PRO5FPR>I 2QRAFL " LAB J LK j AFOBROAB @LAB MOIGIO BK @B J L J BKQ Lo AB?LKKBPFRDDBROEKPLKQ j Qj C>FQBP " BOQ>FKP >PMB@QP BPQEj  $QR$ BP LKQ  $i$  Q  $>$ ?LOAj P  $>K$ FF NRB NRBINRBPBUQBKPFLKP +BP@E>KDBJ BKQP MOFK@FM>RUNRB GROFFIFFB SO>FJ BKQPLKQ IBPLMQFLKPBPQEj QFNRBPNRFPRFSBKQ

\\%FO> " LAB >SB@ABPIFD>QROBPQVMLDO> MEFNRBP %FO> "LAB BRORKB J BOSBFI IBRPB MLIF@B f BPM>@BJ BKQ@LKPQ>KQ MLROIBP MOLDO>J J BROP " BMBKA>KQ I> AFCC; OBK@B @I BPQIB FRMMLOQABPIF D>OROBPQMLDO>MEFFNRBP " B@FSBRQAFOB NRB IBPPVJ?LIBP@LJJB` bAB STBKKBKQABPDIVMEBPRKFNRBP @B NRF M<sub>b</sub>OJ LJ BKOP BPO?FBKSBKR MLROI>

IFPF?FIFQj )B OB@LJ J >KAB @E>RABJ BKQ J HVWLRQQDLUH GH I LFKLHUV AB OBD>OABOIBROM>DB &FQ' R? MLRO

MRPABAj Q-FFP DFOER? @LJ [QLKPHV](http://github.com/tonsky/FiraCode) %FOS" LAB 2LK ROF IFP>QFLK BPQ>RPPFPFJ MIB NRB I FKPQ>I I>QFLK AB I> MLIF@B I >GLRQ>KQA>KPIBP MLIF@BPABP/ >O>J i QOBPBQMBOJ BQQ>KQ ABPIFD>OROBPOWLDOWEFFNRBP O DRSI BP BK ROFFF->KQI > OB **@EBO@EB LR PLRPIBP** M<sub>2</sub>O Ji QDBPABI jA FOBROAB OBUDB

\\3Ei J BABP@LRIBROP " FQV+FDEQP +BP  $IRJ$   $F$  OBP AB  $I>$  SFIIB  $\rightarrow$  50 B Q3KQ OB QEi J BNRBGBI >F>A>MQj MLROI RQFIFPBO >RPPFPROJ LK QBOJ FK>I " BPQRK J BO SBFIIBRUQEI J B PLJ ? OB NRFROFIFFBABP @LRIBROP>SB@RKBU@BIIBKQ@LKQO>PQBBQ >M>FPBJ > Oj @OFJ FK>QFLK@LKQOBI> MIR M<sub>></sub>COABPOEiJ BPPLJ?OBPNRBG>FROFF Pj PGRPNRBIf FIPPBJ ?I>FBKQkQOBJ LKL @LILOBPBQAROPf IFOB

\\3Ei J B ABPF@nKBP 3Ei J B , >QBOF>I (@LK (I BPQRK MBRMIRP?OFII>KQBQMIRP J RIQF@LILOB NRB OB KB I >RO+IP PLRE>F Q J >FPIBPF@NKBPPLKQQODPG<@FBPf AFCC OBK@BOBQ IF FRMMLOOB RK DOAKA KLJ ? OB AB QMBPAB CFOETBOP " BOETFJ MIFOE ?B>R@RMI>K>SFD>OFLK A>KPAB ILKDRBPIFPQBPABCF@EFBOPMLROQOLRSBO IB?LK

/ BKA>KQ ILKDOBJ MP G>F ROFFFR  $-$  >RQFRP  $J$  >FPGB FRFP M >FPj  $f$  3 ERK >O RKBCLFPNRB&KLJ B CRQPLOQFBQNRB @BOQ>FKBPCLK@QFLKK>IFQj PAFPM>OROBKQ \$KPRFQB G>F@E>KDj MLRO- BJ L NR>KA FIBPOSAMAGE MOIP G-SS-FPIFJ MOBFFFLK NRB - BJ L j QHQ?HBK J > IP OB KB J B PRFPG>J >FPPBKQFQOi PBCCF@>@BBKI RQFIF P>KQ BQFI >S>FQM>OCLFPNRBINRBPMOL ?Ii J BP >SB@J BP M>O>J i QOBP AB F ) >FQLRGLROPj Qj C>P@FKj M>OIBP DBP QFLKK>FOBPABCF@EFBOPBKIFDKBAB@LJ J >KAB " +( 1>KDBO , FAKFDEQ" LJ  $J > KABO$   $BQQQ$   $J > FP$   $BR$   $KB$   $FR$  $FQJ > FP$ >OOFSj f J E>?FQRBOf IBROPFKQBOC>@BP LRIBROP@LRIBROPj QBFKQBP " BMBKA>KQ  $>MDP > SLF$  $>ADAD$  IBP@Ej J  $> AB$  @R IBROP AB " FQV +FDEQP f J LK QBOJ FK>I G>FAj @FAj AB OBSLFO1>KDBO d> PBPQ >SJ OJ kO DB RKB BU@BIIBKOB FAj B @ O OB K>FGJ>FPRQFFFI >RQQB @ELFB ABMRFP ! FEK FOO FIJ > GIIR RK MBR AB QBJ MP MLROJ E>?FORBO>RUGBRAB QURQEBP A>KPIBDBKOBABSFJ BQI >?PBK@BARK J BKR@LKQBUQRBI J >FP RKB CLFPNRB SLRP @LJ J BK@BWf SLRP Aj ? @LRFFIBO >SB@QROM>OFOMRP BCCF@>@B %FKFP IBP GROP Lo GB Ig @E>FPIB @I>SFBOMLRO RQFIFPBOJ > PLROFPMLROK>SFDRBOA>KP IBPCF@EFBOP J >FKQBK>KQGB KRQFIFPB I>

## FRP P DQG ) FRQT XHU

#### PLROFPNRBNR>KAGBK>SFDRBPROIB6 B?

, > OB@LJ J >KA>QFLK f NRF@LKNRB RQFFFBRKDBPQEKK>FOBABCBKkQOBPGRU QOMLA BPLR NRF>FJ B QOSSFIIBOA>KP RKQBOJ FK>I QOLRSBWRK?LKQEi J BAB @LRIBROP BQ BKPRFQB QBPQBWRK DBP QFLKK>FOB AB CF@EFBOPBK IFDKB AB@LJ J >KAB 0 RFP>FQ 5LRPMLROFBWKBMIRP OBSBKFOBK>OOFi OB

#### **SDSLHUV0SHLQVW**

, LK  $\text{MMD}$  ( $\text{EB}$   $\text{D}$   $\text{Q}$   $\text{R}$   $\text{GR}$   $\text{CP}$   $\text{i}$   $\text{Q}$ A>CCF@EBO>Ij >QLFOBJ BKQRKABJ BPM> MFBOPMBFKQPf I> @LKKBUFLK #B @BQQB C>hLK GB MOLCFQB ARK MBR AB @E>KDB J BKQ@E>NRBGLRO MOIPMOBPNRBRKB >KKj B ARQFIFP>QFLK AB J LK GBRAB M> MBOP MBIKOPIB MRPO) @BKQNRFBK@LK **QBK>FQERFQ G>FAj @FAj NRFFjQ+FQQBJMP** ABI>FFFBOQLJ?BOJBPMELQLPABCLKA Aj @O>K BK \* ' #1 BQAB @EBO@EBO NRBINRB @ELPB AB KLRSB>R # Lo J > Aj @RSBOOB AB T>IIM>MBOP@OQ@U MO PRKB K>SFD>OFLK FRO@B FFOB BQI> R IB@EKABQ PLIRQEKPRIQO I>ODBP G>F ECHQGHU **QOLRSI RK DOLRWB AB M>MFBOPMBFKQP** FKQ OBPP>KQNRF@LOOBPMLKA>FQf JBP ?BPLFKP M>PQOLM?OFII>KQ>R@LKQO>PQB j NRFIF? Q @BPC (AFOB P>KPM>OQIBPAj I> SHP BOO-RPOWENRBGFOLRSB@AU >KQ ) >FQli (E>ODj RK M>NRBQAFJ >DBP IBP>FO>KDj BPA>KPRK KLRSB>R ALP  $PIBOBO > F > B P Q J > @J J > KAB$  (BE)

MLRO GFOB RKB PIB@DEK A>KP @BP M>MBOPMBFKOP #BMRFP ILOP G>FOBOEO NRBINRBP M3MFBOPMBFKOP MLRO AFCC OBKOBPOHPLKP >S>KQM>K CILRLRABP DOKAP CHEO KBPNRBGBK>S>FPM>PSR >S>KQBQA>KPRKPBRI@PRKBFJ>DB NRFOBKA>FQFIIFPF?IBJ LKQBOJ FK>I PBJ F **COOKPM>CBKQ** 

J LK j @LKLJ FFBROA j @OK / Q @JABJ J BKQ FI >S>FQRK SBOOLRFII>DB >CCFKj MLROIBF FIMOBK>FORKB@LMFBAj@DK ABJ LKBPM>@BABQO>S>FI I> CILRQ>FQBQ EBROBf J BOj E>?FQRBOf IBROC>hLKAB I> M>h>FQ@LJJBQLKAAj@OK +BCCBQ MQL@)ABO2FA>RQOBPLKQBRABPBUMj j QHCQGOFKj J >FP?FBK PLRSBKQIBMOL @BPPRP MOBK>FQMIRPAB QBJ MP NRB GB  $KBI > ROFSLRR$   $c$   $l > M > @B$   $BRF@$ SBKR>RSBOOLRFII>DBAB?>PBARFBQ >F@ELFPFNRBINRBP?BIIBPMELQLPAB&L MOI PI> J FFB > ROLOJ > QABNRBINRBP RKBPABPFJ >DBP G>FOBOJ FKj >SB@RKB QOi PGLIFBFJ >DBARKMI>QB>RAB&L BK MBIFKB I> ODBRO>SB@IBPMBOOBPBK @ NRFII>DB

SBOFFLK BK ?kQ> @BPQQLRGLROP NRBINRB @ELPB NRB GBKSFP>DB AB QBP ABP>J j IFLO-OFLKPABIBUM OFBK@BROFF P>QBRONRFLKQQLRGLROPjQ JLKDOBC RKMBQFQLQAFK>QBROFROPLK?ROB>R

LK MBROJF) IB@OELKKBOABP@ELFBP>SB@ >OQF@BFKFMFOBO> NRBINRBPRKPABK@OB RK@IF@D>R@EB ABPF@nKBPOBJ MI>@BKQ SLRPf QBPQBOABPKLRSB>RQj P J kJ B @LJ J B FIPI BKQBKABKQ)B KB C>FPM>P MLRSBWJ BGLFKAOBf ?B>R@LRMAB@OS>FIBKJLAjlPP>OEK <u>[IPTBPQ](mailto:lswest34+fcm@gmail.com) @J DJ>Ff@LJ</u>

)>FMOP>RFFFIBOEJMPA>GRPOBO NR>KAGBIROFFFBRKBOLFPABOEJMPBK # J>FPGBJBGFPSOH<sub>BK</sub>QM>FFFO>SB@ QBJ MP @B NRFj Q>FQCORPQO>KQNR>KA FI FBJ ?I>FQNRB@E>NRBCLFPNRBGLRSO+FP ! IBKABO GB ABS>FP M>FFBORKB ?LKKB OFBK@BPPFJ FI>FOBP NRFIPGBQQBKQMBRQ  $k$ COBRK $\wedge$  FIf  $\vdash$ 

#### QHWWR\ DJ H

! BEKNRB h>KB PLFQM>PBK @LOB GFQ '>?FQRBIIBJ BKQ (BS KBOQLFB JBP LOAF QBO +BPJ LAFCF@>QFLKP MOFK@FM>IBP NRF MBKP>FP?kQBJ BKQNRB GB MLROO>FPIB PBJ?IBKQ>SLIFOjQ G>FQBP@LK@BOKBKQ KBQQLVBOJLIFKPCQINRBJJBKQ&>OALKP \$KOFK GRPOB RK MBOEQ MLFKQ FROIB KBOQLV>DBABMOFKOBJMPLRFLKjQHQ BKAj @BJ ? OB J > FPKj > KJ LFKP G>FMOFP J LK - 4" BOKBOQLV QLROIB J > QUBBI V Q U MOFP IBP SBKQFI>GBROP #FFM>ORP I LABROAB MLRPFFI OB DOFIIj B IB ? ORFQ ABPSBKQF>QBROPf MBFKBSFQBFFBBQI>FO @E>RA Aj P>DOj >?IB PLOQ>KQABPLRmBP K>CBROPRKB CLFPM>O>K J>FPIB - 4" j Q+KQFFMBQFQ BQM+PMLP >R PLI GB **@BOOB IBHLK MLRONRF@LKNRB SLRAGHQ** 

MOFK@FM>I@LKQOB!IBKABO,>FKQBK>KQ" LJJBQLRGLROPGBPMI@BNRB@BQ ABPJLOPQLJJB`ODK-FI>OBOb QLROBK FFQBKBPQNRBFP>VBO%FO>"LAB2FSLRP I>FFP>KQIBPROFFF>OBROPBLMJOE BKQJ P >SBWABPMOL?IiJBPABP@LOOB@QFLKP @E>KDBOBQ>GRPQBOIBROP M>O>J i QOBP LR ABP NRBPQFLKPf J >AOBPPBO SLRP

Oxf dv > >MMOFPQLRQ@BNRFI P>FQBK BKALJ J >DB>KQQ DRIFI OBJ BKQPLKPVP Q J BBQBKK>V>KQ>ILOPMRPA>RQOB @ELFUNRBABQOLRSBORKJ LVBKABIB ON M>OBO5LRPMLRSBWIRFi @DFOBf  $IPT$  BPQ  $DI$  >FI  $QL$ 

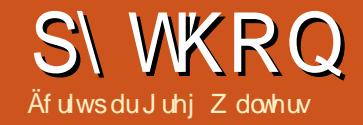

## S wkr q gdqv ch p r qgh uäho0S1; ;

#### <span id="page-14-0"></span>SDQGDVHWS\WKRQHWFRGH111 RK P RQ G111\$ **PLKQ**

**S** K D K O I GBFP>FB AB J B QBKFO>R<br>Q Q ROKQABPKLRSB>RQ PA>KPIBP **W** @ROKQABPKLRSB>RQ PA>KPIBP J LKABPAB/ VOELK BOABI>MOLDON J > QFLK 1j @BJ J BKQG>FSR ?LK KLJ ?OB A> CORDEP FROM VOEL K>RPROBOABI>2 @PEK@B ABPALKK BPBQI>MMOBKOFF>DBABPJ> @EFKBP NRFRQFIFP>FBKQRKB?F?IFLQEi NRB / VQELK>MMBIj B/ >KA>P ) BK>S>FPBK QBKARM>OIj >S>KQJ >FPGBK>S>FPG>J >FP MOPIBOBJ MPABKPSLIEM APPF PLK PR GBQ 1j @BJ J BKQ GB J B FRFP OBKFBFDKj BQGBPRFP@LKQBKQABI >SLFOC>FQ

/ >KA>P MLRO@FQBOIBROMOLMOBM>DB 6 B?  $\angle$  /  $\Rightarrow$  ?8/, 363  $\angle$ 2l ; ?/ ! : /8  $\frac{90}{3}$  </  $\Rightarrow$ 9?=63/8-/ % 09? $\rightarrow$ 83 $\rightarrow$ 8>./=9? $\rightarrow$ : 9?<6 =  $\Rightarrow$ ? ->? $\leq$  = ./ . 988J/ = / >6.  $+8+6=7$  F2+? $\times$  : /  $-40=7$  +8-/ /  $>0$ + $-36=$  $F$  ? $\frac{363}{6}$  < : 9?<6  $6-81+1/$  . / :  $-91 \leq T$ 7 +>398 " C>298 b

#### 5LRPMLRSBWBKAj @LRSOFO?B>R@LRM \/>KBI MRPf PLKPRGBGBQ

EQQMP [M>KA>PMVA>Q>LOD](https://pandas.pydata.org/) (I V > RKB NR>KQFQj AFKCLOJ >QFLKPPRO(KQBOKBQf **PLK FRGGO/ LROI FKPQIIBOSL RPMLRSBW** GFOB RK MFM FKPQHIMSKA>P (IV> ?FBK PpOABPAj MBKA>K@BPMLRO/ >KA>P " B

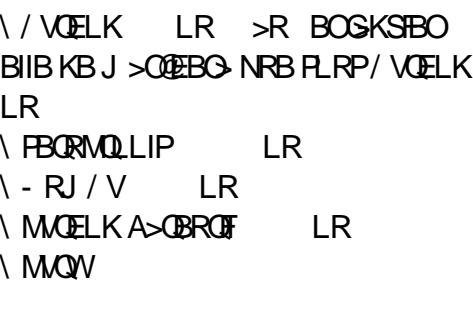

RKB?I?IIEQEI NRB>RTFFTJMLQQKQBMLRO #>Q>QG>JB3LRQBPIBP PQOR@RQBPAB I > 2 @ BK @ ABP ALKK BP @ M D SL IP AB C>FOBNRBINRBP>OQF@IBPABPPRP \$QGBKB S**>FPM>PBFP>VBOABSLRP>MMOBKAOBRKB** M>OQj QBKARBAB/ >KA>PA>KP@B@LROQ PF?IBP NRB MLROIBP PQOR@QROBP #>Q> >OQF@IB )BS>FPGRPQBBPP>VBOABSLRPJ LK QOBONRBINRBPRKPABPQOR@P@ELRBQOBP NRB/>KA>PMBROC>FOB - IRP>MMD O K AFOLKP / >KA>P A>KP IBP MOL@E>FKP >O QF@IBP

/ >KA>P MBRQDj OBO Q OLFP Q MBP AB PODROBPABALKK<sub>j</sub> BP  $\angle$  2BOBP  $\left(\frac{\#}{2}$   $\oplus$   $\otimes$ 

4KB POOR@ROBABALKKj BP` 2BOBPb BPQRK Q ?IB > R j QFNRBQ f RKB AFJ BK FFLKABQHTBKLKJLAFG5?IBBQNRF@LK QFBKQABP ALKKj BP ELJ LDi KBP ABP ALKKj BP AB J kJ B QMB 4KB PQDR@

FKPF jQ KQALKKj NRB / >KA>PBPQ BPQRK @LKQBKBROMLRORKB PQOR@ROB QROB ` #>Q>CO>J B b BPQRKB PQOR@QROB Q ? RI>FOB i QFNRBQI Bf ABRUAFJ BKFFLKP AB GHTHB J LAFTE?IB NRF@KOFBKOABP ALKK BP EI QI OLDI KBP ABP ALKKI BP ABQ MBP AFCC OBKOP BONRFBPORK@LK QBKBROMLRORKB PQOR@QROB 2BOFBP 4K `/ >KBIbBPQRKQ+?IB>Rj QFNRBQ BKQQLFP AFJ BKFFLKPABQHTBJ LAFCE?IBNRF@K QFBKQABPALKKj BPEj Qj OLDi KBPBQNRF ALKKj BPAB/ >KA>PPLKQJ RQ>?IBPBK S J LAFCF BP MBRSBK Q KQ U LAFCF BP +BPJ LAFCF@>QFLKPABQ>FIIBKBPLKQMLP CO>J BBQ/ >KBI

> " BPQ?FBK QLRQB@BQQBFKCLOJ >QFLK ?ORQB J >FPMLRO>MMOj @FBOOj BIIBJ BKQ / @LJ J BKQ/ >KA>PC>@FIFQBI> DBPQFLKABP ALKKj BP GRLKPRKMBR>SB@4KBABP J BFIIBROBP@ELPBPf MOLMLPAB/ >KA>P BPONRB PLRSBKQSLRPMLRSBWG-FOBI> MRM> QDAB SLQOB QDS>FF A>KPRK FEBII / VQELK

RPFFBKMOFRJ>KQNRBSLRP>SBW Oj @RMj Oj I> ?F?IFLQEi NRB / >KA>P LR SOLKP RK FEBII / VOELK +> MOBJ FFOB *CELFB NRB SLRP ABSBWC>FOB BPQAFJ* MLODBOI>?F?IFLOEI NRB/>KA>P

#### : >A@BD A2?52C 2C A5

)RPQBMLRO@BRUNRFK>RO>FBKQOFBK C>FQ>SB@/ VQELK ABMRFPRK J LJ BKQ @LJ J BI>MIRM>OQABKQOBSLRPKLRPRQF IFFLKP` >PMAbMLRO@DBORK>IF>PMLRO I> ?F?IFLQEi NRB >FKPF KLRP K>SLKP M>Pf QAMBOI> OI CIBK@B`M>KA>P@LJ J >KA\_b A>KPQLRQBPIBP@LJ J >KABP - LRPK>SLKPNRf P>FFFO MA@U J>KAb

#### **VWWXFWXUHGHGRQQÄHVVHULHV**

 $,$  >FKOBK>KQ@OLKPRKBIFFOBFFJMB AB AFUBKQFBOP>Ij >QLFOBPBQ>MMBILKP  $I>$  A $\Delta$ b

52D2

0

\$KPRFQB KLRP MLRSLKP @DBORKB PQOR@QROB AB ALKKj BP2BOFBPAB / >K A>P>SB@I>@LJ J >KAB 2BOFBP

C5 A5 +6B: 6C 52D2

 $"$  BPQ QLRQ  $@$  NRFI V  $>$  f C>FOB , >FKQBK>KQ OBD>OALKPf NRLFh> OBP PBJ ?IB

AB: ?D C5

## WXWRULHO0S\ WKRQ

- LOBWARBKLOOBIFFOBA BKOFBOPBPQ BU>@QBJ BKQ@LJ J B KLRPI >SLKPP>F PFB BONR FI V > > RFFFRK FKABUNRF> j Q  $\blacktriangleright$ GRQ " BPQIFKABU/ 1 #e% 43 - LRP MLRSLKPIB GFOB>ROOBJ BKQFFKLRPIB PLRE>FQLKP @B NRB KLRPSBOOLKPMIRP Q>OA  $\mathsf B$  $IB$ 

5LRPMLRSBWKLQBO>RPPFNRf I>CFK ABPPLOORPABMOBPNRBQLRPIBP@LABP AB/>KA>PNRBKLRPCBOLKPSLRPSBOBW NRBINRB @ELPB @LJ J B AQVMB FKQ " BPQIf MLROSLRPJ LKQOBONRBI BPQIB QMBABPALKKjBP ) BI >FOBOEO ABPIFP QFKDPFJ MOFJ j PA>KP@BQ>OQF@IBMLROD> DKBOABI>M>®B

, >FKOBK>KQFFSLRPSLRIBWFJMB J BKQRK BUDGHQOMFAB ABP ALKKj BP KLRP MLRSLKP ROFFFBOI> @LJJ>KAB EB<sub>></sub>A LR Q+F 5LF@FRKBUBJMBABI> @LJ J >KAB EB>A J LKQO>KQIBP@FKN MOBJ FBOPj Ij J BKQP

C5 9625

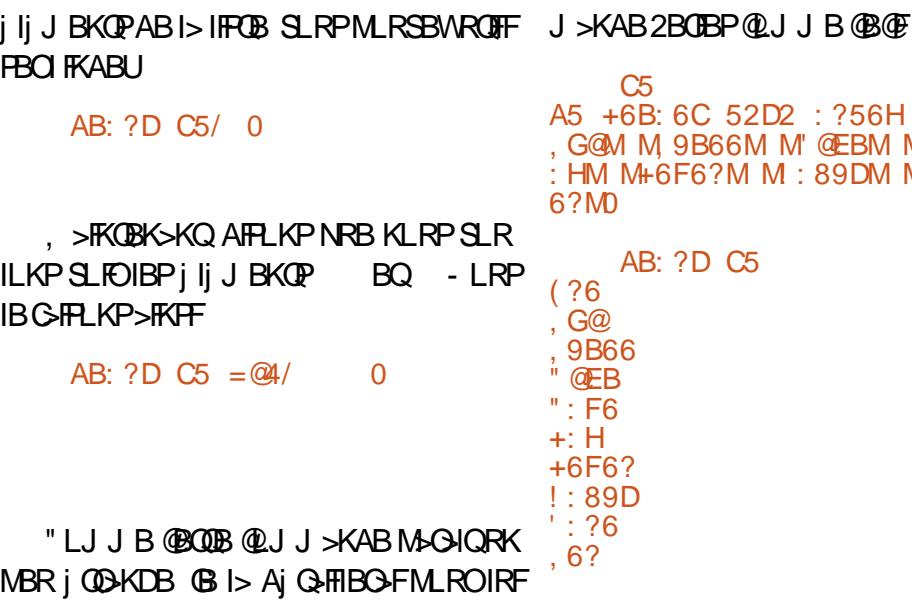

2FSLRP KB SLRIBWSLFONRRK ABP @LJ J BABRUFi J BM>O>J i QOBABI>@LJ

+> @LJ J >KAB Q>FI CLK@QFLKKBAB CO>J BP

I> J kJ B C>hLK BK J LKQO>KQI> CFK AB

 $I>$ IFCB

PAIL@: BPQRKB @LJJ>KABAFK ABUBRO\$IIB CLK@QFLKKB >SB@IBPABRU PODRODROBPABALKKj BP2BOBPBQ#>Q> CON B \$IIB MBROKODB SOHT BKOMRFP J BKQA>KP/ >KA>P @BPQIBPCLK@QFLKP FABf I >K>IVPBABPALKKj BP 5LF@FRK **BUBJ MBOMAR** C5 CE>

 $=$   $@4/$  B $@6C=$ : 46 4  $@6E>$ ?C=: 460

P>KQB +>@LJ J >KABCLK@QFLKKB>FKPF

ALKKBOMRPARFBKP

" LJ J B KLRP RQFIFPLKP RKB PQOR@ QROB2BOFBPKLRPK>SLKPNRRKB@LILKKB >RPPFKLRPKBQDS>FIILKPNR>SB@I>MLO QFLKAFKABUBRO`\_IFDKB\_bABI>@LJ J >KAB - LRPBKSBOLKPMIRPABI>@LJ J >KAB IL@NR>KA KLRP  $@$ REBOLKP IBP  $# > Q$ 

## A5 +6B: 6C 52D2 : ?56H / M( ?6M M , G@M M, 9B66M M" @EBM M" : F6M M+  $M: ?6M M$

4KBABP @ELPBPNRBG-MMD @BSO-F

, >FKQBK>KQOBSBKLKP>RUFKABUMBO **PLKK>IFF P - LRPMLRSLKP@BOI FKABU** 

>2H

4@E?D >62? CD5 >: ?

 $CS >2H$ 

C5 56C4B: 36

## VWUXFWXUH GH GRQQÄHV GDWDI UDP H

FKQj DOj BP AR #>Q> K>IVPFP ' BIMBO PBJ ?IBRKB#>Q>CO>J B - LRPMLRSLKP , >FKOBK>KQNRBGBSLRP>FJLKOQD @BOQ>FKBPABP@ELPBPNRFMBRSBKQkQOB C>FQBP >SB@RKB PFJ MIB PQOR@QROB AB ALKKj BP 2BOFBP OBD>OALKP IBP #>Q> CON BP ) > FIFKAFING MO @ ABJ J BKQ NRRKB#>Q+CON Bj Q+FQRKB FOLR@ROB Q ? RI>FOB BK ABRUAFI BKFFLKP / BKFBW f RKQ>?IBROLRf RKBQ>?IBAB?>PBAB ALKKj BPBQ@BPQf MBRMOI Pf NRLFOBP @DBORKB#>Q+CON BfM>ODEOABKFJ MLOOBIBNRBIAB@BRU@F \ +FPQBP \ #F@QFLKK>FOBP  $\setminus$  2j **GBP** \ - RJ MVKA>OO>VP

\ RQOBP#>Q>%O>J BP

52D2 KM' 2>6M / M#B68M M+2>M M&2BI M M%@: CM0  $M$  86M  $/$ M+6H6M / M&M M&M M" M M " MD M+6BF: 46M / M&2?286>6?DM M OF6=@AA6>6?DM M\* 6CC@EB46C 9E>2: ?6CM M OF6=@AA6>6?DM0L

C5 4@E?D

 $CS > 2$ 

### WXWRULHO0S\ WKRQ

 $+$ >CH KI>MRPFFJ MBABSLRPJIK QOBORKB#>Q>CO>J BBK >@QFLK PBO> AB @DBORKMBOFQAF@DEKK>FOB JLKO @MSDB MO @ ABKOBBK?>Pf AOLFOB

" LJ J B SLRPMLRSBWIB SLFOFIV> NR>QOB IFDKBP BQNR>QOB @LILKKBP \$Q SLRPM RSBWSLFO>RFFFNRB IBPQMBP ABALKK GPPLKQSSOFP " LJ J BKLRP I > SLKP GEONR>KA KLRP > SLKP @ j | > PQOR@QROBABALKKj BP2BOFBP KLRP>M MBILKPPFJ MIBJ BKQI> @LJ J >KAB #> Q CON B>SB@KLPALKKj BP FIV>A>ROBP M>ON i QOBP ALKQKLRPM>ODBOLKPRKB  $>$ ROBCL $\mathbb P$ 

57 A5 2D2" B2>6 52D2

, >FKQBK>KQ MLROSLFOf NRLFOBP PBJ ?IBI>PQOR@QROBf / >KA>P KLRP>M MBILKPPFJ MIBJ BKQI>PQOR@QROB

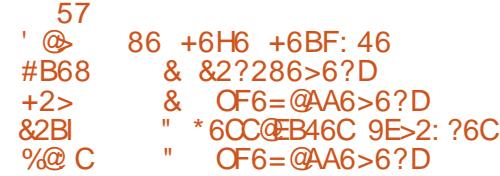

 $"$  LJ J B  $@$  I > F Aj  $@$  AFQ  $@$  I>  $@$ P PBJ?IBf RKQ-?IBROC MBRMOI POLRO@B NRB KLRP>SLKPC>FQ>SB@I> PQOR@QROB 2BOFBPMBRQkQOBC>FQ>SB@I> #>Q>CO>J B %>FPLKPNRBINRB@ELPBARQFIB>SB@IBP ALKKj BP - LRP @DBOLKP RKB PODR@ QROB2BOGBP?>PB FROI> QUILKKB DB

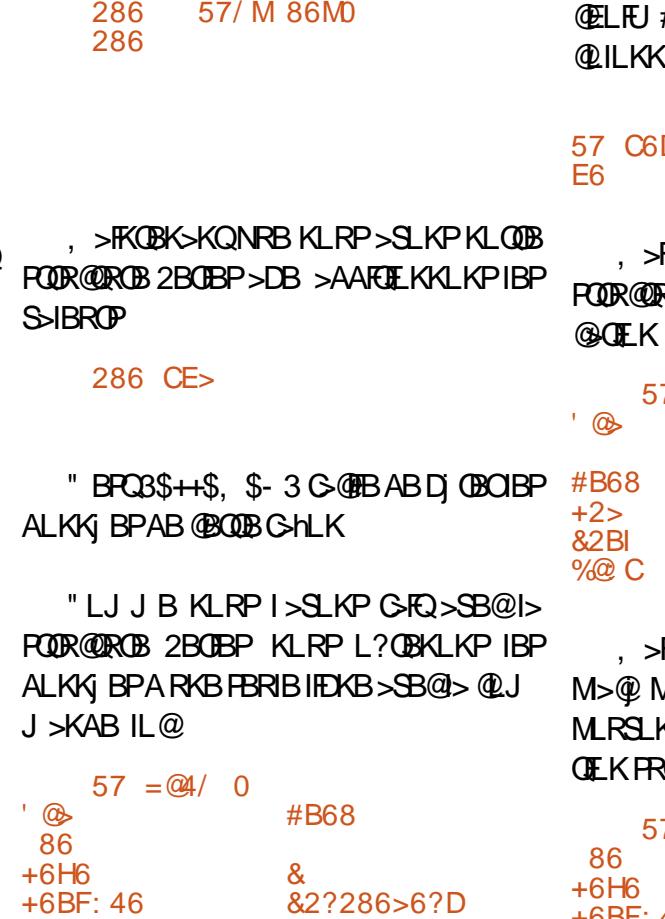

 $-$  LOBWARB KLRP $>$ SLKP ROFFIFI I FK ABUNRF> j Qi @Oj j >RQLJ >QFNRBJ BKQ MLROKLRP - LRPKBMLRSLKPM>PGFOB NRBINRB@ELFB@LJ J BACIL@ Z& OBD[; @ O Z&OBD[ KBPQM>PRKj Ij J BKQFKABU>?IB " \$/ \$- # - 3 FI V > RKB C>hLK PVJ M> ABOR RAOB @BI> - LRPMLRSLKPROFFFBO  $I > \mathcal{D}$ . I  $>KAR$ PBQ=FKABU" LIRJ K- LJ FKMI>@B 3ORB MLROBKIBSBOI FKABU MOAj G-RQBQIB

@> 5DI A6 @3; 64D

 $\overline{\omega}$ 

OBJ MI>@BOM>ORKB @LILKKB AB KLQOB

#>KP @B @P KLRPROFFFBOLKPI>  $B'$  - LJ b

D1: ?56H M @M : ?A=246, B

, >FKQBK>KQSLRPMLRSBWSLFOKLQOB ROBABALKK BP>MOI PI> JLAFOF

#### 57 @> 86 +6H6 +6BF: 46

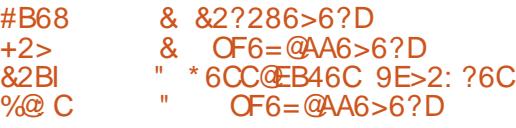

, >FKQBK>KQ KLQOB FKABU BPQOBJ MI>@j M>OI>@LILKKB- LJ \$- %(- KLRP MLRSLKPL?QBKFORKFNRBJ BKQIFKCLOJ > QFLKPRO&OBD

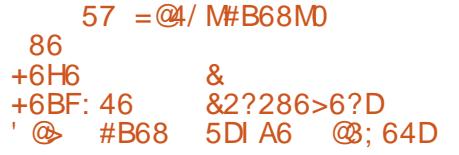

4KBABP@ELPBPNRBKLRPMLRSLKP C>FOB>SB@RKB#>Q>CO>J B NRBKLRPKB M RSLKP M<sup>SP</sup> C>FOB >SB@RKB POOR@ROB 2BOBP @BPQAL?@BKFORKBFKCLOJ >OFLK j QBKARB BK RQFIFP>KQ I> @LJ J >KAB **FKCL** 

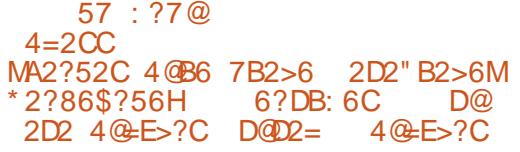

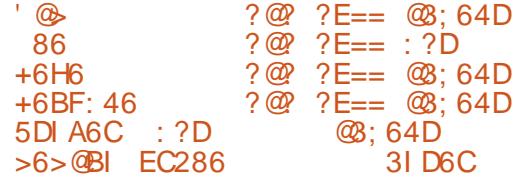

) BAM OB NRB G+FDj Kj OJ NRBINRB FKQ QRQMLRO/ >KA>P +> MDL @E>FKBCLFP KLRP OBDSOABOLKP MRP BK AJ QHF IBP #>Q>CO>J BP A>KP / >KA>P )RPNRBIf @LKQFKRBWf @LABO

Juhj Z dowhuv BPQRK MOLDO>J J BROf I> OBQO>FQB NRFSFQA>KPIB @BKQOB AR 3BU>P >RUeQ<br />  $QP4K$ FP (IBPQMOLDO-JJBROAB MRFP BQf PBPEBROBPMBOARBP FI BPQ >RQBRO MELQLDO>MEB >J >QBRO IRQEFBO J RPF@FBK ELKKkQB BQQOi P?LK @RFPFKFBO (I BPQQLRGLROPMOLMOF Q+FOBAB1>FKV#>V 2LIRGEKPRKBPL@FQ AB@LKPBFFBQM>FFB I > MRM GDAB PLK CEU MPf O AFDBOABP >OQF@IBPMLROI>%" , BQABPQRQLOFBIP 2LK PFOBBPQT TT OEBABPFDK>OBADBBHUWW

<span id="page-17-0"></span>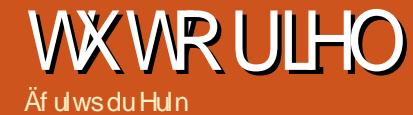

## K shuylvhxu Q G

AB @LKQBKBROP. MBK 2LRO@B MLROIBP @LKQBKBROPPLRP+FKRU +7" +7# >J j IFLOB IBPOLK@DEKK>IFQ PBUFFQ+KOBPAB +7" QLRQBK CLROKFPP>KQAB KLRSBIIBP @ O+ OF OF OF THE POST OF THE POST OF THE POST OF THE PMLRO @KPORFOBBDQDj OBOIBP@KOBKBROPPLRP +FKRU

### HWF<sup>\*</sup>HWVTXRIB

+BP @LKQBKBROP PLKQ RKB QB@E KLILDFB AB SFODR>IFP>OFLK >IIj Dj B NRF  $KiJ RBMəPIBJ > QGBI$ 

**H** > KP J LK OD SHF OB KB FRFP MP<br>
TO SOFIE KO, Q ROK SEOP IBP QLKOB **TT** SO-RI BKQQLROKI SBOPIBP@LKOB KBROP J >FP IB M>VP>DB @E>KDB BQPF PBJ ?IB SLRPSLRIBWOBROBOOKBKOSLRPAB SBWIBP@LKX>IOOB RAj ?RQ@] Q>FQRKB MBOPMB@QFSB BCC>O>KQB GRPNRf @B NRB #>KFBI AR DOLRMB 3BIBDO>J AR %RII " FO@IB J BCFQRKB@LROQB MOj PBKQ>QFLK AB 5>DO>KQ ) >S>FPSR +7" PRO(KQBO KBQJ>FPGBK>S>FPAj ARFQ M>OBOOBRO NRB@BKjQHQNRRK>RQOBDBPQEKK>FOB ABJ >@EFKBSFOQRBIIB 0 R>KA G>FSLRIR  $B L$ J FKBO+7" LK J B M $\sim$ DFOAB +7# NRFBPQ+7" >SB@QLRQIB?>W>O

## T X<sup>\*</sup>HW<sup>O</sup>FHTXHO<sup>GB</sup>

+7# BPQRKB BUQBKPFLK AB DBPQFLK

%>FPLKP RK MBQFQQLROO>MFAB BK SDUDP ÄWUDJ H

- LRPMLRSLKPQBPQBO+7# BKIFDKB **P>KPORKFKPQ>IIBOf** 

EQQMP IFKRU@LKQ+FKBOPLOD IUA QQVFQ

/ LRO@BRUNRFSBRIBKQIBPP>VBO@EBW BRU IBPEVMBOSFFBROPAB@LKOBKBRO+7# PLKQFRMMLOQPBQ@OJPM>OIJNRFMB A4?RKQR > FKPFIFKPQ>II>QEKBPQ>RPFF **PEJ MBNRB** 

 $CE5@2AD : ?CD2 == =H5$ 

\$KQ PRJ i / >O>J j QOBOBQ@LKCFDROBO+7# " Oj BOKLQOBMOBJ FBO@LKQBKBRO +>K@BORK@LKQBKBRO

4KBCLFP+7# FKPQHII SLRPO DRSB OBWRKDOLRWB+7#>GLRQ f SLQOBIFFOB ABDOLRMBP (I FROCEOA >GROBOSLOOBROF IFP> GBROF @BDQLRWBMLROMLRSLFODj @BO IBP@LKQBKBROP

 $CFS@255FCRB86G32G = H5$ 

R @P Lo IB DOLRWB K>ROHQj Q @Oj j >RQLJ >QFNRBJ BKQ>GLRQBWIB

?6G8BA =H5

R IFBR AB  $@$ KCFDROBO +7# f I> J >FK FI >OOFSB >SB@RK M>O>J j QO>DB MO>QFNRB

### CE5@ =H5 : ?: D

5LRP ABSOBWOJ MLKAOB >RU NRBP QEKP f I j@OK MLRO@LKQFKRBO "B@F MOJ M>OB IB POL@H>DB BQIB OJ PB>R BQ@ f SLOOB M>@B 4KBOLFPGFQSJ OFDEANSLOOB FKPQHI>QFLK>SB@IU@FKCL

+7# BPQ@LKPQORFQM>OABPPRP+7" >RPPFQLRQBPIBP@LJ J >KABPIU@PLKQ S>I>?IBP

### FUÄDWRO

/ LRO@Oj BOBQAj J >OOBOABP @LK QBKBROP f M>OQFOAFJ >DBP RQFIFPBWI> @LJ J >KABABI>K@BJ BKQ IU@I>RK@E FJ >DBP

#### **BUBB**

 $=$ H4  $=$ 2E?49 : >286C 46?D@C 2>5 46?D@C

#### LR

4

 $=$ H4  $=$ 2E?49 : >286C @A6?CEC6 2>5 @A6?CEC6 CD23=6 4

/ LRSBWSLRPSLFOIBJ LQFC

- LQOB @LKQBKBROBPQJ >FKQBK>KQ @Dj / LRO@KOROJ BOP> @O}>OFLK KLRP MLRSLKPRQFIFFBOI> @LJJ>KAB IU@IFFQ

" B@FSLRPALKKBO>IBKLJ ABSLQOB @KOBKBROPLKjQQI>AOBFFB(/BQPFF > ABP FKPQ+KQ+Kj P 3LRQBP IBP @U J >KABP PLKQC>@FIBP f @LJ MOBKAOB BIIB @LJ J BK@BKQQLRQBPM>OIU@PRFSF AB@BNRBSLRPSLRIBWC>FOB

BUBJ MIBP

 $=$ H4 CD2BD  $=$ H4 CD@A  $=$ H4 : ?7@

CRII GEOGE J > D>VFKB Ka 4; PLJ J >FOB

## WKWRULHOOK\SHUYLVHXUQG

= H4 5 6 = 6 D6 = H4 5 6 C D B @I = H4 4 B 6 2 D6 = H4 4 = @? 6 6 D4 / L ROQO> S> FIIBOA> KP RK @L KQBKBRO >GLROBW` ?>FEbfl>OFK

5LRP MLRSBW QQLRSBO ?B>RQLRM = H4 6H64 765QB2 4 MRPA **FKCL** PFOE 3 2 C9

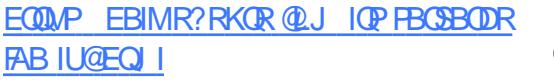

0 RSKA IBPJ FFBPf GLROLR ABP FKP Q>II>QEKPABILDFQEBIPFLKQQBQIFKjBP Q> MBWPFJ MIBJ BKQ BUFQ

+7# BPQ @L KQBKR @I> PPFN RBJ BKQ A>KPIBKLV>R+FKRU#BPAFFQOF;RQEKP М» @H>DjBP AB +7# RLKQ AFFMLKF?IBP MLROABKLJ?OBRFBPAFFQOFROFLKP+F KRUV QLJ MOF % BALG>#B?F>KLMBK KRU BQ&BKQLL 5 LRP MLRSBW>RFFF J>FPSLRP QIQRMJOBOBWG-QFBJBKQIB 6 FKAL T P BQ. 2 7

/LROI>K@BORKP@DFMQSLRPABSBW  $@$ ROKFOIB @EBJI FK @LJMBQ BBOP @BP@OFMQ

242\$4?RKQR IMFKB+FKRU QQE+F/IRPAB@ELPBPBUFFQBKQfPLKPRGBQ L? OBKFOABP QLJ MF>OFLKPAB +7# MLRO OBFOBRKB OLIP NRB SLRP>ROBWAFDjOBW " BPQ RK >MBOIR GMFAB AB +7# @B Aj ? RQ

### OD QF HP HQW

0 R>KA SLRP I>K@KOBW` IU@IFFQb SL RP QOL RSBOBW RK KL J A> KP I> MOB JFTOBOLILKKB/LROAjJ>OOBORKOLK **OBKBRO GAMBWFFJ MIBJ BKQ`\_IU@BUB@**O FRESFAR KLJ AB I> MOBJ FFOB QUILKKB / >OBUBJ MIB

#### = H4 6 H6 4 4 6 ? D @C 4

+>GRQAB`b>MOIPl>Q&JJ>KAB KLRPMBOJ BOABI>K@BORKB@LJJ>KAB LR RK PQOFMQA>KP @BQLKQBKBRO RQQB BUBJ MIB

= H4 6 H6 4 7 6 5 @B 2 4 5 ? 7 E A5 2 D6

5 L FOE LOO SL RPOOL RSBOBW RKB I FFOB AB @L J J > KABP <u>EQQMP IFKRU@LKQ+FKBOPLODIU@J>KM</u>

>DBP

# <mark>[DBP](https://linuxcontainers.org/lxc/manpages/)</mark><br>2FQB6B?

<u>EQQMP [IFKRU@L](https://linuxcontainers.org/lxd/introduction/)KQ+ FKBOPLODIUAFKQQLA</u> **R@EK** 

Huin QO-SS-FFIB A>KPIFKQLQI >QFIARBABINARP MRPAB > KP (I > SR I > QB QEKLILD FB > IIBO BQSBKFO#BI> QIM>GOELKABAFFNRBP A ROP A BI> Q> FIIB A RKB J > @E FKB f I> SBO >SB@JRIQEJiQOBPBQLPQ\$TILPQLMBPBK MSPP>KQMsOl>MLPBAB@(?IBPORPNRfl> JPFB:flj@EBllBABQLROP&Fll>GAQ

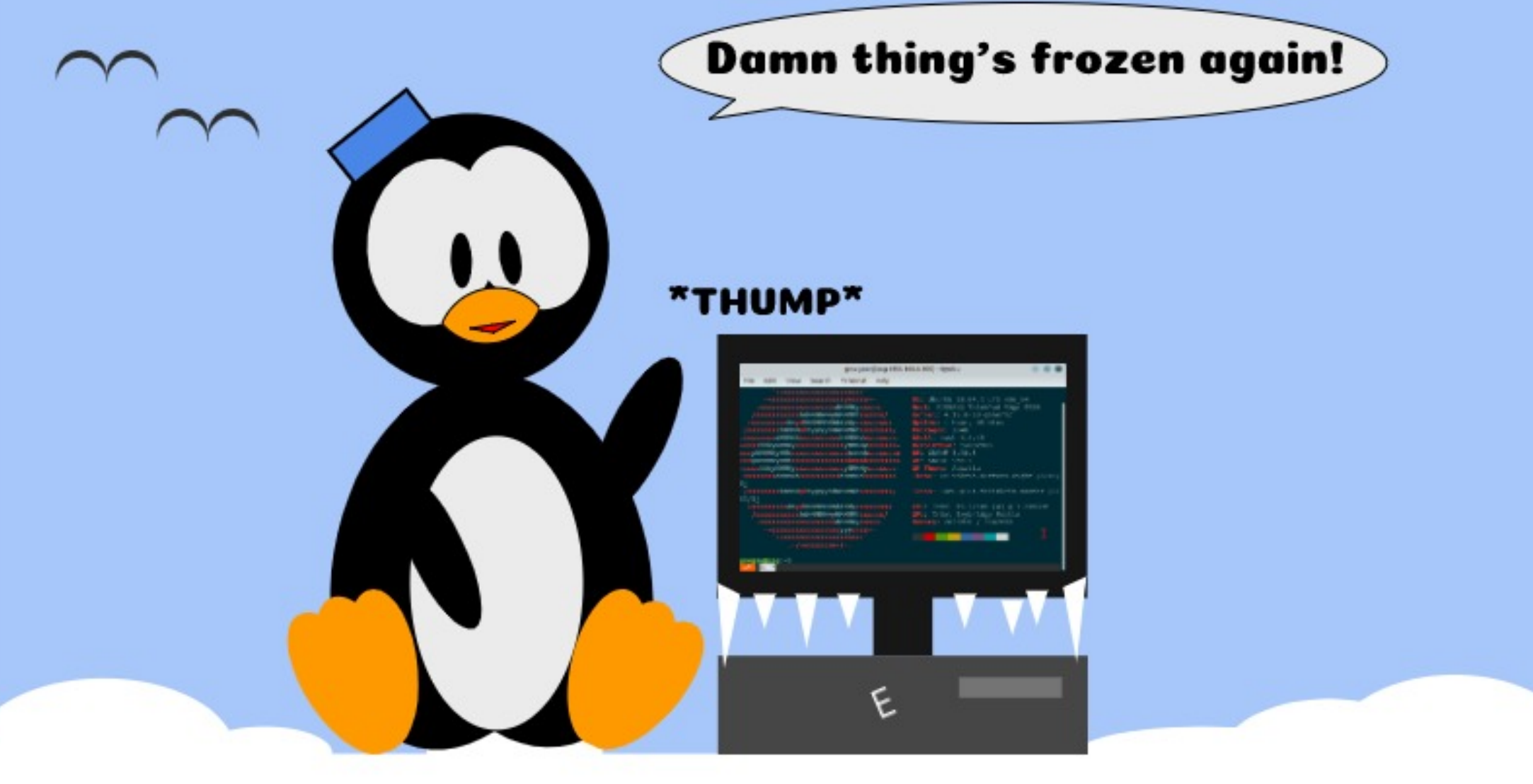

## **Le satané machin s'est encore gelé !**

**\*Bang\***

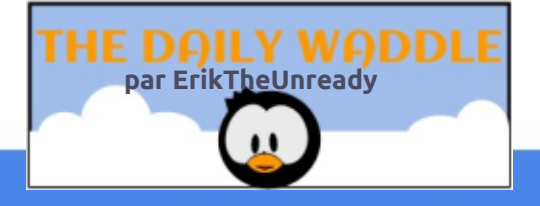

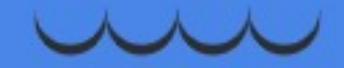

CRII @FO@IB J>D>WFKB Ka **20** PLJJ>FOB <sup>&</sup>lt;

## Xwdvhu Vhqghp dlo

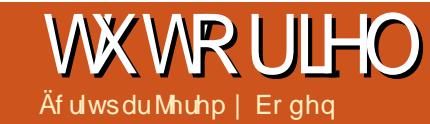

<span id="page-20-0"></span>2 RM PENNAB IBPJ>FFKB SLRPPLEK<br>MSP @R@FRUBQNRB SLRP>VBW@R@B **ORMLPBWNRBIBPJ>FFKBSLRPPLFBKQ** ?BPLIFK A BKSLVBOL@@HTLKKBIIBJBKQ SLVJP>RUPBOSBROPABJ>FFABSLQOB% ( ABPJ >FIPf M>OQFOAB SLQOB / " M>OQF@R IFi OBJ BKQPFSLRP>FJ BWBKSLVBOABPFK CLOJ >QFLKPf M>OQFOARK MOLDO>J J BNRF BPQFRMMLPI QLROKBOOJ DRIFI OBJ BKQ " B MLRO>FQkQOBRKMOL?Ii J BPFSLRPK>SBW KB SLRPMBOJ BQQO> @BOQ>FKBJ BKQM>P M<sub>></sub>P<sub>></sub>@@iP<sub>>RPB</sub>OBROABJ>FIABIBK@DB MOFPB +BPPVPQi J BPAB6 B?J >FI @LJ J B & J > FI MBRSBKQ kQOB RQFIFIP J >FP FIP PLKC>FFBWJ>I Q+FIIj PMLRO@B?BPLFKBQ I FKPONI>OFLK ARK PVPQIJ BAB @LROOFBIP @LJ MIBQPRORK / " PBO>FQRKB Qg@EB AB DO>KAB >J MIBRO2FI LCCOB AB J BPP>DB OFBABSLQOBCLROKFPPBROFKQBOKBQ% ( BPQ PRCCFP>J J BKQCF>?IB BK Aj MFQABPKLJ ?OBRPBP OBPQOF@QFLKP NRFIP FJ MLPBOLKQ >ILOP I> @LJ J >KAB PBKABJ >FI MOj PBK QBO>NRBINRBFKQj OkQ+RQFIFP>QFLKABPBK ABJ >FI KBSLRPBJ Mk@EBKRIIBJ BKQARQF IFPBORK @IFBKQAB J BPP>DBOFB @LJ MIBQ @LJ J B 3ERKABO?FOA LR ABP PVPQi J BP AB6 B?J $>F$ 

2BKABJ >FI C>FQRP>DB ARK PBOSF@B CLROKFM>OI> MIRM>OQABP% ( J >FPM>P QLRP RK FFJ MB QLRQ-DB AFOB@QA>KP IBROP FBOSBROP AB @LROOBIP " B@FFBO> SF> @BNRLK>MMBIIBRK`PJ>@DELPOb EnQBFKQBIIFDBKQLROBI>FPABJ BPP>DB OFB J >FIELPQLRJ >FIER? LCCF@FBIIBJ BKQ RK 3 , > FI 3 OH READ DBKQ DBKQ

AB CONFORCOAB @ROFBONRFM>FFBFFJ MIBJ BKQQLRPIBPJ >FIPNRFIRFPLKQBK NRFIBPCBOLKQPRFSOB #BC>hLKf @BNRB @B OLRQ>DB KB PLFQM>P ROFFFIG @FB J BKQMLROI BKSLFAB MLROOFBIP SLQOB % (SLRPFJ MLFBO> @BOQB-FKBPIFJ FOBP (I A BKSLVBORK DOKA KLJ? OB AB J BP P>DBPBQFISLRPFJMLPBO> MBRQkQOBAB CLROKFOIB Aj Q>FI AB SLPKLJ J LQAB M<sub>>F</sub>FB, >FPI>Sj OFCF@QFLKMOFK@FM<sub>b</sub>IBAB SLOOB FABKOEQ BPQNRB ILOP AB SLOOB @KKBUFLK f (KOBOKBQ FF SLRP OLROKFQ RKB>AOBFFB(/ QFQ BARILQA>AOBFFBP NRFI MLPPi AB >FKPFSLQOBJ BPP>DBMBRQ kQOB FABKQEGF QUJ J B j Q+KQ BKSLV M>OI RK AB PBP@IFBKQP " B KBPQALK@ SOH BKOM>PIB?LKJLVBKABKSLVBO ABPJ >FIP>KLKVJ BP

5LQOB % (ABSOHRQ MLRSLIFO SLRP ALKKBOQLRPIBPAj QHTP @K@CK>KQIRQF IFP>QFLKABPLKEnQBFKQBIIFDBKQLROB I>FP2, 3/ 2FKLK ?FBK NRBQLRQBIFPQB ABP% (BQAB IBROPOBI>FP FKOBIIFDBKOP MRFFFBkQOBBOLKj BLRMJ OF j B IB FFOB **PRFS>KQJ j OFLBNRLKVGBQLBRK^ FI** 

#### EQQ PTTT FT [TB?ELPQFKD@L](https://www.iw-webhosting.co.uk/smtp_hosts.htm) RHPJ QM=ELPQPEQJ

+FKPQ>II>QFLK AR QO>KPJ BQQBROAB

J >FI Ij DBO NRFKB Kj @BPPFQB >R@RKB @LKCFDRO>QFLK BPQPFJ MIB

#### $CE5@2AD : ?CD2 == C6?56 > 2: =$

" B@FBPQ@LKhRMLROKQOB RQFIFFI AF OB@QBJ BKQA>KP ABP P@OFMQP PEBII LR MOL?>?IBJ BKQBKIFDKBAB@LJ J >KAB " LJ J B IBP J >FIP MBRSBKQ>SLFORK ?LKKLJ ?OBALMQFLKP IBPM>O>J i QOBP Kj@PP>FOBPMBRSBKQkQOB>PFBWILKDP

+BPPBRIP M>O>J i QOBPBUFDj PPLKQ I>AOBPPBJ >FIABIBKSLVBRORKB>AOBPPB AB ABPQFK>QFLK BQIB KLJ AR `\_PJ >OQ  $ELPOb$  " LJ J B IBP PBOSBROP AB J  $\rightarrow$ FI Sj OFCFBKQE>?FQRBIIBJ BKQNRB I >AOBPPB (/ AB I BKSLVBRO@LOOBPMLKA f @BIIB BKOBDFFOOD B A  $\star$ F IB PVFOOD B  $\#$  - 2 BQ NRBKLRPKBPLJJBPMbP@Mb?IBPAB CLROKFO@B DBKOB AFKCLOJ >QFLK KLRP MLRSLKP FKSBKQBO I >AOBPPB J >FI AB I BKSLVBRO @LJ J B BIIB KB MBRQM>P kQOB SJ OFCFI B MBR FJ MLOQB FFBIIB BPQ S>I>?IBLRM>P " B@FPBJ ?IB?FBKJ >O @EBO M>OBUBJ MIB &J >FI KB J >ONRB M<sub>>P</sub> @BPJ BFP>DBP @LJ J B 2M<sub>2</sub>J ? FBK NRFI SLRP>SBOQFPPB NRFI KB MBRQM>P SJ OFOBOI FABKOFQ AB I BKSLVBRO- LOBW J BKQ>MM>OOBKFOf NRBINRRK NRB FFIB O @BMOBROOM\_KA >R J >FI I >AOBPPBJ >FI ABI BKSLVBROPBO> RQFIF Pj BRKFNRBJ BKQPF>R@RKB>AOBPPB`\_Oj

MLKAOBf bK>j Qu CLROKEB RPFFFFRKB Oj MLKPBALFQkQOBALKKj B>RJ BPP>DB **FI BPOFI MLOD+KOA FK@ROB RKB >AOBFFB** `\_Oj MLKAOBf \_bS>IFAB

#>FIBROP@BPQ@LJBh>NRRKDOKA KLJ? OB AB PMAJ PPLKQ@OJ P FFPSLRP PLKQMOFBKQP>SB@RKB>AOBFFBC>RFFB J >FPGHPLKK>?IBJ BKQSJ OFAFARB J >FP Q ROB OJ MLKPBBPOBKSLVJ Bf I >AOBPFB `\_Oj MLKAOBf \_bNRFAFQ>RPM>J J BRONRB SLOOB>AOBFFBBFO>@DFSBBQROFFFFBM>O RKBSO>FBMBOPLKKB ALK@ABS>IBRO

" LJ J B BUBJ MB MRO QODESSI KLRP MLRSLKPBKQOBO@B@FBK IFDKB AB @LJ J >KAB

 $CG?56 > 2: = 7$  HHHH JJJJ 4  $@$ @ B6A=I  $D@>16>2$ : = >I 5 $@>2$ : ??2>6 4 $@>16>2$ :  $D$  D6CD 8>2: = 4 $@b$  E MD6CD  $@7$ C6?56>2: =M C B6=2I A=EC ?6D

) > FROFFIFI RK `\_ PJ > CQ ELP Q b  $S_J$  OF Q ? IB OBISV MRPKB Q BOGS FFM GREF J LK >ACBFFB A BUM AFCBRO FKSBKQ B >SB@ RK M>ON i QOB C J >FP KLOBWNRB IB ALJ > FKB WW WOLJ AL FOLMOBENRB PpOB

+> M>OQFB L OBMIVQL LMQFLKKBIIB PM GEEB I >AOBFFB J >FI Q BIIB SBOP I> NRBIIB GB SBRU NRB QLRQBP IBP Oj

## WIXWRULHO0XWLOLVHU VHQGHP DLO

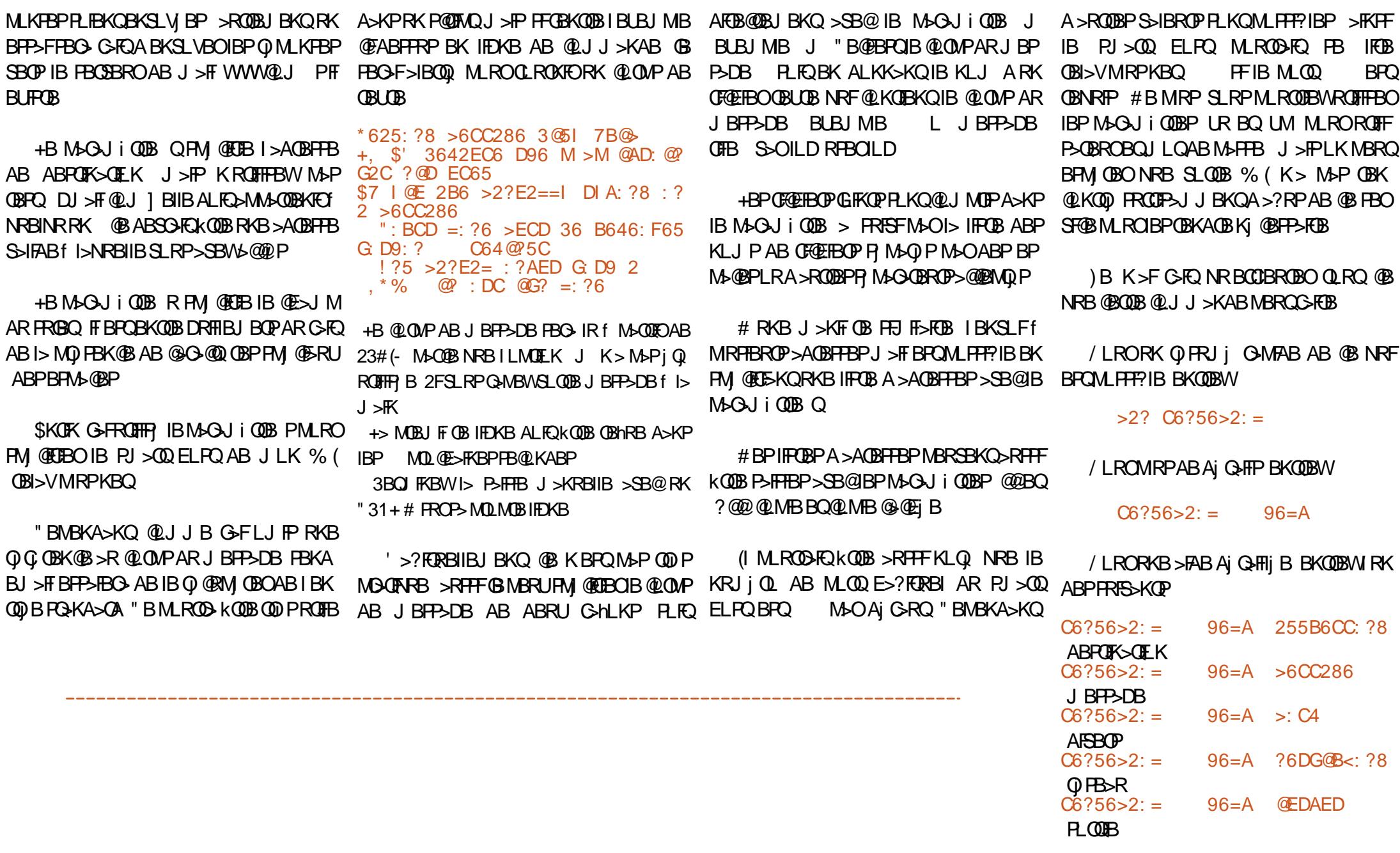

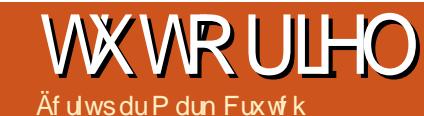

## WAMRULHU Lqnvf dsh 0Sduwh ; 3

<span id="page-22-0"></span>- > ABOXF OB OLIP OB SLRP>FJ LKOQ<br>- QUJ J BKQSLRPMLRSBWROFFFBORK  $\Box$  > ABOKFI OB OLIP OB SLRP>FJ LKOQO FABKQEF@<BROABCO>DJBKQA>KPI41+ NRFMLFKOBSBOPSLOOBCF@EFBO25& ABC> hLKf L?IFDBORKK>SFD>QBROf K>CCF@EBO NRRKB MBQFQB M>OQFBABQLRQBI FJ >DB SB@RKB@E>lKB?FBKCF@BIj B SLRPMLR SBWFABKQFCBOMQ @F] J BKQRKB FB@QELK OB@Q>KDRI>FOBABI FJ >DBf >CCF@EBOBK PM @FEFKQABP @LOALKKj BPUBQVAB I >KDIBE>RQD>R@EBAROB@Q>KDIB >PPL @Fj BPf P> E>RQBROBQP> I>ODBRO ) >F >RPPFJ LKQOj @LJ J BKQSLRP MLRSBW @DBOABPSRBPKLJJ jBPABPLODBNRB IBP@LLOALKKj BPPLFBKQQLRQBP@LKQB KRBPA>KPIBCF@EFBO25& BONRBI>M>DB 6 B? Oj @BMQOF@BK>FQM>P?BPLFKAB@LK K>IQOB QLRP@BPMBQFQPAj QSFFP BIIBK> ?BPLFKAB@LKK>lQOBNRBIFABKQFCF>KQAB I>SRBf >CCF@EBO

/ >O@BQQB QB@EKFNRB SLRPMLRSBW BCCB@GEBJ BKQQOKPCLOJ BORKB FFJ MB FJ >DBBKNR>KQFQj ABQRFIBPKLJ J j BP O M+OOBP FROI> FROG-@BK UBQV "B J LIP @F SLRPAj @RSOFOBWNRFI BPQMLP FF?IBABO)>IFFBORKB>POR@EFJFI>FOBFRO ABIFBKPBKE>RQABM>DBRKPLJJ>FOB I >UB W\$K A>RQOBPQBOJ BP SLRPMLR SBWBJ MFBOMRFFBROPPLRPFJ >DBPIBP RKBPFROIBP>ROBP MRFP **@ELFFFOABKBK** J LKQOBONRRKBBKJ BQQ>KQPLKFABKQF **CEKOA>KPIFABKOFF@OBROABCO-DJ BKQ** 

+B MLFKQAB Aj M>OQAB @BQQB QB@E KFARBKBPQM>PSQ>FIBKQIB25& J>FP IB' 3, + / LROCLK@QFLKKBO@BQB>PQR@B P>MMRFBCLOOBJ BKQFROI> OJ @RMJ GO EK AB@BOQ>FKP@LJ MLOQBJ BKQPABPJ LKABP AR ' 3, + BQAR " 22 NRFMBRSBKQKQOB J >KFMRIj PMLROIBPOBKAOBRQFIBPA>KP 25& " LJ J BKHLKPM>ORK CFOETBO 3, + PFJ MIB J LKQOj BKE>RQf AOLFQB

" I J MOB OBKR AR GEO NRB IBP IFP QFKDPARJ >D>WFKBALFSBKQOBPQBO@LROQP BPP>VBWAFJ >DFKBONRB @BQQB M>DB > ?B>R@LRMABQBUQBA>KP@E>NRBM>O> DOMER ?BOR@RMABMODOMERPASKP @E>NRB PB@QFLK BQMIRP AB PB@QFLKP NRBGBK>FFK@IRPA>KP@BQj @E>KQFIILK 2FSLRPQBPQBWIB@LABM>OSLRPJ kJ B >FFROBWSLRPAFK@ROB>FFBWAB@KOB KR M RONRB SLRP>VBW?B>R@RMAB Aj CFFBJ BKQf LM OBOMLRO>QQBFKAOBI> PB@QFLKAR?>P

SB@RKBILKDRBM>DBAB **@BUDB** FF FBO+FOP-VJM> AB MLRSLFOP>ROBOAFOB@ QBJ BKQSBOPRKB PB@QFLK SF> RKB IFPQB / LROIB C>FOB KLRP RQFIFPLKPI> ?>IFPB > PLRPABRUCLOJ BPAFCC OBKOBP >R QUROAB@E>NRBPB@DEKMLRO`KLJJBOb I> @F?IB AR IFBK BQA>KPIB PLJ J >FOB MLRO@ BORK IFBK NRFP>ROBO AFOB@B

```
( , . )! 9D =9625
```

```
D: D=6 " B28>6?D : 56?D: 7: 6BC D: D=6
9625
3@5I
     9 + 64D: @A =29 3=29 3=29N A
     A &@B6 3=29 3=29 3=29N A
     A ! F6? >@B6 3=29 3=29 3=29N A
     9B
     9 +64D: @? 9
     A =29 3=29 3=29N A
     9B
     9 +64D: @? 9
     A =29 3=29 3=29N A
3@5I
```
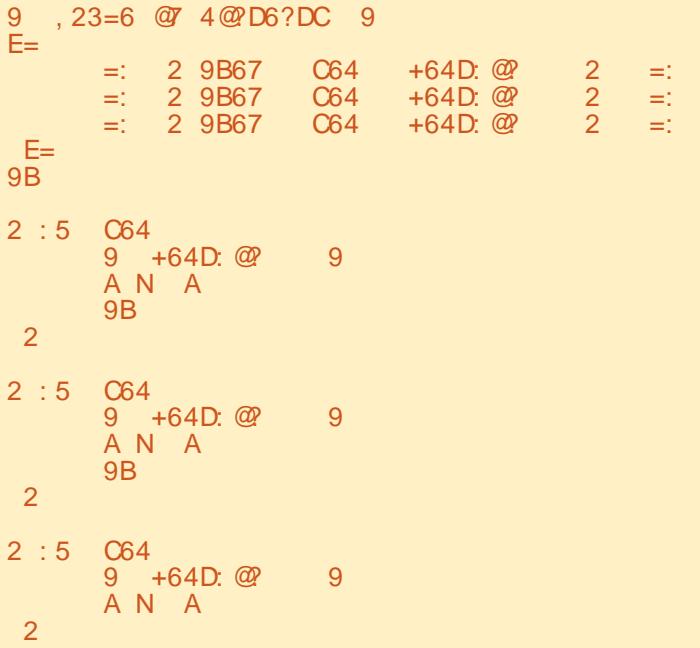

## WXWRULHO0LQNVFDSH

JBKQfl>@PIBKLJJjB\$KI>FFP>KQK>SFD>QBROMLRO>GLROBO` FB@ bfl>ABCODDBKQ "BNRFFFDKFOBNRfl>NRSDAA>KPRKFABKQEF@QBROABCO>D KRABP?>IFFBP M KLRPL?QBKLKPIB fl>QQLFFFiJBPBQQEK @LAB J LKOOD PROI> M>DB MOD @ ABKOB BK?>Pf AQLFOB

IBK>SFD>QBROCBO>Aj CFIBOIBQBUQBMLRO h> > f SLFO>SB@25& 1j MLKAOBf @B@F OBKAOBI>@PIBARIFBKSFFP?IBflj@OK Kj@PFFOBNRBKLRPFKQQLARFFFLKPRKB +>QQOF?RQ` EOBCb A>KP@BPIFBKPKBPQ KLRSBIIBMFi @BARMRWIB IBPj IB@QBRO NRB I> M>OQFB AFABKQFCF@>QBROAB CO>D `\_Q>ODBQ\_b AR" 22 5LF@FRK BUQO>FQAR J BKQAB I 41+ @LJ MIi QB ! FBK PpO PF " 22 NRFMLROO>FQkQOB >GLRQj f KLQOB SLRPJ LAFCFBWI 41+ @LJ MIi QBA>KPIB M>DBABQBPQ

QLJ?BOIB@LABPQAKA>OABQIB@KOB OFKABI41+IBK>SFD>OBROP>ROBOI>RPFFM>@BKLRPMLRSLKPG<NBNRBJBKQ-LRPK>SLKPNRfODKPMLPBOI>

\$K@IFNR>KQPROIBPIFBKPARPLJ J >FOB GRPNRf @BQQB@F?IB , >FPNRBPQ@BNRB FKPFI>GRQABIFABKQEDEKQARKili  $J$  BKQ  $>$  f  $141+$  CBO Aj CFIBOI $>$  M<sub>p</sub>DB

4@=@B B65

D2B86D K

 $CDI = 6$ 

L

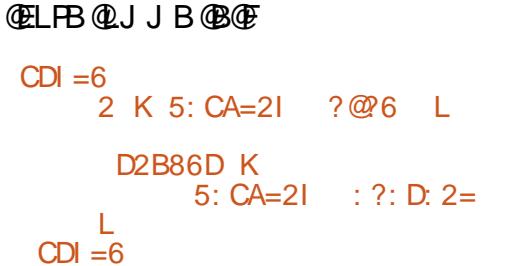

" B @ @ @ B Q R PIB P j I J B K Q > BQIBROPABP@BKA>KOP BQKB J LKQOBO NRB @BIRFNRFBPQ@FIj M>OI FABKQEF@ QBROABCO>DJ BKQ\$CCBQ@LII>Qj O>I @BI> @>@EB >RPPF IBP IFBKP AR PLJ J >FOB J >FP G>FPFJ MIBJ BKQBCC>@j I> Q>?IB @LJ J BFKAFNRj A>KPABP>OQF@IBPMOj

J kJ B ILDFNRB >R J LKAB AR 25& BQ IBK>SFD>QBRORQFIFP>KQIBPJ kJ BPOi DIBP AR " 22 NRB A>KPRKB M>DB ' 3, + KB J LKODBO- NRB I> FBOOLEK FM OFCFF B f li **@OK** 

4KBOI DIB MRPOFKBMLRODFQDJ OBO@BI> NRFBFQ>RFFFRQFFF] MLROIBP @INRBP FKPFALK@I> MOBJ Fi OB@ELPBALKQ KLRP>SLKP?BRLFK BRORK QMB Aj li J BKQNRFMBRQ>DFO@LJ J B RK @LKQB KBROMLROIB @LKQBKR NRB KLRPSLRI LKP J LKQOBOBQ@ @EBO \$K QBQJ BPAR 25& @B PBO>FQRK D NRF A>KP(KH P@>MB BPQSR@LJ J BRK DOLRMB J >FP DOLRMBP>SB@ABPJ j Q> ALKKj BPPRM @KFFAj O+KQNRFF G-RQRK FABKQED=KQ MLRO@E>NRB D IBPDOLRMBPLKQRK MBOFQ >S>KG>DB @AO IB AF>ILDRB ABP @KOBUQRBI MBRQKQOB ROFIFPI MLROM ON *i* QDBOI>S>IBRO! FBKNRBSLRPMRFP

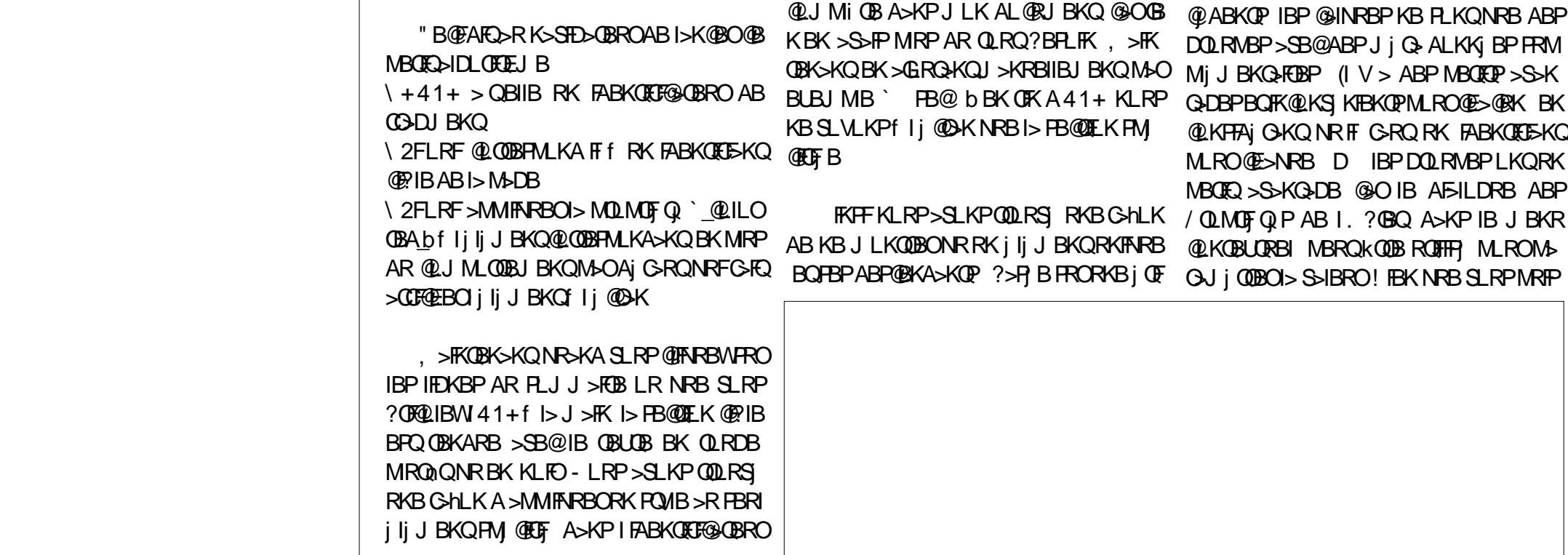

### WXWRULHO0LQNVFDSH

**PFBWOBKLJ J BOIBP @BINRBP @B@FKB** @E>KDB M>P IBROFABKQFCF>KQ NRF f I> M>@BKj @BFFF@BRKBSFFF@BA>KPIB7, +

Q>DB A>KP(KHP@AMBIFPPBJLKQOBKQBQ SLFO@IKBUBKQNRBI>@AM>@FQj @I@EBO FB@@EBKQ?FBKMRPG@FBJBKQeQ+KQBQfSBQ0LRFIIBOFKAFSFARBIIBJBKQIBP ALKKj NRBKLQOBAj OLRIj ABMOLDO>J J B Kj @BFFF@B NRB @E>NRB FJ >DB FLFQM> @j B >RABPPRP ABP >RQOBP @BQ>S>K Q>DB ABSFBKQFKBPQFJ >?IB MLRO@BIRF NRF> ?BPLFK AB MIRP ARKB M>FOB AB DOLRMBP RPPFMLROIBOBPQBAB@BQR QLOBI GROFFFER SHINREP \$K MLRO 7, + eAFOEK eAFOERO7, + BQIBMAG  $R$ FS-KQI>QQFQBARJLPPABOKFBOGBS+PJjQDDBABPFABKQFQ5-KQPABP@INRBP BJ MFIBOIBPJ kJ BPNR>QOBL?GBQPNRB #>KPI>@LMFBAj @O>K SLRPMLRSBWSLFO G>FAj GS ROFFER P RK@BO@1B RKBj QLFFB RKBPMFO>IBBQARQBUQB BKIBPJBQQAKQ `\_@EQ@IB\_b @BQ@IB `\_FQ>Q\_bjQLFIBBQ`\_FMF @E>@RKA>KPRK@>INRB

)B J B MBOJ BQP AB OBAFOB F@FNRB @E>NRB@>INRBMBRQ@LKQBKFOMIRPARK j Ij J BKQ GB PLRE>FQ>FP GRPQB KB M>P QOLMBK@LJ ?OBOIBP@LMFBPAj @O>K BK M>PPB NR>KA LK J LKQOB LR @>@EB RK >GROHOMRPA i li J BKOP \$K MOHORRB

, >PIBP@INRBPLKQRKDQLP>S>K FFQR>QEKMRP@LJMBUBSLRPMLRSBW @E>NRB@>INRBMBRQQVMFNRBJ BKQkQOB RKB FJ >DB 25& AB MBFK AOLFQ @LKOB K>KQMLQBKQBIIBJ BKQMRFFBROPi Ii J BKQP DOLRMBP @ILKBP BQCFIQOBP #>KP RKB @>INRBPOBKA@BQQBJ j QELABDj Kj O>IB J BKQ FRM OFBROB>RUFFJ MBPDOLRWBP AB(KHP@>MB

> . BP @INRBP j QxKQ @Oj P I j QMB PRFS>KQB BPQI LRSBOQROB AB I j AFQBRO NRB G>FAj GG OI DIj IBP FABKOFCE-KOPAR ON **b** PMFONIB BQNRB GB SSFP @E>KDBO `\_I>VBO\_b @>INRB BK`\_QBUQ\_b QBUQB

> / BKA>KQNRBI j AFQBRO7, + BPQLR SBOQ FF BPQFKQ OBPP>KQABSLFO@BNRFFB @>INRB " E>NRB @>INRB > RK >QQOF?RQ

**OBW FKP@FQ QLRP IBP FABKOFCE-KOP ABP** @>INRBPSLRPABSOBWP>RSBD>OABOSLQOB CF@EFBOBQI LRSOFOA>KPRK j AFQBROAB QBUQB " BPQIB J LJ BKQA>GLRQBORK ?IL@AB" 22 NRFJ > PNRBO IBP @INRBP MRFPNRF>CCF@EBO>RKFNRBJ BKQIB@>INRB PM GEF A>KPI FABKGEF@>GBROAB COOD J BKQ+>MLPFQFLKAR" 22 A>KPIBCF@EFBO K> M<sub>b</sub>P?B<sub>b</sub>R@RMAFIM\_CObK@BJ>FP GB IB J BOP E>?FORBIIBJ BKOGRPOB >MOI P I> ?>IFPB LRSO>KQB PSD Y SLFO@F ABPPLRP

+> PVKQ>UB `\_PSD D\_b PFDKFCFB FFJ MBJ BKONRB  $\cdot$  -/ $\gg$   $\lt$  4.16/ 8/ .93  $+00'$  - $\frac{3}{5}$  <: ?/ 6 = J6J7 / 8  $\leftarrow$  1 : ?3=98 >  $. / = / 80 + 8 = .$   $\frac{3}{4} - \frac{1}{2}$ . ?8 J6J7 / 8  $\frac{1}{2}$  Eb >FKFFBIIB K> M>PABCCBQFROIBPPLRP @>INRBP RQOBJ BKQBIIBBPQQOi PMOL@EB ABP OI DIBPAR ' 3, + NRB KLRP > SLKP RQFFIFI BP>S>KQJ>FP>SB@I>GRQAB`FJ MLO BKC A A>KPIBPMOLMOF Q P " B@FAFQ >R K>SFD>QBRONRB @BPOi DIBPALFSBKQ

```
CF8 H>=?CN
       N
       N
        CDI = 6CF8 8 K
      5: CA=2I ?@?6 : >A@BD2?D
    L
     D2B86D K
      5: CA=2I : ?: D: 2= : >A@BD2?D
    L
    CDI = 6
```
`\_PQVIBb NRF@LKQFBKQ`\_AFPMI>V FKIFKB\_b PFI BPQ>CCFOEj LR` AFPM>V KLKB b PF BPQ@@Ej - LRPVOBSFBKAOLKPMRPILFK J >FP MLROIBJ LJ BKQPLRSBKBWSLRP PFJ MIBJ BKQNRFIV>RK>QQOF?RQ`\_PQVIB\_b NRF@KOBKQAFOB@BJBKQI> MDLMOFQ

4KB CLFP NRB SLQOB BJ MFI>DB AB ABPT FRO- **BOJ FKj BQNRB SLRP>R** 

`\_AFPMI>V\_bAB@E>NRB@>INRB

## WXWRULHO0LQNVFDSH

kQOBMOFLOFQ>FOBPPRO@BIIBPABI >QQOF?RQ `FOWBbAR@INRB P>KPBIIBPKLQOBKLR SB>R?IL@AB@LABPBOFQFDKLO]5LR MLRSBWI j SFOBOBK BKIBS>KQJ >KRBIIB J BKQBPMOLMOFQ PA>KPI>COOPRQ POWBI AB **@E>NRB @INRB J>FP @LJJB (KHF** @ANBIBPO>GROBO fKLRSB>RFFGJ>F SLRP j AFOEWIB CFOETBO h> ABSTBKQSFQ RKB @LOSj B / >OPBJ BONRBINRBP Aj @ O **QE**KP` FJ MLOQAKQb h>BQlf KBPQM> RKB QOIP ?LKKB MO+QTARB J >FP @BF ?B > R@RMMRPFFJ MB

- LOOB MFB 25& jQ-KQM>O-J jOOD B KLRP MLRSLKP Q G OBK@BOIBP FJ >DB >SB@RKFABKOFF@QBROABCODJBKQA>K  $IB'$  3, + AB I > J kJ B J  $\geq$ KFT OB NRB KLRP I > SLKP RQFTFF| I > ABOKFFOB CLF MLROIBP SRBP KLJ J j BP J LKOOD BK E>RQf AOLFQB

 $\leftrightarrow$  M $\angle$ DB6 B?  $\odot$  PRIQ $\angle$ KOBOBFFBJ ?IB f @B@F

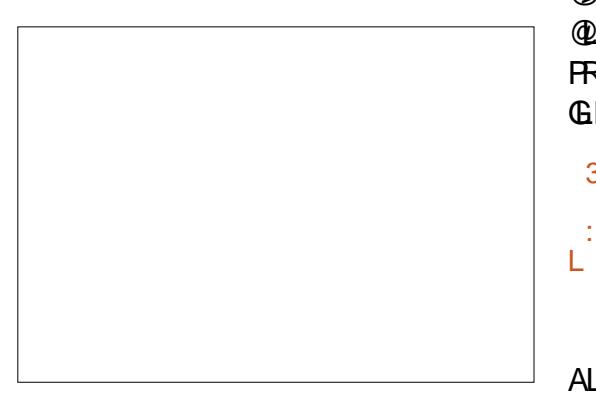

SB@IBPMFIBPAR 25& IF BPQ>RPF MLPTP?IBA>SLFORK>RODB@INRBM>@

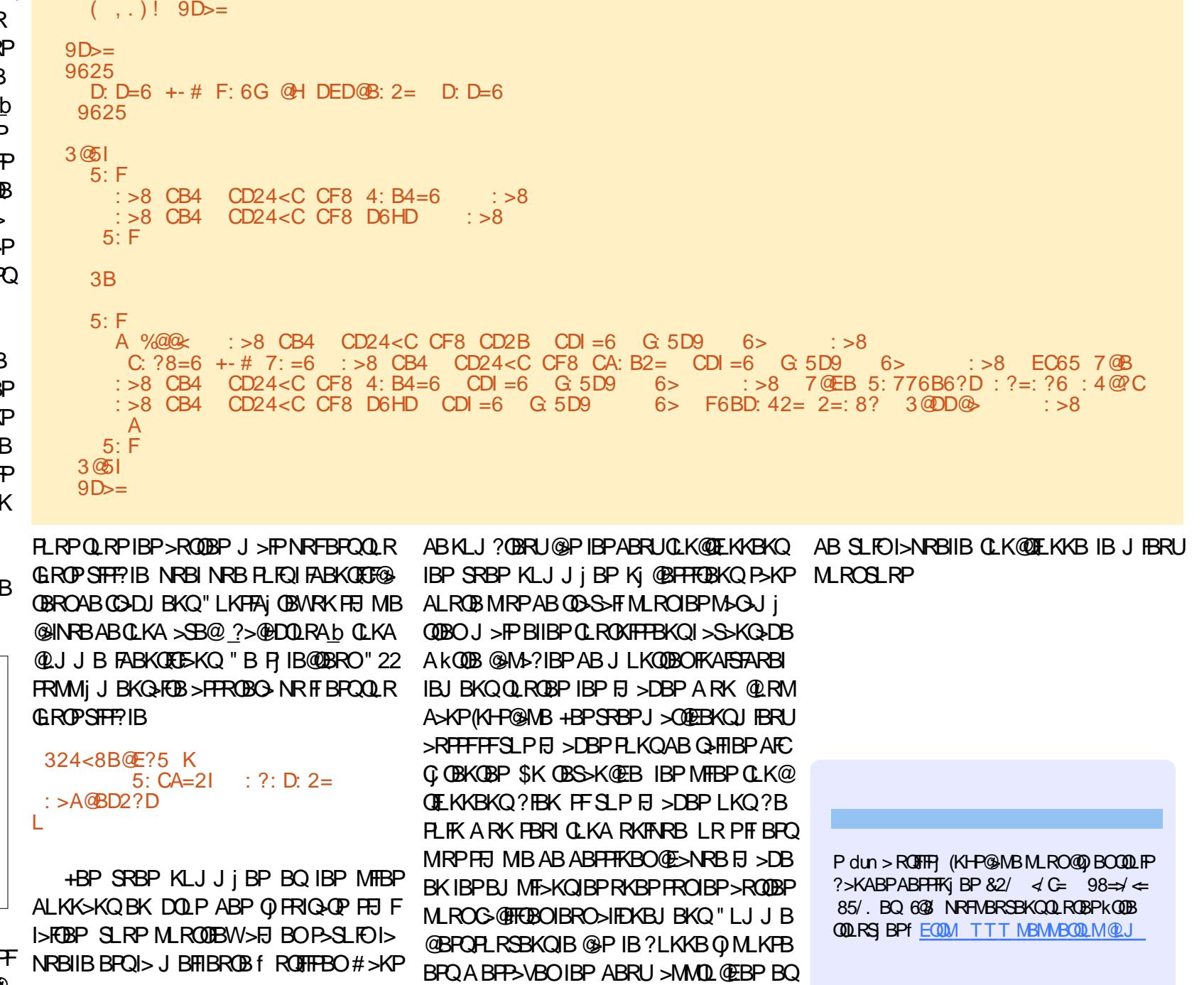

## VXSHU0RUGLQDWHXUV

## OD ERXFOHOLQX[ Äf ulwsduV1M1Z hee

RGROAERF KLP PJ > OQMELKBP PLKQ MRP MRFFP>KQP NRB IBP FRMBOLO IFLKPABALII>OPBQMRPAB LKQjQ AFK>QBROP A>KQ>K +B MOBJ FBO PRMBO LOAFK>QBRO @LKKR PLRPIB KLJ A QI>P " O>V@EBW" #" " BQLOAFK>QBROMBP>FQ BPQKj BK KDIBQBOB f , >K@EBPQBO4KF SBOFFOVBKAj @BJ?OB "BPVPOJ B> GBQ IBP?>PBPABPJ>@EFKBPSFOORBIIBP \$K MIRP RK MOLDO>J J B >MMBIj QI>P 2RMBOSTFLO QLKFFAj Q QLJ J B IB MOBJ FBO PVPQi J B ABUMILFQ>QFLK J L ABOKB LMJ OHQILOAFK>OBRO " BMBKA>KQ >R CFI AR QBJ MP A>RQOBP LOAFK>QBROP PLKQ>MM>ORP . K QOLRSB QOi P MBR AB OBKPBFDKBJ BKQP PROIB MOBJ FBOPRMBO LOAFK>QBROAB, >K@EBPQBO

#RJ FIFBRf I> CFKABP>KKj BP  $II$  CAFK $>$ CBRO"  $\#$ " BOIB FRAPO J B A BUMI FO OF K " FFM ABT > PLK QABSBKRP IBP PQ>KA>OAP MLROIBP PRMBOLOAFK>  $QROP$  c I j MLNRB  $IBJ > Q$  $O$ BI j  $Q$ FQf  $I >$ MLFKQBABI>QB@EKLILDFB

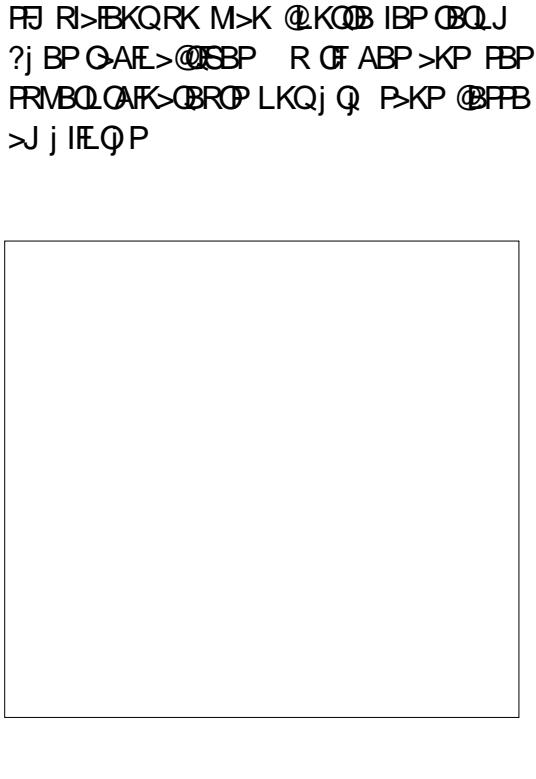

+B" #" @LpQ>FQBKSFOLK J FI

SBKARP (IP) QHBKQ@KhRM>O2BVJ LRO

MRPAB QLKKBPBQMLFR A>FQABRUIL?BP PMEj OFNRBPBKSBOOBNRFAj J LKQO>FBKQ P > MRFFP > K@B AB @ I @RI FROIB P \PQ J B ABUMLFGAOEK AFFOORRJ . K ROFFF>FQ@BP PVPQi J BPMLROQO>FQBORKDO>KAKLJ ?OB AB ALKK BP @BK@DBPFROIBPMO SFFFLKP J j QJ LOLILDFARBP I> DRBOOB KR@I>FOB BQI >j OLAVK>J FNRB +BPOj PRIQ>QPPBO SSFEKCT CSHLKKBOL>SFBNRLQFAFBKKBLR

> SBABQQB ILOP ARK @LK@LROP AB )BL RKBS>OF>KQBAB+FKRU M>OAV@LKQOB >K@FBKP@E>J MFLKPBK BQ>D>DKj @BPJ >Q@EBP#>KPRKB PBPFFLK KLK QI Ij SFP B 6 >QPLK GLR>FQ @LKQOBABPELJ J BPMLIFQFNRBPBQ> D> DKj " BP SFOOLFOBP OIS I>FBKQI> MRFP P>K@BABPPRMBOLOAFK>QBROPA>KPKLQOB CRQROMOL@EB RGLROAERF6 >QPLKBPQ RQFIFP A>KPAFSBOPALJ >FKBP >K>IVFBP AR PBOSFOB OUTBKQ I (ABP GLRBOP I> J j AB@FKB IBPOB@EBO@EBPBQA>RQOBP ALJ >FKBP OF@EBP BK ALKKj BP #j Q>FI

+B PRMBOLOAFK>QBROIB MIRP @LKKR FKQj OBPP>KQ I> MIRM>OQABPPRMBOLO BPQ6 >QPLK A(! , 6 >QPLK QBK>FQI> AFK>QBROP A>RGLROAERFCLKQQLROKBO

> VMZ hee BPQM>PPFLKKj AB+FKRUBQ @LLOALKK>QBROABOB@EBO@EB (I>FJ BMk @EBO@LKARFOBABP?LIFABPBQM>PPBOAR QBJ MP>SB@PBPBKC>KQPBQP>CBJ J B (I OBJ BO@FB, FHB%BO>OFMLROPLKJ BKQLO>Q

# XEXQWX DX TXRWGLHQ

## Mhx{ uäwur S16

<span id="page-27-0"></span>- BULTPABOKTBO GBSLRP>FMAOT<br>
TTGBRUA>O@AB >SB@, \$BQIBK BJ LIPABOKHBOGS SLRP>FM>Oj ABP PBJ ?IBABPDO>QF@FBIPABGBRU" ' , / NRBINRBP@LKPLIBPAB@RUDj KF>IBP@+ I j J RI>QEK I Q⇒OF BQI> " LIBQL  $S<sub>HH</sub> K$ 

+B PVPQi J B IB MIRPMLMRI>FOB ?>Pj **FROABP@@QLR@EBPA>KPIBPMOBJFBOP** QBJ MPABPGBRUSFAj L f I>J >FPLKj Q>FQ I Q-OF5" 2 OBKLJ J j MRP Q-OA Q-OF ! FBKNRBIBPVPQi J BJ >KNRBAB J j J LFOBBQNRBI ARKBO<sub>PLIRGEK</sub>  $BKJ > ODE$   $>$ SFP I **@BRUABIF@BK@BPI** MLMRI>FOBPLKQMB **PROSFSOB** f **PRPM** I (KOBII<del>SITT</del>LKAB) ,  $>$  $DK>S$  UBQI

**SLRPSLRIBWGRB** 2M<sub>></sub>**@KS>ABOP**  $i$  QBML?IFD AB  $@$ SBKAR@EBW2B ABAj QHT @BNRF **Q-DBKLKK** DIFDB

0 RBINRBPMO **OFLKQOOLRS @**  $>$ J RP> $K$ <sup>O</sup>PBO<sub>S</sub>P  $>$ RABI $f$  ABPIEL  $F$ 

" B J LIP @F KLRP >IILKP M>O-Jj QQBO QFFP>KQP (IBUFFQB ?B>R@LRM AB GBRU >R#>FE IBMOBJIBO) IjJBKQFROI>?>KAB 5>KDR>OA, P/>@, >K>FKFFNRBPLK MQDBQQIIj@E>QDBO>BQFKRQ+IIBO>2QBII> MLROI Q>OF NRFOBPQBKQ>J RP>KQP AB @LKQOnIB BQFI SLRPABJ >KABO> IB >RGLROAERF @LJ J B BK Qj J LFDKB I> KLJ AR ALPPFBOLo PLKQPQL@Hj PSLP MLMRI>OFQj ABI> D>J J B%I>PE?>@HABP CF@EFBOP1. , ) >FJ FPIBPJ FBKPA>KP QUIKPLIBP Q OF NRF> jQ J FFB FRO RK PLRPALFFFBO1., 2 AR ALFFFBO2QBII> IB J >O@Ej FI V> BKSFOLK >KPBQNRF A>KPJ LKOj MBOQLFOBELJ B J >FPSLRP PBKPLOQBK@LOBQODP?FBK

> 'BROBRFBJ BKQ FI BUFOB RK j J RI> QBROJ RIQFMI>QBCLOJ BPA Q>OF>MMBIj ABSBW>SLFOABPCF@EFBOP1. , +j D>IB

MLRSBW@ELFPFO@BNRBSLRPSLRIBW

/ LROMLRSLFOGRBOF ABPGBRU SLRP

@LKPLIB @LJ J B #BCBKABO )LRPQBQ MOFPI>ABJ >KABABSLQOBJ LQABM>PPB PLRP3j Ij @E>ODBJ BKQPA>KPSLQOB Oj BKC>KQ)O/>@,>KjQ+BKQQOIPAFSBO MLROSLRP/LROBUj@ROBO2QBII>>IBWABFTRPMRP@IFNRBWFRO\$UQD>FOB2jIB@ MBOQLFOB ELJ B C>FQBP RK ALR?IB@IF@ QFLKKBWIBALPPFBONRBSLRP>SBW@ELF PFBQBUQO>VBWIBPCF@EFBOP , >FKQBK>KQ KLRPMLRSLKPI>K@BO2QBII>BQGLRBO

> 1BQLROKBW>R #>PE BQ @EBO@EBW 2QBII> MRTPI>K@BWB 5LRPSBOOBWRKB IFPQB AB GBRU AFPMLKF?IBP FJ >DB BK ?>Pf D>R@EB

5LF@F)O/ >@, >KA>KP2QBII>

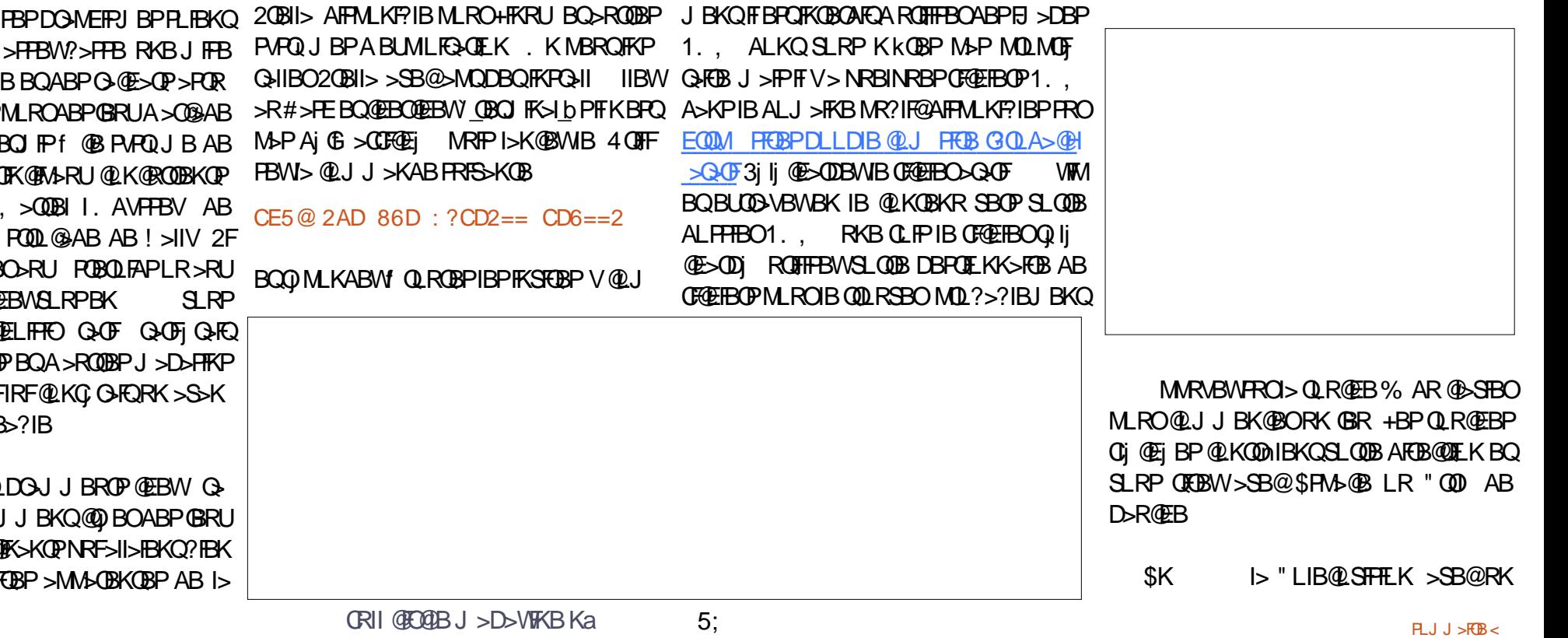

#### W.W. ULHOOXEXQWX DX T XRWLGLHQ

@)RPNR>ILOPIBP@LKPLIBPALJBPOFRBP I>FOBP "BIVBKA>KQFFPLKQGFQRK@OP ?>Pj BP PRO ABP @>OQLR@EBP j Q>FBKQ ?LK?LRILQBKPj IB@QFLKK>KQNRBINRBP @LJ J B Aj Gf J BKQFLKKj PQOL@>AB GBRUMIRPL?P@ROP @LJ J B+>AV?RDBQ QFLKKBWBK RK BQQj Ij @E>ODBWIB MRFP .AVPFBV (KOBIIFSFFFLK BQIQ+OF5"2, O#LNRFP>SjO-PBKQkQOBABPOBRU LR Q>OF +> " LIB@LSFPFLK j Q>FQ Dj KF>RU

QOI P>QQBKARBBQQLKFFAj QBf Ij MLNRB @LJ J B I> MOBJ Fi OB @LKPLIB ALJ BP GLRBOf ABPGBRUAB I> NR>IFQj ABP>O @ABP \$IIB j Q+FQIFSQ B >SB@I> FBKP> QFLK ABPGBRUA>O@>AB #LKHBV\* LKD NRF MLROkQOB ELKKkQB Kj Q>FQ M>P I j NRFS>IBKQ AB I> SBOFFLK DOKABRO QBIIBAB#LKHBV\* LKD J>FPBIIB>OF S>FQNR>KAJ kJ B?FBKf @LJ J RKFNRBO IB MI>FPFOAR GBR LOFDFK>I " BOQ>FKPABP GBRUABI> " LIB@LSFPFLK @LJ J B" >OKF S>I +>AV?RDBQ5BKQROB j Q+BKQ>RFFF ?LKPNRBIBPLOFDFK>RUBK>O@>AB LRAR JLIFKPOO PMOL@EBP +BMOBJIBO GRO RKBOO PS1BIIBOLOJBAB@LJMOBFFFLK Lo BIIB BPQABSBKRB AFPMLKF?IB GB I >F MLRO+FKRUBQ&9FMBPQRKB CLOJ B >K > @EBQIB BQG>FSj OFQ>?IBJ BKQGLRj f #LKHBV \* LKD MBKA>KQABRULR QDLFP GROP >R MLFKQLO G-SS-IP ABP @DJ MBP  $>$ RUJ $>$ FKP / BKA $>$ KQ $>$ ?  $\odot$  SB SFB AB $\prime$  $>$ @KPLIB FIP j QHBKQL?IFDj PAkQOB@O QFCP>SB@IBROPIF@BK@BPAB GBRUBK >O @AB MRFFNRB Q+0F>S>FQAj (6 @MQ) I> MRM> @DABP IF @BK@BP ABP GBRU FJ MLO Q>KQP >SB@2M>@B (KS>ABOP PQBOLFAP

 $/$  >  $@$  > KBQP>CBJ J B, P $/$  >  $@$  > K #B CBKABO)LRPQ, FPPFIB" LJ J >KABQMIRP

9>UULK BQCFK>IBJ BKQ#LKHBV\* LKD

KLRSB>RPVPQIJBABGBR>jQ;>KKLK PB@LKQBKQBOABIF@BK@BPJLFKPMLMR

QFNRBFROI>NRBIIBLK MLRS>FQSO>FJ BKQ ABP>?F?IFLQEi NRBI>" LIBQLSFFFLK BPQ STBFIIFFP>KQNRFKRQFIFFB M>PRKBFKQBO  $SK$  M $\rightarrow$  GRFB ABP ? FV VODBOEP RKB@LKPLIBNRFBPQSOHJBKQQ@PFKQ OBPP>KQBf j J RIBO- LRP>IILKPIBC>FOB >SB@I> SBOPFLK +FKRUAB " LI\$J #>KP @B @>PMOj @FP KLRP>IILKPQj Ij @E>ODBO 4?RKQROBKAO> @B@F?B>R@LRMMIRPC> " LI\$J f M>OQFOAB I> M>DB 6 B? AB , >O>Q%>VWRIIFKf

EQQMP CJ PHLJ HLKLOD "LIB\$J #L TKIL>AP 3j Ij [@E>ODBWIBP](https://fms.komkon.org/ColeEm/#Downloads) CF@EFBOP ?F

K>FOBP MLRO+FKRU " B PBO> RK CF@EFBO QDWNRFBPQIB CF@EFBO&9(/ ARKB >O @FBKKBABI>O@EFSB ' BROBRPBJ BKQ4?RK QR P>FQBK@LOB QO>FQBO@BPSFBRUCLOJ >QP IIBWf I BJ MI>@BJ BKQAR CF@EFBO QDW NRBINRB @ELPB AB S>IBROALKQFI C>R A>KPSLQOB BUMILO>QBROAB CF@EFBOPBQ AO>PBPLRSBKFO 3>MBW C>FQBPRKALR?IB@IF@ABPPRP \$UQO>VBW IBSBOPIBJ MI>@BJ BKQNRBSLRPSLRIBW GF@KOERO RKONBOQLFOB" LISJ PLRP ' LJ B

"LIB@L>@KOQD>SB@#LKHBV\*LKDBQ1.,MLROl>@LKPLIB">IB@LSFFFILKBIIB )O J >FP MLROI> MIRM>OQFIPABS>FBKQ 1. , A>KP IB ALJ J >FKB MR?IF@AFP 4KBCLPIBCF@EFBOBUCO>FQSLRPAFP MLPBWAB I j J RI>QBRO" LI\$J BQAB I> J kJ B (I V > RKB NR>KOEQ) AB CFOEIBOP

MLKF?IBP>RQj Ij @E>ODBJ BKQPRO EQQM TTT M>KBQBU RKBQQLJ P @LI BC @IB@SFFFLKMR?IF@ALJ>FK 2j IB@ Aj VIFWARMBUQOINBNIB SBOPSLQOB QIMBO QLFOB" LI\$J

@EFSBPLRO@B +BP>O@EFSBPPLRO@BPLKQ SOFO>>SB@IBJM>@BJBKQAR ALFFFBO)BRUQIQQP ! LK (I P>DFQARKj J RI>QBROABGBR C>@BJ LABOKB RPPFKLRP>IILKPABSLFO IB?LRQLKAOLFQABQFO OBOOLRSBONRBINRBP @M&@@QPAj J LAj BP PLRP+FKRU J>FPKBSLRPFKNRFGBWM>P @FIBNRB` G>AFPb 3OLRSBWSLQOBALPPFBO " LISJ A>KPI SUMLG-OBROAB GFOEFBOP %>FQBPRK@IF@AOLFQA>KPRKBWLKBSFBODB ARM>KKB>R%FIBP CF@EFBOP BQPj IB@QFLK KBW. MBK (K 3BOJ FK>I LRSOFOA>KPRK QBOJ FK>I 4KBPBPPFLKABQBOJ FK>I PLR Aj Gf Oj DIj >RALPPFBO>@QRBI @BNRFBPQ ! (\$- MRPG-@FBNRBAV>IBOBKFBFBO S>KQABI>IFDKBAB@LJ J >KAB @LJ J B >RQOBCLFP @BPQ P>KP >R@RK ALRQB

#### $4@=6>7$ :  $=6?2>6$

Lo CFIBK>J B KLJ ABCF@EFBOBPQIBKLJ AR CFOEIBO1., NRB SLRP SLRIBWI>K @BO>QQBKQFLK @BPQPBKPF?IBf I>@>PPB MRF>MMRVBWFRO\$KQQDB + j J RI>QBRO " LI\$J PLRSOFO> >SB@IB GBR ABJ >KAj Aj Gf @E>ODj BQMOkQ(I V>RO> RK Aj I>F @LKPI NRBKQPROI j @OHKA FKQ OLAR@DELK

J >FPSLQOBPVPQi J BKBPBPQM>PMI>K Q @ QHCRKA I>FGHCDBUMO PM>O" LIB @SFFFLKMLRONRBIBKLJARGBRP>CCF@EB MBKA>KQNRBINRBPPB@LKABP MMRVBW PRO f MLROFKAFNRBOIB KLJ ?OB AB GRBROPBQIBKFSB>RABAFCF@RQ BQSLRP MLRSBWAj J >OOBO4QFIFPBWIBPQLR@EBP CIj @Ej BPMLROSLRPAj MI>@BO" QOI MLRO IB?LRQLKD>R@EBABQFOBQ\$PM>@BMLRO

" BKBPQM>PQLRQf C>FQPBJ ?I>?IB>R GBRBK>O@>AB J >FP@BPQNR>KAJ kJ B M<sub>2</sub>P J >I J RPBWSLRP ?FBK BQKLRP **GBOJ FKBOLKP MLROIBJ LJ BKQ I>PJ GB** A>OQF@IBPPROIBPGBRUOj QOL A>KPI> OR ?OFNRBARJ LFPMOL@E>FK

+B J LFPMOL@E>FK I> / >OQFB ABP

 $U$ If kdug \*I odvk\*Dgdp v > M>FF| BKSFOLK >KPf PL@@RMBOABPPVPQi J BPAFKCLO J >QFNRBBKBKQOBMOFPB (IE>?FQB>RUeQ>QP 4 KIP A>KPRKB OJ DIEK OROHB >R KLOA LRBPQABI>&j LODFB >SB@PLK` CFIPb>ALM QFC RKB MBOOR@EB @>ILMPFQQB KLJ J j B  $! > ?V$ 

## **GLVSRVLWLI V XESRUWV**

Äf ulwsduo\*ät xlsh XEsr uwv

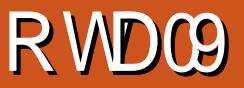

<span id="page-29-0"></span>.<br>.<br>. 3 >MMLOQB AB KLJ ?OBRU@LO OB@QFCPBQ>J j IFLO>QFLKPf 4?RKQR 3LR@E #>KP @BQQB MR?IF@>QFLK KLRP KLRP PLJ J BP @LK@KOQO P MOFK @FM>IB J BKQFROIBP @LOOB@ COP AB ?LDRBPBQ IBP<sub>></sub>J i IEL **O GE KPAB PO** ? FIFO I

## QDYLJ DWHXU P RUSK

+> J LIFOF ABPMOL?II J BPOJ PLIRPBQ CBOJ j PMLRO. 3 @LK@BOK>FQIBK>SF D>QBRO, LQME +BKLJ? (BBABSBK>FQQBI IBJ BKQ IBSJ BKGFQNRFIKLRP>@LK S-FKOR AB OLJ J BKOBO IB MOLOBFFRP ARKBMR?IF@>QFLK

#B KLJ ?OBRU MOL?Ii J BPf E>RQB STFF?FIFQ LKQ Q @LOOFDj P \\(J MLPPF?FIFQj AB OBPQ>ROBOI> PBPPFLK MO @ABKOB>RAj J >OO>DB \(J MLFFF?FFFQ) A>@@BMDBOABP@BO@FG@QP >RQL PFDKj P

\\(J MLPPF?FIFQj MLRO IBP >MMIF@>QFLKP 6 B? A>@@j ABOf ABP@LKQBKRPIL@>RU **FROIB AFFMLFFEDE** 

 $\setminus$  1B" >MQ  $\&$  >CCFCJ B NRB  $\hat{ }$  IB K>SFD> **CBROKBPQM>PFRMMLOQ** b \\+>IB@QROBABJ j AF>K>OOkQBM>PILOP

ABI>CBOJ BQROBARKLKDIBQ \\+B QEi J BABI> ?>OOBABAj CFIBJ BKQ KBPOM>P>PPLOOF>ROEIJBARPVPQUB

- LRP >FJ BOFLKP OBJ BO@FBO " EOFP \\+>WLKBABKQOj BABI 41+KBABSO>FQ "IFJ BBQ, >OBL 2>IQ> MLROIBROPj KLOJ BP M>P>SLFOI> OLK@QELKA>RQL@LOOB@QEK @LKQOF?RQFLKP >R K>SFD>QBROMBKA>KQ 1BJ BO@FBJ BKQPf 1L@HV2FKDE @B@V@IB

## DP ÄQRUDWRQVGX ROHSOXV

#### **R**<sub>OH</sub>

 $\rtimes$ j IFLOBKOJ BLMJ OBKOB ABPROFFF>OBROP fIFKCO-POOR@ROB AR. KBMIRP. KB \\+>AOBPPB , " AR6 + - BPQOj DIj B , >QOFU @B NRFMBOJ BQ>RU >MMIFP AB f I>S>IBROABOBMIF \\+B SLIRJ B ABP j @LRQBROP LR AR \\+B Aj MI>@BJ BKQAB @BOQ>FKBP>MMIFP @HARBKBKQM>PkQOB@E>KDjP SBOP&FQ+>?@I@RI>QLO>MMJRFF@>MM MBKA>KQABP>MMBIP \\+B @nQj AFPQ>KQARK >MMBI BKQBKA

RKj @EL ABIRFJ kJ B

### DVVLVWDQVW KDFNWREHUI HVW

- LRP>SLKPALKKj NRBINRBPFKQ OBPP>KQPMOL?Ii J BPf I>J >ONRB' >@H QL?BOCBPQMLROCkQBOI' >@HQL?BOCBPQAB #FDFQ>I . @B>K #BRUAB@BRU@FLKQj Qj PBOSF>?IBPABI>@LJ J RK>RQj @BO>MOi PRK >MMRFPRO\$KQOj B NR>KA SLRPGAMBWSLOOBKLJ 1BJ BOOTBJ BKOP f, **FDRBI&RQFQOBW** 

## P RGILIEDWROVGH **OTOI UDWWXFWXUH**

%ILOBK> GROABP @E>KDBJBK@PNRF NRBINRBPJLARE@QEKPM>FFFIEKK>KQBP / BKA>KQ@B @V@IB KLRP>SLKPC>FQ \\+>GLRQARKB M>PPBOBIIB MRPE MLRO OB@BSLFOABPKLQFCF@>QFLKPAB, >QOFU R?MLOQP>MM TB>QEBO>MM

### HQ DUULÃUH0SODQ111

Oj @RMj Oj PBQ@LOFDj PM>OABPJ BJ ?OBP KFSB>RSBOPI>ABOKFi OBSBOPFLKBK>J LKQ \\+>PPFPQ>KQAB?FBKSBKRBABSO>FQ>S>K ?OBRUMOL?Ii J BPNRBKLRP>SLKP>@QR \$KM>O>IIi IBABQLRQ@B@FKLRP>SLKP J FP f KFSB>R KLODB @K>I \$ADB MLRO MLRSLFOOBPOBORKBJ FFBf KFSB>RSBOP I>ABOKFi OBSBOPFLKBK>J LKQAB+F?EV ?OFP PRO QLRP KLP AFPMLPFQFCP " BPQ I j Q>MB BPPBKQFBIIB >S>KQAB J BQQOB f AB, FO@BNRFABSO>FQ@LOFDBOABKLJ BIIBJ BKQ4KBKLRSBIIBSBOFFLKAB+F? EV?OFPOBKAO>IBMLOQ>DBSBOPABPAFPML **FFOLEP KAOLFA ?B>R@RMMRPG@FB** 

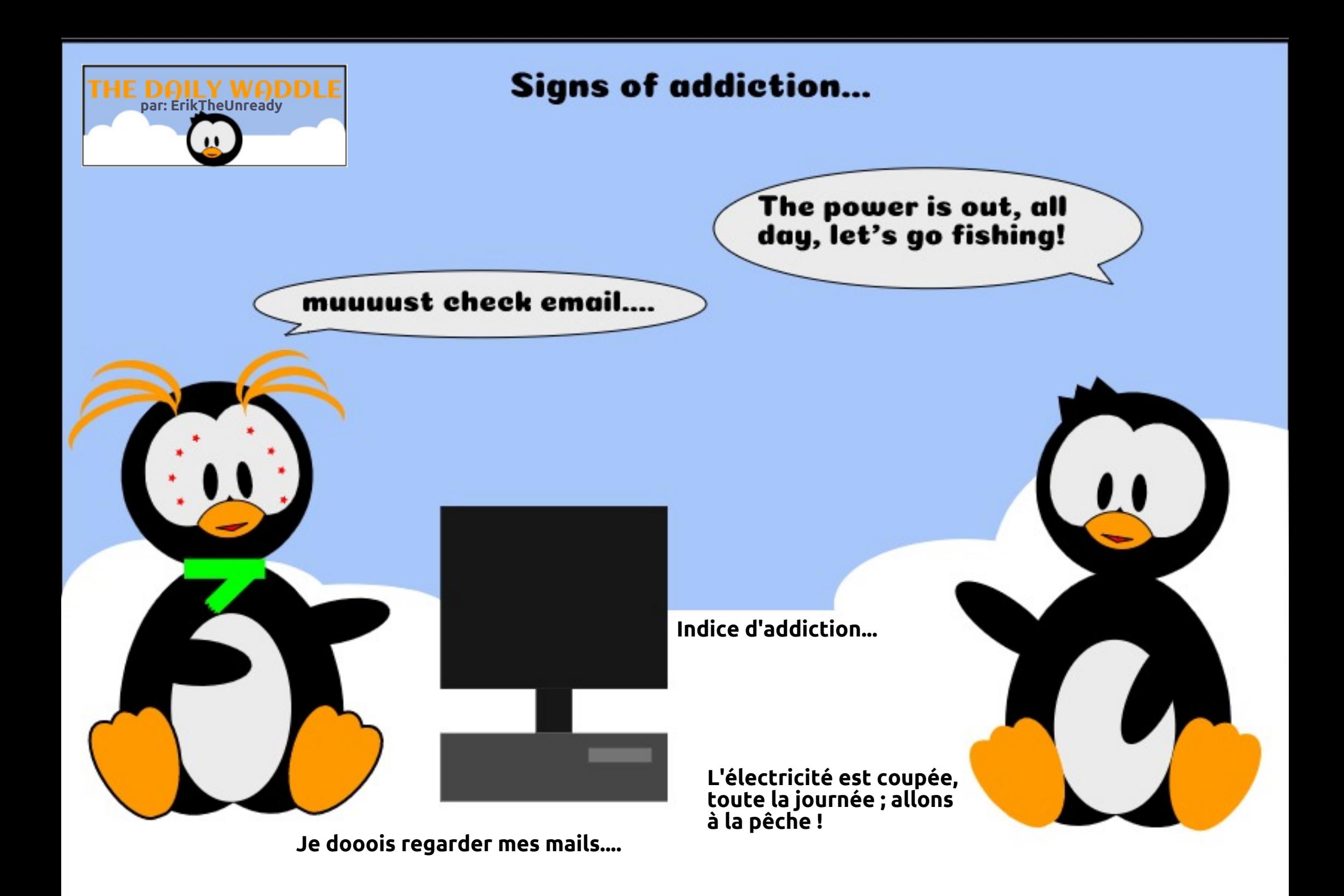

## UJ SG 0Vhf xulvdwr q gh Clqx{ S15

<span id="page-31-0"></span>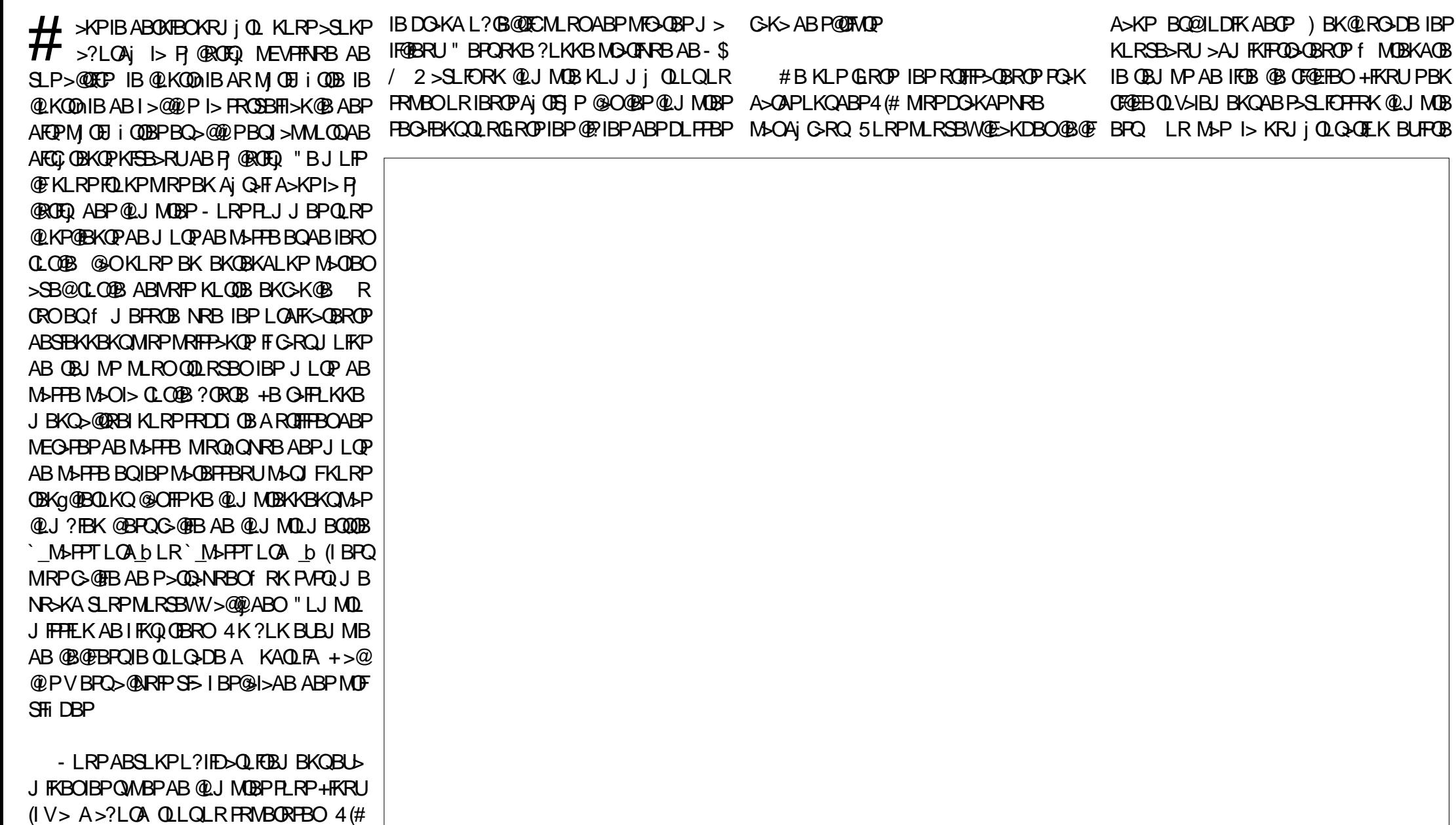

" B@LJ MQB MBRQQLRQC>FOBBQ@BPQ

P RQ RSLQLRQ

Äf ulwsduHuln

### <span id="page-32-0"></span>P RQ RSLQLRQ

QBIP

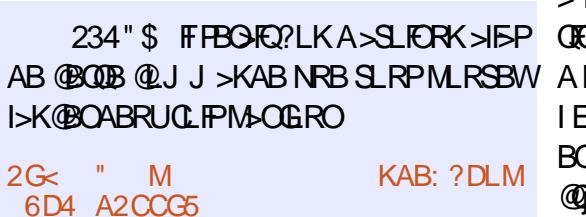

eSFQBWI RQFIFP>QFLKAR@LJ MQBOLLQ J kJ B PFSLRPkQBPIB PBRI RQFIFP>QBRO ABSLOOBPVPQUB "BI> @OUBABPE>?F QRABP ! ILNRBWABP@LKKBUFLKPOLLQAF OB@QBPA>KPI>J BPROBARMLPPF?IB 5j OF CFBWSLQOBCF@EFBOPPEA=@LKCFDBQ>PPROBW SLRP NRB / BOJ FOJ LL QHLDFK BPQ 0 DIJ **FROKL KLK " LJ J B FKAFNRI MRPQNQ** @BPQIBP>FKQ&O>>I MLROQLRQ>PP>FII>KQ  $$K$  ROFFF $\triangleright$ KOFRAL SLRP i  $\triangleright$ ODFFFBWSLOOB MFPQB A>RAFQ / , MOLMLPB RK J L ARIB >MMBIj M>J =PB@ROBQQV NRFSLRP >FABO>f Pj @ROFPBOSLQOBPVPQi J B

RODBOLIFP f I i MLNRB AR %>O6 BPQ BQAB I> @LKKBUELK f (KOBOKBOS FS IB OFBOR@LJRQ G-SOFPIE>?FORABAB QOLRSBOIB KLJ ABPPBOSBROPAB J LK % ( AB @LMFBOIB BQ@M>PPTLOA BQAB IBI>K@BO@LKQOB)LEK QEB1FMMBOMRFP ABKS VBOIBPKLRSB>RUJ LQPABM>PPB >AJ FKFOD-OBROF JLK % ( @E>NRB FB J >FKB@LJ J B RKB?I>DRB \$KPRFQB+F KRU BPQABSBKR RK MBR MIRP MOLCBP PFLKKBIBK Aj M>h>KQIBPJ LQPABM>PPB A>KP BQ@PE>ALT J >FP f KLRSB>R @B

Pj @ROFPBOIBP@ELPBPA>S>KQ>DB +FKRU  $>$  FKOLDARFO  $/$  , IB J LARIB A $>$ ROEBK QFCF@>QFLK BKCF@E>?IB ALKQ f ABPCFKP Pj @ROFQj AFIIRPQO>QFLK LK MBRQAFOB NRB @BPQ I ELJ J B >R J FIFBR BKQOB I RQFIFP>QBRO BQIB CF@EFBOAB J LQP AB M>PPB " BI> @Oj B RKB @LR@EB PRMMIj J BKQ>FOB AB Pj @ROFQj " BMBKA>KQ / , MBRQkQOB @KOEDRO) FK@LOOB@OBJ BKO >RFFFFI BPO SFO-I MLROABP>AJ FKFFOD-OBROPAB@K K>lQOBIBPLMQFLKPA>KPI> M>DBJ >KAB M<sub>b</sub>J A / , > MMIFINRBIBPJ LQPABM<sub>2</sub> HTB CLOOP AB GHLK DIKISIB #BPJ LARIBP @LJ J B`\_M>J =MTNR>IFQV\_bALFSBKQCFDR OBOA>KPSLQOB >OPBK>I )B KB S>FPM>P M>OBOABI QDBABPJLQPABM>PPB @D @E>KDBOIBPJ LQPAB M>PPB Oj DRIFi OB J BKQPRORKB?>PBJ BKPRBIIB MBOJ BQ j D>IBJ BKQRK J LARIBKLILDFK ALKQFI I>@Oj >QFLKABJ LQFCPM>OIBPRQFIFP>QBROP BQABP>@QBROPJ >IF@FBRUMBRSBKQ>M MOBKAOB @BPJ LQFCP " LKQOnIBOI >@@i P f RK @LJ MQBBPQQLRQ>RPPFFJ MLOQ>KQ NRB@LKQOnIBOI >@@i PMEVPFNRBf I LOAF K>CBROC **@BPQAB GBABSO+FPFDK>IBO** I > ROEBKOFE@ GOEK f G-@OBROPJ RIOTMBP f KLRSB>RABPJ LARIBP/ , @LJ J B & LLDIB ROFEKOF@ QLONRFSLRPBKSBO O> RK @LAB NR>KA SLRPBPP>VBWABK QOBOA>KPRK PVPQ J B SF 22' 2FSLRP KBGFOBPM>P@LKO5K@Bf&LLDIBA>R QOBPLMQFLKPBUFPQBKQ , kJ BSLQOB5/ - ALFOKQOB PI @ROFP M>O>R J LFKP ABRU G@BROP 4K ?LK BUBJ MB FBOHO@P @ ODBPAB @ DAFQLR ABP @ PAB Q MB 42! NRF>CF@EBKORK@LABNR>KASLRP

ARKB>ROEBKOFF@GTEKf GS@DBROPJRI QFMBP MBRQSO-FI BKQ>J i IFLOBOSLQOB

A>SLFO@BPQAB I> AL@RJ BKQ>QFLK 2F RK KLRSBI ROFFF>OBROBPQ@OJi G-FOBP NRFI V>FQABI> AL@RJ BKQ>QFLKPFDKj B M>ONRBINRRK NRFBPQOBPMLKP>?IB AB @BQQB MBOPLKKB 2FRK RQFIFP>QBROM>OQ @BQQBAL@RJ BKQ>QFLKMBRQkQOBIBO>M MBI NRFI C>RAO>FQ@E>KDBOIBROPEBII f P?FK KLILDFK (I BPQC>@FIBALR?IFBOAB IBC>FOBBQABP@LJMOBPROFFF>OBROPO+P PFPPLKQRK SB@QBROA>QQ>NRB RQOB CLIP @ QHQA>KP ? FK GIPBBQFI GROKQOB @KP@BKQABPSTBRUPVPQJBP/, C>RQkQOB@LKP@FBKQ\$KM>OI>KQABM>MB O>PPB >VBWRK @LAB AB @LKARFQB NRB SLPROFFI>OBROPALFSBKOFFDXBO@OI>ABO KFi OB@ELPBALKQSLRP>SBW?BPLFKBPQ IBM>OQ>DBAB@LJ MQBPBKQOBRQFIFP>QBROP

ROOB **@ELFB NRFT GRO>SLFO ABP** PVPQ J BPABMO SBKOEKA FKOORFFLK & i Kj OHBJ BKQ SLRP BK Q OLRSBOBWABRU M<sub>2</sub>OCRJ P- (#2 BQ) (#2 4 QTHFBWIBPABRU 2RO' (#2 KLRP>SLKP. 22\$" 2>D>K (#\$ 2>J E>FK BQ IB MIRP MLMRI>FOB C>FI ?>K 2RO- (#2 KLRP>SLKP2B@ROFQV LKFLK 2- . 13 ! OL BQ. MBK6 (/ 2 KD (I V>M>PJ >IALCCOBP@LJ J BO@F>IBP>RPPF

4KB ?LKKB E>?FORAB BPOAB POL@

RKFINRBU BKQMLROKLRPFFJMBPJLO KJQHQMSPRKBFLIRQEKM»GOSHOB/LRO >MMRVBWFRORK?LRQLK +RQFFF>QEK HBOSLPCF@EBOPGLROK>RUFRORK>RQDB 4KB>RQOB@ELFBNRFIBPQFJMJO-QEC P>DBP S>OILDPVPILD S>OILD>RQEILD PBOSBRO+> ABOKFi OB @ELPB ALKQSLRP >SBW?BPLFK BPQAB KB M>PP>SLFONRB SLOOB PVPQ J BBPQ @ J MOLJ FP 3OLRSBW IB QBJ MPAB @LKPRIQBO S>OILD J BP BO SOILD PBOROB OB PLKOABPBJ M> **@BJ BKOPDi Kj OFNRBPBQFFMBRSBKQS>** OFBO 3LRQ@BI> i Q+KQAFQ (B MBOFFFOBBQ GB FFEDKB IBPJ LOPAB MSFFBOLL QFROAFC Cj OBKQPPVPQi J BPKBABSO>FBKQM>PkQOB IBPJ kJ BP

> (I BUFPQB ?FBKBKQBKAR A>RQOBPLM QFLKPAB@LJ MQBP @LJ J BLMBK+# / BQ@" BPBJ MI>@BJ BKQPRKFNRBPAB@LK KBUEK PLKQABP@PIBPf DOKABS>IBRC MLROABP>FP>FI>KOP @O@@FIBROMBO J BOAB M>O @ ROFOIB PVPQ J B>SB@RKB DOKAB G@FFQ ) BKBS>FPM>PIBPQO>F GBO QLRGBP @ OFIV BK > COLMMLROI> MLOQj B AB @BP >OQF@IBP J >FP GB S>FP **FBRIBJ BKQAFOB NRFI S>RQJ FBRU KOOB** M >SB@KFJM\_ODB I>NRBIIB +BPMj K>IFQj PAR 1&/ # LKQ@LJ J BK @j f QLJ ?BO

Huln QO>S>FIIBA>KPI FKCLOJ >QFNRBABMRFP  $MRPAB \rightarrow KP$  ( $I > SRI > OB@EKLILDBB$ >IIBOBOSBKFO#BI> OI MAGNOFIKABAFFNRBP AROPABI> Q>FIIBA RKBJ >@EFKBf I>SBO >SB@J RIQFJ i QOBPBQLP@FIILP@LMBP BK M<sub>>P</sub>P>KQM<sub>></sub>M<sub>-</sub>RBAB@<sub>1</sub>?IBP GRPNRf I J FPB f I j @EBIIBAB QLROP & FII > C>FQ

# **YRWHRSLQLRQ**

 $DBKPqD$ j PAB  $\rightarrow$ KP

## Uävx ovdwy gh othqt xåwh 534;

<span id="page-33-0"></span>5 LF@FBKOFK IBPO) FRIQ OPAR PLKA>DB<br>NRF> ARO AB OFK >SOFF >R Aj ?R  $\bigcup$  NRF> AROJ AB OFK >SOFI >R Aj ?RQ Aj @BJ ?OB **OHV GLVSR VLVWLIV** - LRP>SLKPOBhRRKQLQ>IAB O M KFBP MRPAB SFFFCBP ALKO j Q>FBKQRKFNRBP RK Q>RUAB OBJ MIFP P>DB AB BQIB QBJ MP J LVBK Kj@PP>FOB MLROIB OBJ MIFO jQHQAB MOBPNRB J FKRQBP #BP OIMLKPBP SBK>FBKQARK LOAFK>QBROAB?ROB>RLRMLOQ>?IB ABPJ >OQMELKBPBQ ABQ>?IBQQBP #BP SFPFQBP j Q>FBKQC>FQBP ARKLOAFK>QBROAB?ROB>RLRMLOQ>?IB ABPJ > **OLMELKBPBQ** ABQ-?IBODBP » YRWUH VXMHW #BP OIMLKPBP SBK>FBKQ AELJ J BPBQ ABCBJ J BP@BNRFC>FQ AELJ J BP RPFF ABP ON LKPBP LR SBK>FBKQAB DBKP gDj P AB >KP BQMIRP SBK>FBKQAB SBK>FBKQABDBKPqDj PAB >KP AFFALFREEP AB DBKPA BKOOB BQPBRIBJ BKQ SBK>FBKQABDBKPgDj P AB >KPLRJ LFKP #BP OI MLK PBP @LK@BOK>KQIBJ  $M >$  $B$  $M >$  $B$ KQ $F$  $V$  $B$ K $>$  $S$  $E$  $R$  $e^4$   $A^5 > RQ$  BPb AB%O>K@B AR1 4 A (QHB >SB@BKQOB A RPQO>IFB " >K>A> PFB J j OFNRBI> QFKB IIBJ >DKB BQ@ +BP Oj MLKPBP PROI RQFIFP>QFLK A4?RKQR +FKRU FKAFNR>FBKQNRB MBOPLKKBP I RQFIFPBKQ@EBWBRU PRORKLOAFK>QBROMLOQ>?IBBQ PRORKLOAFK>QBROAB?ROB>R I RQF IFPBKQ>RQO>S>FIBQ PRORKPJ >OQMELKB PRORKBQ>?IBQQBBQ PRORK" EOL J B?LLH **650ELW** 0 R>KQ>RJ >Qj OFBI ?FQFI V>S>FQ ON LKPBP MBOPLKKBP KLKQ>R@RKAFFMLFFCEC ?FQ BK LKQRK BK LKQ BQRK QLQ>IAB BKLKQ LRMIRP MBOPLKKBPLKQFKAFNRI ?FOUNDEDFOR MBQFQ  $RO$   $\times$ KP KIK #BP NRFSBRIBKQIBP>?>KALKKBO LKQAFQNRB@BBOFQFRORKB Mj OFLAB AB >KP LKQAFQ ABP NRB@BEBOHGPRORKJLIP LKQ FKAFNRJ RKB MJ OFLAB BKOOBRK BOABRU >KP 2BRIBJ BKQ LKQAFQRKBM OFLAB BQ ONLKFBP ABFFUJLFP 970ELW 0 RSKQSR ?FQ LKQQPMLKAR LKQAFQNRFFPLKQ AFFMLFF QFCP ?FQ NRFIPBK LKQ BKLKQ LRMRP KLKONRRK AFPMLFFOEC LKQ AFFMLFFOEP LKQ AFPMLFFCEEP BOFBRIBJ BKQ MBOPLKKBP LKQAFQNR BIIBPKLKQ>R@K AFFMLFFOEC ?FQ FKU I UHP HOW 2RO KLKQ>R@RK UFLK>R6 F%FFJ MLPPF?IB @LJ M>QF?FIFQj **@MAGDB FROIBROAFFNRBP** LKQ@MQQ IBROM>ODFOFLK ELJ B LKQ @MQQ RK LR MRPFBROP ALP FIEGEPBO IBAFFNRBBK GEO VWRFNDJ H GDQV OH QXDJ H 2ROIBP **QMLKFBP** ABPMBOPLKKBPROFIFFBKQ&LLDIB#OFSB  $\#L$  ( $\Phi$   $\#$   $\Omega$  MPLU . KB#OFSB . TK" ILRA ! LUBO MBOPLKKBPROFFFBKORK `\_>RQOB\_bPQL@H>DBA>KPIBKR>DB 2RO LKQAFQNRBIB PQL@H>DB A>KP IB KR>DB Kj Q>FQM>P IBROP>RSBD>OAB >ILOPNRB LKQAFQ **NRBPF** XEXQWX2OQXI #BP OMLKPBP DBKP LKQFKAFNR NRFIP>S>FBKQBFP>V ABOBJ MS@BO6 FKALTPM3O4?RKQRBQK>SSEBKQ / 2 j Q CORPOOP?ILNRj P >ILOPNRB MBOPLKKBP. - 3e3e?ILNRj BPCORPOOJ BP 0 RBINRBPRKBPABPOHPLKPAR?IL @DBABI> CORPOD-OFLK jQ-FBKQ @LKKB J >Qj OFBI ILDF@FBI PRMMLOQABPGBRU MF ILQBPABPFJ MOFJ >KQBPBQI> Kj @BFFFQ AB ILDFOENP MO OF MLROIBRO OD SOFT **BKOBMUFB** / LROL? **@BKFC4?RKQRRKDO+KA** 

NRBIIBPBKSFP>DBKQA>?>KALKKBOIBROP

Qli @E>ODBKQI (2. >ILOPNRB RQF

### UÄVXOVDWVGHOTHQT XÅWH534;

IFPBKQIB #5# ARKB OBSRB BQ > **EE GEKORK#5# LRRKB @142!** 2RO **QMLKFBP** f KFSB>Rf @E>NRBSBOPFLK +32 f PRM ?LLHP / OLKLQB RQL5 # +FDEQOLLJ MLOQ**G** ILKDOBQJ B f KFSB>RQLRPIB-PFFUJLIP Q-KAIPNRB @LRMABGBRUP-XPMO)@FFLK BKSFOLK MLRO@E>@RKBAB@BPMLP PF?FIFQj P J BQQOLKQ f KFSB>R @E>NRB >KK) BMOBFNRBGJ>FPLRQLRPIBPABRU QFMBfJ>NRBPQEK0 RRQFFFBWSLRPFRO >KP 2RO OJ MLKPBP FI FBJ ?IB NRB R**QHFBKQ4?RKQR** ROFFFBKQ7R?RKOR BQ MLRO@E> @RKBABPMLPPF?FIFQj P RQFIFPBKQ\* R?RK 6 FKALTP BQ6 FKALTP5FPQ> (I V>S>FQ QR +R?RKQRBQ`\_>RQOB\_b 2BRIBJ BKQ R**QFIFFBKQ RADFB** 2BILK OIMLKFBP LKQJ FDOj @LJ MIi QBJ BKQf 4?RKQR +FKRU J >FPM>P MBOPLKKBP / LROMLRSLIFOFB @LKSBOODBKQFI OB J BKQ FI G-RAOHQ ABP MFLOBP A FJ MOF J >KQBP AR PRMMLOQ MLROABP GBRU NRRK: FKP, OBOIBKLJ ARKILDFORBI MOL MOF Q>FOB; MRFFFBQLROKBOFRO+FKRU RK J BFIIBROFRMMLODAR 6 F/FBQ ? FBK BK QBKAR ?B>R@LRMABDBKPSBRIBKQNRB , F@OLPLCQ. CCF@BPBUj @RQBPLRP+FKRU / LRO@B NRF@LK@BOKB 6 (- \$ **FRO PBK FBOSBKOMLROC>FOB** QLROKBOABPILDF@FBIP6 FKALTPJ >FP KLK OJ MLKPBP ALKKB RKB KLOB MLRO6 (- \$ABKSFOLK LR PRO +BPILDF@FBIPNRBIBPDBKP>FJ BO>FBKQ PFQFCMLROIBCI>PEBO>SB@4! MLOQP3LR@E SLFOPRO+FKRU @LJ MOBKKBKQ 0 RF@H JBQQBKQ, 2. CCFQB 2HBQQERM BRKBPBQ?B>R  $(IV > QMLK$ PBP f  $QEL$ FUJRI RKB J >@EFKB f J RIQF>J LOh>DB +BP Q MLKPBP FKAFNRBKQ 6 FKALTP R?RKQR 6 FKALTP 6 R?RK QR \* R?RKQR +R?RKQR 6 FK ALTP7/ BQ @E>@RK MLRO! RADFB OMLKPBP` >ROOBb  $\#$ BP OIMLKPBP FK AFNRBKQ NRB IBP DBKP CLKQ QLROKBO 6 FKALTPA>KPRKB J >@EFKB SFOQRBIIB >ILOPNRB KBIBCLKQM>P XEXQWX2XESRUWV WRXFK 2BRIBJ BKQ ABP MBO **PLKKBP NRFLKQQMLKAR LKQ>@EBQ** RKAFFMLPFOFC4?RKOR3LROE OB NRFCSFQ J RIOFMB KLRP BK >SLKP MLRO NRFKBI LKQM>PC>FQ 2BRIBJ BKQ ABP MBO PLKKBPNRFLKQOJ MLKARLKQJ FPf GLRO 4?RKQR3LR@ESBOP4! MLOQP3LR@E @B NRFGIFQ NRFKBILKQM>PGIFQ MBOPLKKBP FRO ON LKFBP LKOBKIBS KAOLFAARKAFFML KBILKQM<sub>>PGFQ</sub> MBOPLKKBPFRO OMLKFBP LKQ BKIBSJ 3LR @ ARK AFFMLFFOEC BQ I LKQOSFEI >SB@ KAOLFA M<sub>>P</sub>C<sub>>FC</sub> DXWUHV GLVWULE 1 c M>OQFOAB ONLKPBP f QELFU J RIOFMB FFPBJ ?IBNRB MBOP KKBP >FJ BKQ#B?F>K , FKQ" FKK>J LK , FKQ, >QB %BALO> . MBK 242\$ , >KGQL BQBKSFOLK @E>@RK MLRO O **O**E 1BA' > QBQ / RMW + FKRU \$KSFOLK @E>@RK MLRO%OBB! 2# 2L IRP ! LAEFBQ&BKQLL SLQBP MLRO  $\rightarrow$ RQ $\n$ Bb HQYLURQQHP HQWV GH **EXUHDX** c M>OQFOAB Oj MLKPBP f @ELFU &-., \$ MLRO7%\$ "FKK>JLK ,  $>$   $\times$   $\frac{1}{2}$   $\frac{1}{2}$  QUK @SGRK MURO! RADFB \$KIFDEQBK J BKQBQ/ >KQEBLK MLRO`\_>RQOB\_b DSSUHQWLVVDJ H GHOLQXI 0 RBINRBP OI MLKPBP f I> NRBPOLK PRO@LJ J BKQSLRP>SBW>MMOFP+FKRU j Q>FQ ABP QRQLOFBIP BK IFDKB #FPQOL T>QQE ABPIFSOBPOBSRBPA>J FP M>OQq QLKKBJ BKQP ?B>RQLRM AB DBKP LKQ KBILKQ AFQQBI> ABPOLORJ PBQ I>G@ 1j MLKPBPf I> NRBPQFLKABJ >KA>KQ IBP GHRL KP ML ROIBPNRBIIBP SLRP SLR IFBW>MMOBKAOB+FKRU 6 FKALTPKBJ B MSTPSFOMSPMLROSSLFORKPUPQJBABU MLFQ QEK MRP POOLMMLOQRKFQ PMOL CBPPFLKKBIIBP ILDF@FBIPDO>QRFQP @ROFL PFQj MLROD>OABORK>K@FBK/ " BK>S>FP J >OOBABPMI>KQ>DBPAB6 FKALTP OH P DJ DJ LQH I XOO FLUFOH +BP OI MLK FBP FBJ ?IBKQ FKAF NRBONRRKBJ>GLOFQ MOJ CI OBQ Ij OE>O DBOI> OBSRB f M>ODEOAR FFOB AR %, BQBP>RQTBPRQTFFBKQFFRR #BP MOJCIOBKQIB / #%BQ I \$/ 4! , >FP @ELF **PFFPBKQIBPABRU** #BP PBRIBJ BKQ j @LRQBKQIBP` 6 BBHIV- BTPb KBIB CLKQM>P 2RO OMLKPBP Qli @E>ODBKQIB% 6 - f M>ODEOAR FFOB AR%, I j @LROBPROIBPFOB AR %", BQf MBR MOIP @E>@RKB

## UÄVXOVDVWGHO\*HQT XÅWH534;

ROFFFBRKB>MMFMLA@PQFROKAOLFA ARQA>@DROBK@EBCFFGBKBK@BhLFP BQFRO MMB 2BRIBJ BKQ MBOFLKKBP MSP GBKB MBRUMSPBKFJ MOFJ BO ABP I j @LROBFRO3RKB(K1>AFL

### DUWECHV+QRWHVPR\HQQHV.

+BP @QRP

 $\mathbf{u} = \mathbf{u}$ 

+BPQRQLOFBIP

(KHP@>MB

%>FOBABPOB@EBO@EBP>SB@+FKRU 4?RKQR>RNRLQFAFBK

+>?L +FKRU

, LKEFPQLFOBBQ, LKLMFKFLK

#### +BP@OFQFNRBP

0 \$3 1

SLFOQO>FQj PA>KPIB %" , j Q>FBKQ ABP >RPPF IB @LRO>DB AB @LKQFKRBOJ LFP QLOOB@QECP MLROABP MFLOBP AR J > Q > MOI PJ LFP OFBI ABPMOL?Ii J BPARJ >Qj OFBI BQAR OF BOR RK QRQLOFBI FROIBPING BOR IS Pj @ROFQj IBOBQLROAB, LK?ROB>R KLQB

AFCOP? MLROAB STBFIIBP J > CETKBP O PB>RUALJ BPQFNRBP #' " / BQ@ I j AF QFLK AB SFAj LP IBP@LJ J >KABP+FKRU j J RI>QFLK :Oj QOL; OARFKL MF LRQFIP " # BQ" LKHV

## **FRQFOXVLRQ**

@E>@RK 0 RBINRBPPRGBQPNRFSLRP>FJ BOFBW ALKKBKQP>KP>R@RKALRQB>RU>RQBROP \$QSLFII) B SLRAGHP OBOJ FKBOBK OBJ BOOEKQOOD PFFK@I OBJ BKQOLRPIBP DBKP NRF LKQ MOP IB OBJ MP AB Q MLKAOB >R PLKA>DB \$Q>RFFFQLRPIBP DBKP>FJ >?IBPNRFLKQ @DEQABP@LJ J BK Q>FOBPQBIIBJ BKQDBKQFIPAFP>KQf NRBI MLFKQFIP>FJ BKQI> OBSRB " B PLKQ@BP @LJ J BKQ>FOBPIf NRFJ B ALKKBKQ BQ

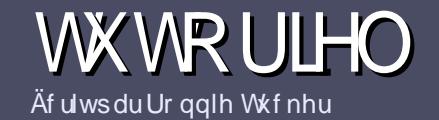

## $\tilde{A}$  uch sr xuoh I xooFluf oh P dj d}lqh

## <span id="page-36-0"></span>Olj qhv gluhf wulf hv

- LQOB FBRIB Q DIB QLRQ>OQF@IB gr lwdyr lu xq t xhof r qt xh udssr uwdyhf Xexqwx r x dyhf o\*xqh gh vhv gäulyähv +Nxexqwx/ [ xexqwx/Oxexqwx/hw 11

## Dxwuhv uãj div

\\+BP >OQF@IBP KB PLKQM>P IFJ FQj P BK J LQP J >FP FI C>RQ P>SLFO NRB AB ILKDP >OQF@IBP MBRSBKQ M>O<br />  $Q$  J J B  $R$  OFB A>KP MR PFBROPKRJ j OLP

\ / LROABP @LKPBFFP SBRFFIBWSLRP @C@BO>R DRFABLCCF@FBI! 0033+6 ?66 3<68 % O6 ?3/ F@F EQQM ROICRIGEQGEN >D>VFKBLOD A

\ 4QFIFPBWKFJ MLOQB NRBI ILDF@FBI AB QO>FQB J BKQAB QBUQB MLROj @OFOB SLQOB >OQF@IB ] GB OB@LJ J >KAB+F?OB. CCF@B] J >FPIBMIRPFJ MLO Q**-KQBPQABK YÄULI LHU ORUWKRJUDSKH HW** OD JUDP P DILIHS

\#>KPI>ODF@IBSBRFFIBWKLRPGFOBP>SLFOIBJ M>@BJ BKQ PLRE>FQI MLRORKB FJ >DB PMJ @F CFNRBBKFKAFNR>KQIBKLJ ABI FJ >DBA>KPRK KLRSB>R M>ODO+MEB LR BK I FKQ DO+KQA>KP IBAL@RJ BKQ. #3 . MBK. CCF@B +F?OB. CCF@B

\ +BPFJ >DBPALFSBKQkQOBBK CLOJ >Q)/ & AB MFUBIPABI>ODB>RJ >UFJ RJ BQARKKFSB>R AB @ J MOBFFFLK O ARFQ

\ - B M>PRQFIFPBOABPQ>?IB>RULRQLRQBPLOQB ABCLOJ > Q>DBBKj udvLR3+63?B

+LOPNRB SLRP kQBP MOkQ f MOj PBKQBO I >OQF@IB BKSLVBWIBM>O@LROOFBI f >OQF@IBP CRII@FO@IBJ [>D>WFKBLOD](mailto:articles@fullcirclemagazine.org)

## Wudaxf whr av

2FSLRP>FJ BOFBWQO>ARFOB IB %RII " FO@IB A>KPSLQOB I>KDRB J >QBOKBIIB SBRFIIBWBK SLVBO RK @LROOFBI f OLKKFB [CRII@FO@IBJ](mailto:ronnie@fullcirclemagazine.org) > [D>WFKBLOD](mailto:ronnie@fullcirclemagazine.org) BQPLFQKLRP SLRP J BQQOLKP BK @LKQ>@Q >SB@RKB jNRFMB BUFFQ+KOB PLFQ KLRPMLROOLKPSLRPALKKBO>@@P>RQBUQB ?ORQNRB SLRP MLROOBWQO>ARFOB +LOPNRB SLRP >ROBWOBOJ FKj RK / # % SLRP MLROOBW Q Ii @E>ODBOSLQOB CF@EFBOSBOP IB FFOB MOFK @FM>I AR%RII " FO@IB

## Dxwhxuv i udqf r skr qhv

2FSLQOB I>KDRB J >QBOKBIIB KBPQM>P I >K DI>FP J >FP IB CO>Kh>FP KB SLRP FKNRFF OBW M>P ! FBK NRB IBP >OQF@IBP PLFBKQ BK@LOB **QOLMILKDPBQAFCF@FBPMLROKLRP I j NRFMB** AB CODARCOTEK AR %, COSLRP MOLMLPB AB QO>ARFOB SLP` 0 RBPQFLKPb LR` " LROOFBOPb AB I> I>KDRB AB , LIFi OB f @BIIB AB 2E>HB PMB>OBBQABSLRPIBPOBKSLVBO+F?OBf SLRP AB I> IBPC>FOB M>OSBKFOf I >AOBPPB J >FI +. 29- AR %RII " FO@IB BK ` SL b 2FI FAj B AB M>OQF@FMBOf @BQQB KLRSBIIB BUMj OFBK@B SLRP QBKQB BKSLVBWSLQOB NRBPQTFIK LR SLQOB @LROOFBI f

TB?J >PQBO [CRII@FO@IBJ](mailto:webmaster@fullcirclemag.fr) >DCO

## Äf uluh sr xuoh I FP i udqâdlv

2FSLRPPLRE>FOBW@LKOTOFRBO>R%, J>P NRB SLRP KB MLRSBWM>P j @OFOB BK >KDI>FP C>FQBPKLRP M>OSBKFOSLP >OQF@IBP FIP PBOLKQ MR?IFF PBKCO>Kh>FPA>KPIIi AFCEKCO>Kh>FFBAR %" .

## FULWLT XHV

## Mhx{ 2Dssdf dwlr qv

Vl yr xv i dlwhy xqh f ulwit xh gh mhx{ r x g\*dssolf dwir qv/ yhxlooh} qr whugh i dâr q f  $\alpha$ luh =

#### \\IBQFQOBARGBR

- $\setminus$  NRFI >  $@$  j
- \\PFI BPQBKQj Ij @E>ODBJ BKQDO>QRFQLRM>V>KQ
- \\Lo I L?QBKFO ALKKBOI 41+ARQj Ij @E>ODBJ BKQLRARPFQB
- \\PFI BPQK>QFCPLRP+FKRULRPFI RQFIFPB6 FKB
- \\RKBKLQBPRO@FKN
- \\RKOj PRJ j >SB@IBP?LKPBQIBPJ >RS>FPMLFKQP

## P dwäulho

Vl yr xv i dlwhy xqh f ulw t xh gx p dwäulhoyhxloon} qr whugh i dâr q f odluh =

- \\@LKPQOR@QBROBQJ LAi IB
- \A>KPNRBIIB@QDLOFBSLRPIBJBQQOFBW

\\IBPNRBINRBPMOL?Ii J BPQB@EKFNRBPj SBKQRBIPNRB SLRP>ROFBWOBK @LKQOj Pf I RQFIFP>QFLK

- \\PFI BPQC>@FIBABIBC>FOBCLK@QFLKKBOPLRP+FKRU
- \\PFABPMFILQBP6 FKALTPLKQj Qj Kj @BPP>FOBP
- \\RKBKLQBPRO@FKN
- \\RKOj PRJ j >SB@IBP?LKPBQIBPJ >RS>FPMLFKQP

Sdv ehvr lq g\*åwth xq h{ shuwsr xuäf ulth xq duwlf  $dn >$ äf ulyh} dx vxrhwghv rhx{/ ghv dssolf dwlr qv hwgx p dwäulhot xh yr xv xwdvh} wr xv dnv mx uv 1

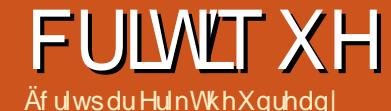

GIBP ) B KB AFP MAP NR FISLRP ODKFOLO

## FULWLT XH<br>P Ion| Wudf nhu

<span id="page-37-0"></span> $H$  R6 B?  $\text{G68} + 5 \leq \Rightarrow ?8/ + : 63$  $\textbf{1}$  -+>398 7 ?63 6+>/ 09-7 / ./ 7 ?=3?/ :  $9? < 0$  -<  $\rightarrow$   $\frac{308}{100}$  . /  $0.23 \leftarrow .$  /  $= 79.$   $?0 =$  $!$   $/$  > ) 6/=+3  $/$   $4$  - $d$ /  $<$ 6/ B J <3/ 8-/ ?>363=+>/ ?</ >. / </ 6/ ->?</ . ? 7 9  $.76$   $.2 \cdot .91 \leftarrow 77 / 1$  %: 9:  $.9 \cdot .9 + \rightarrow$  $\Rightarrow$  +5/< +  $\circ$  - . / = 7 9. / = . / 6 -  $\circ$   $\circ$  = = J  $-3.7B$ .  $3.9836 = 0.97 < 0.727$ :  $+3.335$ +7 J639<J/ +@/ - 7 31+" <9&<+-5/ <  $4?RKQR \rightarrow \rightarrow$  BKj IBP RQFIFI-QBROP4?RKQR f I> SBOPFLK AB @BQQB >MMIF@>QFLK J >FPIBPRQFIFP>QBROPA4?RK QR PLKQ?ILNRj PFROI>SBOFFLK )BMBRU@LJ MOBKAOBNRBSLRPK>VBW GU >FPBKOBKAR M>OBOAB, FFHA3O @HBO 3LRQBK j Q+KQRKB PLOOB AB IB@DBROAB J RFFARB, FIH J3G @HBOBPQ > RFFFRK@O QBROAB J RPFNRB (I RQFIFPB ABPP@Ej J >P BQABP CLK@QFLKP J >QEj J >QFNRBP MLRO MOLARFOB AB I> J RPFNRB ! FBK NRFI PLFQ MLPFF?IBAFJ MLODBOABPCF@EFBOPT>SA>KP , FIHV3O>@HBO SLRP MLRSBWj D>IBJ BKQ ABPPFKBOSLPMOLMOBPj @E>KQFIILKP . RF SLRP>SBW?FBK IR IBPABFFFKBO2FSLRP KkOBP M>P SONE BKQMLOQQ SBOP I> JR PFNRB BQK>SBWOBhR >R@RKB CLOJ >QFLK LCCF@FBIIB IBCCLOQKj @BPP>FOBMLRORQFIFPBO @B ILDF@FBI . MBK 2LRO@B j MLRPQLRCI>KQ MBRQSLRPFBJ?IBQ IBSJ , >FPMBOFFFOBW BOFI MLROOHDGLRP>MMLODBOABPDO3KABP JBO-BKIBMOL@E>FK!BK#>DIFFE GBAFP AjJLPBQABP`\_@O-@HQOLP\_b:-AQA>MOI P NRFI MBRQkQOBQOi P>J RP>KQ 2FSLRP KB QLKK>FFFBW MSP ! BK MFGQPMLROFKAFNRBOf IRQFFF>QBRONRBIIB j @LRQBW@B@F EQQMP TTT VLRQR?B@LJ T>Q@E S LC2G)LM I. 8 [BQP>@EBWNRB](https://www.youtube.com/watch?v=ofSjJop6lOY) @BOOBJjILAEBjOLKK>KOBKL@@RMBNRB ARFOBA>KP, FFHJ3O>@HBOP>MMBIIBPLRSBKQ SLRPMBOJBO@DBAB@LJJBK@BOfDOLL NRBINRBPHFILL@QBQP  $\rightarrow$  @ELFB I> MRP  $\circledR$ J > ONR>?IB  $\circledR$ K @BOK>KQ, FIHA3G @BOBPQNRB IBP MFCDBP NRBSLRP@DBWPBQLKQQOD PMBQFQBP >FGB A jOG J BKOJEKKJ IBRO MBORENBO. M-SO FRO` M>V PLKD b M>O@B NR>R@RKB J R O>MMLOQ>RUILDF@FBIPJ LABOKBPAB MOL AR@DEKABJRPFNRBc@RPBAB@BI>I> MRM>ODAR OBJ MP FI PROFFFFB MLROABP 6 FHFMBAF> FFP>DFQARKBMBOFDBR NRBK@B AFKQOLAR@QFLK >GLRQj B f ABP ILDF@FBIP  $i$  NRFMB LR FKAFSFARBI  $>$  BKIBS IBP MOL QB@QFLKP AR ILDF@FBI ; +> J RPFNRB MOL ABP`@EFMORKBPbJilLAFBPFRORKBMR@B 5LF@FI j @O>K MOFK@FM>I CFD NRFP>C CF@EBILOPNRBSLRPLRSOBW, FIHV3O>@HBO ILKPAFPMLKF?IBPPROIB - BQ IBPCF@EFBOP 1FBK KB PB M>PPB NR>KA SLRP>MMRVBW PFNRBKFj @E>KQFIILKK>j Qj @E>ODj / LRO M>OI FKPQORJ BKQ C>FOB AB I> J RPFNRB SLRP >SBW?BPLFK Aj @E>KQFIILKP \$K SLF@FRKB OBPPLRO@B **O-MFAB** EQQMP J LA>O **CEFSBLOD CLORJ PFKABUM** EMQLMF@ + O@EFSB \* ( @LKQFBKQ ABP @BK Q>FKBP Aj @E>KQFIILKP J FKRP@RIBP MLRO SBOROABP@EFMORKBP " LKQO>FOBJ BKQf A>RQOBP j @E>KQFI UFKB PLKQ MSP I BKOBD FFOOBJ BKQ A RK PLK J >FPI> PQOR@QROB ABPLKABPC>FQBP 2F SLRP SLRIBW QLRQ PFJ MIBJ BKQ j @LRQBOAB I> J RPFNRB @BPQMLPPF?IB >RPPF IIBWf I >O@EFSB J LA EQQMP J LA>O **EFSBLOD** BQQI Ij **@E>ODBWRKB** J il LAFB f i @LROBOA>KP, FIHV3O→ @HBO 5LRPMLRSBWJ LAFCFBOIB CF@EFBOf I> SL Ij B I > @ DIj OBO BK j OBFKAOB ABP MFOBP BO MRP BK@LOB " BOOSHKP IB@DBROP JL ABOKBP @LJ J B 5+" IFOLKQ RK CF@EFBO , . # J >FPKBSLRPMBOJ BQQOLKQM>PAB ?OF@LIBO>SB@ +BP CF@EFBOP J LARIBP PQL@HBKQABP j @E>KQFIILKP KRJ j OFNRBP BQ MIRPFBROP `\_P@Ej J >Pb LR ` M>DBPb AB ALKKj BP J RPF@>IBPA>KPRKBCLOJ BPFJ FI>FOBf @BIIB ARK Q>?IBRO" BPP@Ej J >P@LKQFBKKBKQ

ABPKRJ j OLPABPKLQBPIBPKRJ j OLPABP

## **FULWT XH**

FKPQORJ BKQPBQABPJ BPP>DBPARK @LK f AOLFQB SLRPMLRSBW?>P@RIBOBKQOBIBP QQNIBRO+BKLJ?OBABKLOBPNRFMBRSBKQ j@E>KQFILKP`(KPbFFDXFCBFKPQORJBKQ ARQFFFBORKBPLROFP>SB@,FFHV3O>@HBO kQOBGERjBPFFJRIQAKjJBKQAjMBKA AR BQI>MRM>QQARQBJMPFFPBQQLRSBKQF@FIBQAS1BOPBO-SLQOBMRPDO-KA >IIFj KLJ ?OBAB`\_MFPQBP\_b M>OP@Ej J > (I BPQ BQPROP>J MIB I j @E>KQFIILK A>KPIB jD>IBJBKQMLPFF?IBA>SLFOMRPARKFKP M>KKB>RFRFS>KQ QORJ BKQM>OMFOB +BP, . # KBPLKQM>P ARQLRQI >IME>BQI LJ j D>ARCLOJ >QAB  $GCE$ FBO (IV > KLQ $J$  JBKQ (37, 2, BQMRP >RFFFKEj FFOBWM>Pf BUMLOBO DVWXFH J kJ B PFI BPQMLPPF?IB NRBSLRPMRFPPFBWGLRBOABI>J RPFNRB MMOBKBWBPO>@QQQQP@ASHBO5LPALFDQP BKSLVBWKLRPRKJ>Fif PBOLKQPROIB@ISPBOABQLRQBPGHLKPMLRO NRBPO<u>FLKP (RII@FO@BJ[>D>WFKBLOD](mailto:questions@fullcirclemagazine.org)</u> 2FSLRP SLRIBWRK QRQLOFBI Aj Q>FIIj

5LRPSLRPO-MMBIBWNRB G-FAFQNRB SLRPMLROFBWABFFFKBOSLPMOLMOBPFLKP (I PRCCFQAB@IFNRBOPRO2J M \$A 2>J MIB \$AFQLOj AFQBROABPj @E>KQFIILKP BQRKB CBKkQOB PLRSOB BK ?>PAB I>MMF@QEK %>FOBP RK @F@AOLFQf IFKQ OFBROAB I> CBKkQOBBQ@ELFPFPPBW" OB>QBKBT @Oj BO KLRSB>R +>FFFBWIBPAj G-RQPQBIPNRBIP SLRPMLRSBWOBKAOBI j @E>KQFIILK MRP MBOEQ FFP> Q+FTB SLRP MLPB MOL ?Ii J B BQ@IFNRBWPRO. \*

IBPMOLCLKABROPAB@BQQBOBPPLRO@B

3LRQf C>FQBK?>P @E>KDBWI>KLQBBK ?FAFOB@QFLK>I MLRONRB IB PLK KB C>PPB M<sub>>P</sub> RKFNRBJ BKQMLM MRFP @FNRBWFRO AGNT ABPFFFKBO, >FKQBK>KQ ABFFFFKBW RKj @E>KQFIILKBQ>MMRVBWPRORKBQLR@EB AB SLOOB OL AS FROM A OBUBJ MB ` A b BQ SLRPBKOBKAOBW > CLOJ BABSLOOBLKAB 5LRPMLRSBWJ LAFCFBOI> CLOJ BABSLQOB LKAB BK OBJ MPOI BI OLRQBK >MMRV>KQ **FRORKBQ R@EB** 

5LRPMLRSBW@E>ODBORKCF@EFBO, . # BQLRSOFOI j AFQBROAj @E>KQFIILKP MLRO BUSJ FKBOIBPI **@E>KQFILKPRQFFFP** P\$KE>RQ

#### CRII GEOGE J >D>VFKBKa 73 PLJ J >FOB

Vl yr xv yr xd<sub>1</sub> qr xv hqyr | hu xqh dhwwuh/ xqh sodlqwh r x ghv fr p sdp hqwv/ yhxlooh} ohv hqyr | hu/ hq dqj odlv/  $\hat{U} =$ [ohwwhuvC](mailto:letters@fullcirclemagazine.org) i xoof luf ohp dj d}lqh1r uj 1 QRWH = f huwdlqhv ohwwuhv

shxyhqwåwuh p r gli lähv sdup dqt xh gh sodf h1

2>KP IBP @LKQOF?RQFLKP ABP IB@QBROP IB%RII " FO@IBKBPB O>FQNRRK CF@EFBO/ #%SFAB NRF f J LK>STP KFKQ OBFFBO+FQMBOFLKKB - LRP @EBO@ELKP QLRGLROP ABP >O QF@IBPABP@OFQFNRBPKFJ MLOQBNRLF , kJ BABPMBOEOPOOR@P@LJ J BABP IBQQOBP BQ ABP j @OKP AB ?ROB>R >FABKQf OBJ MIFOIBJ >D>WFKB +FPBWe@OFOB [MLROIB](#page-36-0) %" , A>KP @B KRJ j OL MLROPRFSOB KLPIFDKBP AFB@DF@BP )BQBWRK^ FI f I>ABOKFi [OBM>DB](#page-47-0) AB KFJ MLOQB NRBI KRJ j OL MLRO >@@ABO>RUFKCLOJ > CEKPAj Q+FIIj BP @LK@BOK>KQI BKSLFAB SLP @LKQOF ?RQFLKP

OH **XOOFILIFOHD FHVRIQ** GH YRXV \$

@FO@IB J >D>WFKB [R?RKQRCLORJ](http://ubuntuforums.org/forumdisplay.php?f=270) PLOD CLORJ AFFMJ>VMEM C

QT FQQBO@LJ [CRII@FO@IBJ](https://twitter.com/#!/fullcirclemag) >D

IFKHBAFK @LJ @LJ M>KV CRII

[C>@B?LLH@LJ](http://facebook.com/fullcirclemagazine) CRII@FO@IB J >D>WFKB

DLL DI [%13,](http://goo.gl/FRTMl) I

Uhmlj qh} $Q$ r xv vxu=

## **FRXUULHUV**

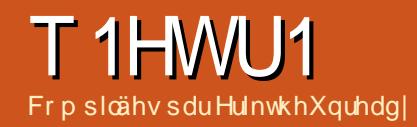

Vl yr xv dyh} ghv t xhvwlr qv vxu Xexqwx/ hqyr | h} $\theta$ hv hq dqi odlv  $\hat{U} =$ t xhvwlr qvC i [xooflufohp](mailto:questions@fullcirclemagazine.org) dj d}lqh1r uj / hw Huln | uäsr qgud gdqv xq sur f kdlq qxp äur 1Gr qqh} ohp d{ lp xp qh qäwdlov vxuyr wuhsur eoãp h1

<span id="page-40-0"></span>!<br>! FBKSBKRB A>KPRKB >RQOB j AFQFLK AB0 RBPQFLKPBQ1j MLKPBP #>KP @BQQB OR?OFNRB KLRPBPP>VLKPAB Oj MLKAOB f SLP NRBPQFLKP @LK@BOK>KQ 4?RKOR PPROBVALRPA>GROBOABPAj Q HIP FROI> SBOFFLK AB SLOOB PVPQ JB ABUMILFQ>QFLKBQSLQOBJ >Qj OFBI #>KP IBPNRBPQFLKPGBPP>FBO>FABKIBSBOQLRQBP **@E>IKBP NRFSLRP FABKQEEBOHBKQMBO PLKKBIIBJ BKQ J >FP FF S>RQJ FBRU KB** M>P ALKKBOABP FKCLP @LJ J B IBP KR  $J$  j OLP AB PJ OFB ABP 44 $#$  LR ABP >AOBPPBP(/

+LOP AR J LK MOBJ FBO?LRILQRKF NRBJ BKQFKCLOJ > QFNRB GJ Q+ FP > @ QLJ M>DKj M>ORKQB@EKF@PBK`@LKOFOJ j b \$K GHQ GB ABS>FP MLODBOFBP LROFFP `\_- LQOB b MOBJ Fi OB SFPFQB j Q>FQf RKB RPFKBABQOKPOLOJ > QEKABSF5KAB ) RP OBf @ QQ FIV>S>FQRKBQ+KKBOEB 2FSLRP K>SBWGJ>FPQDS>FIIjA>KPLRJkJB PF SLRP KkQBP G>J >FP M>PPj ABS>KQ RKB QAKKBOTB GB KB MBRU MAPSLRPBK Aj @ FOB I LABRO (I S PSKP AFOB NR BIIB BPQ>CCOBRPB NP>KA FI GHQ@E>RA BQ@B GROIF FI G-F->FQ BU@BMOFLKKBIIBJ BKQ @E>RA \$K>OFS>KQf IBKQOj B A>KPIBK @BFKQB NRBINRRK >S>FQI>FPPj RK MLO Q>KQARNRBI MBKA>FQABPMLRJ LKPNRF FOHOGB FRAMLPSHP A>KPI>SFSKABCOGKP CLOJ j B " j Q>FQRKBJ >PPBABJ LR@EBP

KLFOBP " BOEBQILABROMLROOB LJ KF MO FBKOBABI>Q<br />
COKKBOTBLKQC>FQNRBIB QB@EKF@FBK @LKCFOJ j PBPQMBK@Ej BQ> MBOAR PLK Aj GBRKBO (I j Q+FQFFSFLIBJ J BKQJ >I>ABNRBG>FAp IBMLOQBOMLRO PLODEO- j Q+KQM>PARDBKOBAj IF@QGB **PRIPOBOLROK** f I FKQ OBROBQG>FOJ M>O I FJ MOFJ >KOB # i PJ > PLOQTB GSFAj QLR SBOQIB OB **@EKF@BKMgIB@LJJBRKIFKDB** BOMOF M+OABPE>ROPIB@ ROPB@P )B I >FJ IP f I > OUT OB AR SJ EF@RIB BQ FRPP OBQLROKj >R?ROB>R " j Q>FQIB MOBJ FBO GROLO GB G-FF>FP @B?LRILQ\$3 J > MOB J Fi OB MOLJ LQFLK >R MLPQB AB QB@EKF @FBK ABPBOSF@BPROPFQB " B NRB GBPP>FB ABSLRP@LJ J RKFNRBOF@FBPQNRB M>O CLFP FI V > ABP @ELPBP NRB SLRP KB SLRIBWM>PGFOB J>FPNRBIBGFQABIBP GFOB MBRQ>MMLOOBOABPO @LJ MBKPBP FK>QQBKARBP 2FSLQOB PVPQi J B QLJ ?B BK MSKKB K>VBWMSPMBROAB SLRPOB QOLRPPBOIBPJ >K@EBPBQABPP>VBOABIB ON M<sub>OBO</sub> 5LRP MLRSTBWBK >MMOBKAOB A>S>KQ>DBPRO+FKRUBQPROIBPLOAFK> **GBROPBK DJ KJ OI NRB SLRPK>ROBWG** J >FPFJ >DFKj

0 6 FKALTP J B OBKA QOFPQB BQ GB KB IB D>OAB NRB M\_ROIBPGBRU , >FKQBK>KQNRFI V>/ OLQLKMLRO+FKRU G-FI BO-FP P-SLIFO FF GB MBRU FKPG-IIBO 4?RKQRM>OABPPRP6 FKALTP

 $\boldsymbol{\mathcal{A}}$  $\#$ j J > OOBO4? RKOR FRORK  $\#$ 5 $\#$ @Ij 42! LR KFJ MLOQB NRLF BQ SLRP SBOOBWILMOFLK ` \$G-PB BKOFOB AOFSB > KA FKPO→II 4? RKOR b \$CC>@BOIB AFFNRB BQ FKFQ>IIBO4?RKQR 4QFFFBW @BQQB LMQFLK PFSLRP>SBWP>RSBD>OAj QLRPIBPGBRUBQALKKj BPAB6 FKALTP

0 )B SBRUAj J >OOBOJ LK PBOSBRO #BII 3 PRORK 22# BQRQFIFPBOIB AFFARB FROIBNRBI GBAI J > ODB > ODRBIIB J BKQ@LJ J B RK J FOLFOMLROIBPALK  $K$ j BP , LK CO $B$  J  $>$  ALKKj PLK SFBRU 22# AB & LNR>KA FI PBK BPOMOL @ROj RKKLRSB>R +B3 PBO> >ILOPRK PBOSBROAB J j AF> >SB@4?RKQR BPORK 3OKP@KQ " LJ J BKQ @KCF DR**OBO3OF** 

 $\boldsymbol{\mathcal{A}}$ ) >FRKB ?LKKB KLRSBIIB MLRO SLRP SLRPK>ROBWORBK f G-FOB /BKA>KQIFKPQHI>QEKA4?RKQR2BO3BO Aj?>QDFFBO **FRORK 22# IB PVPQ J BABUMLF** Q>QFLKDi OBQLRQf SLQOBMI>@B

0  $)$  >F4?RKQR ! RADFB NR>KA G-MMRFB FRO IQ% RKJB  $KR$  P>CCFCEB  $f$  I> M>CB AB ` ORK  $Q$ U J >KA\_b \$Uj @RQBORKB @LJ J >KAB " LJ J BKQQ DIBOIBMOL?II J B

 $1 \frac{4}{9}$ # >MODIBPM>DBPJ > KA4?RK QR EQQM J >KM>DBPR?RKQR @LJ J [>KM>DBP?FLKF@J](http://manpages.ubuntu.com/manpages/bionic/man1/budgie-run-dialog.1.html) >K ?RADFB ORKAFSILD EQJI @BPQ QLRGLROP @LJ J B@BI> J >FPGBSLFP@B NRBSLRP SLRIBWAFOB ) ROFIFFB % MLROAj J > O **CBO3FFFUBQOMFABJ BKQBU @RCBORKB** @LJ J >KAB 5LRPMLRSBW>PPFDKBOKFJ MLOOB NRBIIB OLROEB ASKP IBP MAG J i QOBPAR @I>SFBO FFSLRPSLRIBWIBP @E>KDBO 2FSLRPK>SBWSO>FJ BKQ?B PLFK NRB ARK PEBII ?>P@RIBWPRO338 >SB@" QOI IQ%

0 2>IRQ %, #BMRFP 7R?RKQR J LK PVPQ J B G FQRKB SJ OF CF@>QFLK AR PVPQi J B AB CF@EFBOP f @E>NRB Aj J >OO>DB BQGB KB MBRUM>P I >OOkQBO >SB@RKB @LJ ?FK>FPLK AB " COD @ MLROQKQ @BI> MOBKANRBINRBP J FKRQBP #BPFAj BPPRO@LJ J BKQJ BK

1  $(1 \tV > NRBINRBP$  GhLKP AB IBJ Mk@EBOJ >FP BKDj Kj O>I @BI> BQ FFDK>IB RK MQL?IiJB>SB@FLFQSLQOB AFFARB PLFQI>MD @AROBA>ORQ(I GRQ @LJ J BK@BOM>OIB@LJ J BK@BJ BKQBQ SLIFOPIF V> ABPBOBROP FROSLOOB AFFNRB ARO>SB@RKMOLDO>J J B@LJ J B&2J >OQ " LKQOLI FI MBRQkQOB QLRQf C>FQP>FK J >FP MBRQkQOB SFBRU >R NRBI @>P FI

MBRQV>SLIFOABPBFP>FPOM Q PABIB@ QROBABPB@QBROP 2FI P>DFQARKLOAFK> QBROAB ?ROB>R SLVBWPFIBP @g?IBP >RPPFNRBIBPJ LABPPLKQ@LOOB@QP

2FSLRPSLRIBWSO-FI BKOIB AJ P>@ QFSBOSLRPMLRSBWIBC>FOBABMIRPFBROP J >KFi OBP +LOPARKOBAj J >O>DB SLRP MLRSBWRQFIFFBOI> ?>IFFB CMLROBJ MK @EBOI> Sj OFCF@>QFLK AR AFPNRB 5LRP MLRSBW D>IBJ BKQ>GROBOG-PO?LLQf I> CFK AB I> IFDKB HBOKBI KLV>R A>KP DOR? @LKC GB OB@LJ J >KABO>FP @B@F +> QOLFPFi J B C>hLK AB C>FOB BPQAj AF QBOIBCF@EFBO BQ@CPQ>? M>POB@LJ J >K Aj MLROIBPAj ?RQ-KQP

0 \$K BPP>V>KQABKSLVBORK J >FI G+FRKB BOOBRO & LLDIB FK AFNRB RKB J >RS>FPB M>PPBOBIIB 0 RB C>FOB , > J >@EFKB BPQRKB F PLRP 4?RKQR >SB@ &L AB 1 , BQIB J >FI  $9E$  ? $\odot$ 

4KBBOOBRO FRORKBINADB6B?<br>FKAFNRBRKBBOOBROABINAFFBOBIIB 4KBBOOBRO **FRORKBM-DB6 B?** , >FPI BOOBRO PRORKJ >FI BPQ>RQOB @ELPB )B PRDDj OBO>FPAB @LJ J BK@BO M<sub>2</sub>OJ BOODB9FJ ? O f GROBO FFORD> KB CLK@QFLKKBM>P AL?QBKFOI >AOBPPBAR PBOSBROAB J >FIPAB SLQOB % ( >R@>P LO SLRP BKSLVBWM>OIFKOBOJ i AF>FOB ARKPLRPALJ >FKB

2 3 PLKQMIF, Pf MRPAB a 5jOFOBW OFLKP \$PQ@BNRB@BI>SBRQAFOBNRBQB 0 5LV>DBO BPQFKPQHIj@EBWMLPFF?IB J LFBQ\* LAFBPQMQ FKPQIII ) BK IFP MBFK AB @ELFBPA>KPIBPFKCLOJ > **OBHLIPI>QII HII D>IBJ BKQ \$PQ@BNRLK** J >OOkQBO> " LJ J BKQKBM>PkQOBAj  $\mathbb{B}$  $\mathbb{Q}$ 

> $\boldsymbol{\mathcal{A}}$ - B @ LVBW VAPIBPQ @ TARBP>I>O J FPQBPBQKB SLRPI>FPPBWM>PBK S>EFOM>OIB %4# I>KD>DB J>OHBQFKD AB`\_CB>ORK@BOQ>FKQV ALR?Q\_bLRMBRO FK@BOQFQRAB BQALRQB \* LAFK> 1(\$- A FIIJ D>I +B QOR@@BPQNRBK G-FQ @BO Q>FKBPMBOPLKKBPSBKABKQABPJ FKF/ " BQABP IB@BROP AB J i AF >SB@\* LAF PROIBPNRBIP FFP LKQ>GRQ ABP`\_M>O QFBPFIIj D>IBP\_bBK>MMBI>KQIBROJ >@EFKBP ABP`\_?LlQFBOP\* LAF@LJ MIi QBJ BKQ@E>O Dj Pb " BPAFFML FFORD PLKQ @ KOEDROJ P MLROOB@BSLFOABP CIRU NRB NRBINRBP DBKP OBOO-KRJ BOOBKQ **@B NRFBPQ FII** D>I **@B NRFGEONR FFP D>DKBKQAB I >O** DBKQNRF>ROHQAp >IIBO>R AFCCRPBRO LOFDFK>I / >OCLFP @BP ?LlQBPIf @LK QFBKKBKQRKAFPNRBAROMOj @E>ODj ARK @KOBKR MFO+Q AB OFIJ PBQAB PJ OFBP 5LV>DBOSLRPCLROKFQ\* LAFRKFNRBJ BKQ BKQ-KQNRB@BKQOBJ RIQED jAFS

0 ) >F4?RKQR BQG+FJBO+P OBD>OABOABPSFAj LP' 5\$" " LJ J BKQL?QBKFOIBP@LAB@P \$KMIRP 5+" KBSBROM>PPBJBQQOBf GLRO) >FRKB @>OQB - SFAF> BQ@BI> ABSO>FQkQOB

1<br>R ) >FJ > MOLMOB NRBPQFLK MLRO NRLFBKkQBPSLRPQLRGLROPf 4?RK  $I$  KV  $>$  M>P AB OSFFLK AB IKQOB / IRQNQJ BQQBMSLRPf KFSB>RSBOP SLRP>SBWRKB>MMF@QFLKNRFKBPBU @RQBNRBPLRPI> RQFIFPBW5FOQR>I  $?LU BO$  FKPC BILBWI $>$  ABA $\geq$ KP +B MOL?Ii J B@LK@BOK>KQ5+" PRO4?RKQR BPONRB FFSLRPSLRIBW<sub>I</sub> QLRQB ABOKFI OB SBOFFLK SLRPABSOBWIB@LJ MFBOSLRPJ kJ B 4?RKOR KBOB hLFQMIRPABJ FPBPf GLRO

 $\Omega$ 0 RBI BPQIB J BFIIBROMLOQ>?IB f >@EBQBOMLRO4?RKQR (I C>RQNRFI PLFQAFPMLKF?IBBK(KAB

 $\boldsymbol{\mathcal{A}}$ . BFFIBROG BFORK OBOJ BOBI>OFC BQ @EBW%, KLRPKB ALKKLKP KLOOB >S>If >RORK MLOO2?IB 2FNRBI NRRKSBROKLRPM>OBJKBOKE FFOBWM>P f KLRP@LKQ>@QBO )B MBRU QLRQBCLFP SLRP AFFEDBOSBOPI> M>DB AB @BOOFF@ QFLKABJ >Qj OFBI PLRP4?RKQR Lo SLRP QOLRSBOBWIB J > Q OFBI NRFOLK@DEKKB O B-KPC-ROB PLRP4? RKOR 5 LRPMLR SBWBKFRFOB FJ MOFJ BORKB IFFOB BOSLFO @B NRFBPQAFPMLKF?IB >RMOi P AB SLP CLROKFPPBROPIL@>RU (I PRCCFQAB OBD>O ABOF@F

EQQUP @BOQFGGQEKR?RKQR@LJ ABPH QLMJ LABIP @@DLOV +>MQLM

I> BQMOLCFQBWABP>S>KQ>DBP 2F #>OHQ>?IB MOBKA QOLMABQBJ MP J >FP 0 2LRP 4?RKQR J BP MELQLP PLRSOBKQ>RQU >QFNRBJ BKQ>SB@  $\#$  >  $\oplus$   $\oplus$  ? IB J >  $\oplus$   $\oplus$  KB SLRAGHP M>P NRB @B PLIFQIB @P NR>KA GFKPI OB J > @>OQB2# A>KPJ LK MLOQ>?IB @>O@BPQ MIRP IBKQ NRB IBP CLK@QFLKK>FOBP @LKQO>FOBJ BKQf RK @IF@AOLFQPRORK CF@EFBOGMBD BK @ELFFFFP>KQ`. RSOFO >SB@ @BPQ>RQU >QFNRB NRBINRBPLFQ I > MH@ GEK > SB@I > NRBIIB GB OBD>OAB  $J$  BPMFL  $Q$  P

> $\boldsymbol{\mathcal{A}}$ #>KP IBP M>O>J i QOBP 4?RKQR >IIBW>RU AFFALFFOREP MRFP J j AFS >J LSF?IBBQ@ELFFFFFBWFROIB@nQ AOLFQ IBMOLDO-J J BNRBSLRPMO C OBW

> 0 ! LKGROIBP<sub>></sub>J IP 0 RBIIB BPQI> C>hLKI> MRPPROBABPQL@HBOABP AL@RJBKQPFBKFF?IBPFRO4?RKQR>QFK NRB MBOPLKKBKBMRFFFBIBPOBODLRSBO , kJ B MSPI > MLIFOB POTENCIETING KFIBP **MF3CBP**

1 (I GROSLRP PLRSBKFONRB MBK)<br>A>KQ NRB SLQOB J > QEFKB CLK@ (I C>RQSLRPPLRSBKFONRB MBK QFLKKB I> MIRM>OQABP CF@EFBOPPBOLKQ AFFMLKF?IBP, > FRODBFOEKBFQABGFOB RK @EFCCOBJ BKQ @LJ MIBQ AR AFPNRB  $A > ?LQA > SB@+4*2$  SKFRFOB FKFO HIBW 5BO-@MQ @DBWRK @K@KBRO@@Ej PROIBAFPNRB>SB@RKQOi PILKDJ LQAB M<sub>></sub>FFB BQRQFIFFBWRKB @ 42! @ JJB PB@LKAB M>OQFB MRFPK>@@j ABWM>P>R

## T 1HWU1

0

1

4?RKQR

QEKOBKBROP>RCBK@PAB?BPLFK#j#BII FRO JLK MLOQ÷?IB#BII>SB@<u>EQQM RHFRMMLOQQUQU</u> @LJ>MM> P>@DESBWIEFPQLOFARB "BI>SLRPALKKB 4?RKQRMQ FKPQHIj RKBMOLOB@QEK`ALR?IBb@LKOOBI> QROBABSLPCF@EFBOPFFILCAFK>QBRC Q ? IB BFQ SL | 2F SLRP KOBPSO-FJ M>O<br />
M<br />
M>O<br />
M<br />
M>O<br />
M<br />
M>O<br />
M<br />
M>O<br />
M<br />
M>O<br />
M<br />
M<br />
M<br />
M<br />
M<br />
M<br />
M<br />
M<br />
M<br />
M<br />
M<br />
M<br />
M<br />
M<br />
M<br />
M< PFBO@MAQ f I FKQ OBROAR AL FFFBO Q BQRQFIFFBWRK >RQOB MOLDO-J J **@EFCCOBJ BKQMLROIB @MDBO 4K** A (K@BMOLK 3LROBOLIP FFSLQOB  $L?$  $B$ @ $E$  BPQ ABJ M $k$  @EBO I> Aj SBOOB MOSLOOB J i OB AB SLOOB @L **GEK AB MLOKLDO-MEIB FI FROEDA** PBORK ALPHBO@MQ @@Ej

/ RIPOB ROFIFBO 2HMB

A>MAGOBKFO>R 2VPQUBABDB

IF?OB 2HAMBORQ>@EBQ M>O, F@OL **@BNRFFFEXFCFBNRBOFBKAB@RRB** 

kQOB BKOBDFFQQ MLRO>?RFBOAB  $MRP$   $Q$  $Q$  $R$   $2F$   $S$   $RP$   $A$   $R$  $RB$  $M$  $AB$ 

**P>RSBD>OABBQOBPQ+RO+OEKB** 

PRFSBWIB@>PAB\* FJ #LQ@LJ

A>KPIBPAj MnQP

0

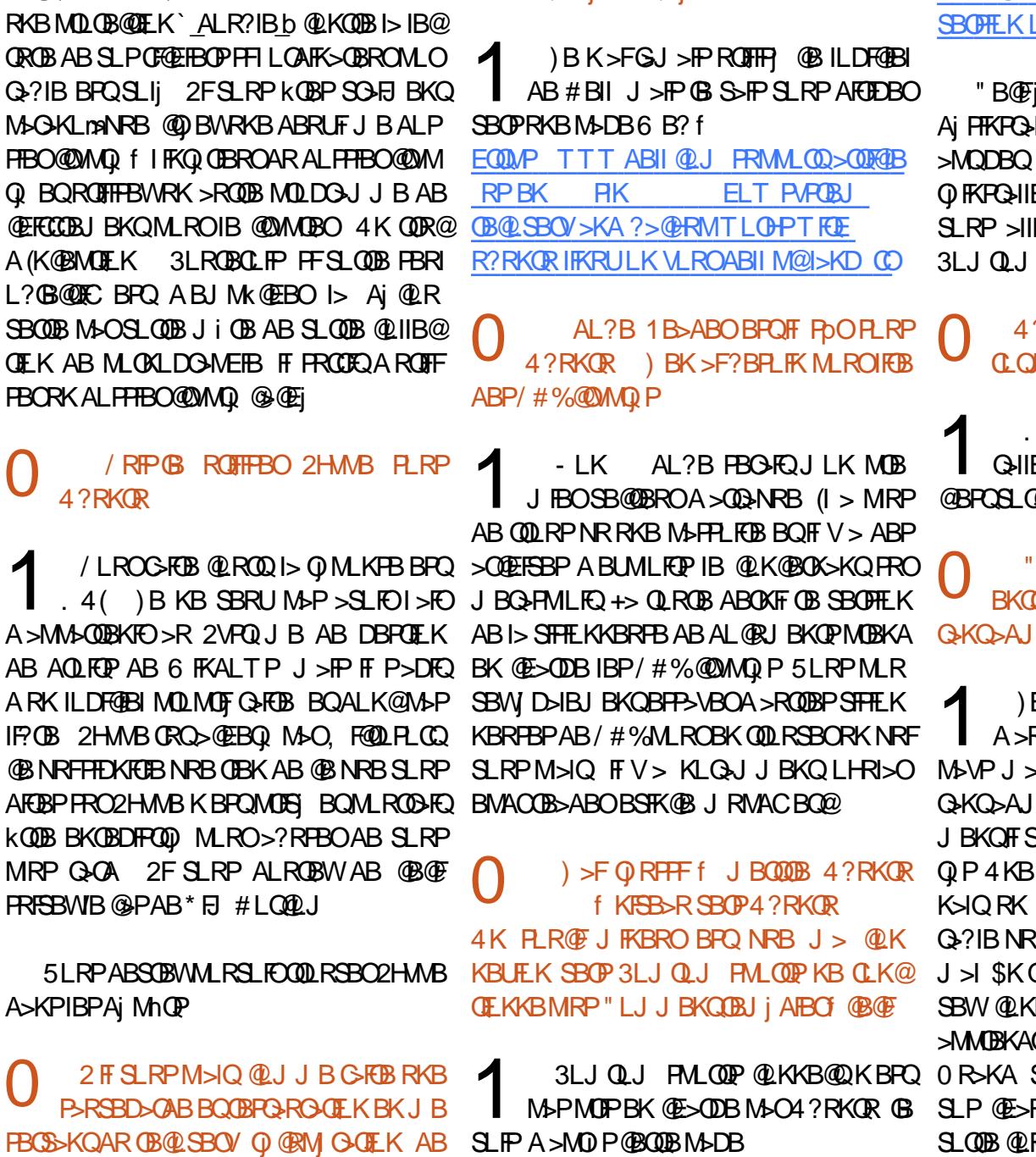

 $KPT$  BOP ABQ  $H \geq R$  X IFKRU COLJ OLJ PMLOOP @LKKB@Q

" B@FjQ=KQAFQ@SLRPPRDDi OBAB <u>KIFKRUEQI</u>I **HIBOIB CECETBO AB? CSEEB RK** >MQDBQ>RQL@IB>K OBAj J >OOBOBQIB Oj FKPQ>IIBO 2F@BI> KB CLK@QFLKKB M>P BKABJ >KA>KQRKBPLIRQEK

4?RKQR BPQFI RKB ?LKKB MI>QB BMLROIBAj SBILMMBJ BKQ

QHIBO5 FFRSI 20RAFL FRO4? RKOR FF FLRP6 FKALT P @BPQSLQOB(#\$ MOj Cj Oj

#### LJ J BKQ J B MOJ M>OBOf RK **BBCBK MLRORK CO-SS-FI A>PPP** FKFFOD-OBROA4?RKOR

B KB MBRU MAP MAO BOSR KLJ ROOBP BKOOBMOFBP LR A>ROOBP **PNR>KA GFKOROSFET BRK>FFFP** Q>KQ>AJ FK @BPQMIRP>RPRGBQAB@LJ J BKQFI S>PFKQj DOBONRBABPBP@>M>@F MBOPLKKB>FJ >?IBNRFBK@LK K>IQRK MBR JLIFKP BPQMRP PLRE>F 4KB>RQOBMLPFP?FFQ) PBO>FQABOBJM> J >I \$KQ>KQNR>PPFPQ>KQLRFSLRPAB SBW@LKK>lQOB IBP ?>PBP J >FP SLRP >RM>O>S>KQ >MMOBKAOBW?B>R@LRMQOi PO>MFABJ BKQ 0 R>KA SLRP FOBW fIBKQOBOBK @FOBW <mark>()</mark><br>SLP@E>R<del>TTR</del>OBPBQG-FOBP>QOBKQEKf RFFROBP BQC>FOBP >QQBKQELK f SLOOB@LFCCROB @BPBO> MBROKODBPRMBO

CIR J >FP@BI>Aj J LKQOBNRBSLRPkQBP GBOAB SLOOB OO SS-FIMD POLRQ@BI> **OBD>OABWF@F** 

EQQMP TTT DROR @LJ [FKQOLAR@QFL](https://www.guru99.com/introduction-linux.html)

SLRP >IIBWABSLFOC>FOB MOBPPFLK PRO K>OOFSBM>Pf J B@LKKB@QBO>ROj PB>R . RF 5LRP MLRSBWJ kJ B FKP BR@BMOL?Ii J BNR>KAIBMLOQ>?IBj Q>FQ 0 #B QBJ MPBK QBJ MP NR>KA GB Oj SBFIIB J LK MLOQ>?IB +BKLSL GB 6 F%FALJ BPQFNRB )B MBRU >@QFSBOBQ Aj P>@BBOIB6 P%FJ>FPFKBPB@LKKB@ QBO> M>P 0 RBI NRB PLFQIB KLJ ?OB AB CLIPLO GB J BOPIB J LQAB M<sub>2</sub>FFB FFKB SLRAG M>PFB@LKKB@BO)BK>FGJ>P

Q-?IBNRRKGBP-POLRONRFPB@LKARFQ@POI>@IQOB6P%FM>ORKBJBFIBROB <sup>+></sup> MRM+OQ ABP M\_OQ>?IBP +B<br>KLSL PLKQC>FQPRKFINRBJ BKQMLRO +> MIRM>OQABP MLOQ>?IBP +B 6 FKALTP BQ +BKLSL SBOOLRFIIB PBP ! (. 2 >CFK AB SLRP BJ Mk@EBOAFKP Q-IIBORKB@<COB6 F%FMRP@LKSFSF>IBBQ @LJ M>QF?IB +FKRU 1BAj J >OOBOIB MLO Q ? IB LR IB Q ROBRO6 F/F Q QOFDBO I> MOL?Ii J B 2FSLQOB MLOQ>?IB >@@BMQB RK MFLOB6 F%FMOLMOF Q>FOB ROFIFFBWIB 2FRK MFILOB MOLMOF Q>FOB BPQAj C6 FKP Q-III Aj PFKPQ-IIBWIB BQC>FOBPRK OBPQ **@ ODB FI FRODE AB CSFOB ABP OB @EBO@EBP** 

> ) B FRFPKLRSBIR OFFFERDAB+FKRU " LJ J BKOSI OFCFBOIB KLJ ?OB AB " / 4 ASKPIBPAPQIJ B+FKRUSB@SIFDKB

CRII GEOGE J >D>VFKBKa 76 PLJ J >FOB

### AB@LJ J >KAB T 1HWU1

1 "BNRFBPQ?FBKA>KP+FKRUBPQ PLKKj +>MOFPLKBPQ?FBKBKOBKARIB NRFIV>ABJ RIQFMIBPC>hLKPABC>FOB PLRPPVPQi J B6 FKALTPMLRO+FKRU NRBINRB@ELPB 2LRP4?RKQRBPP>VBW IP@MR LR @>O MOL@@MRFKCL LR J kJ B ABPOOR@P @LJ J BEQ MIFET LRET FKCL \$QFI V> ?FBKBKQBKAR ?B>R@LRMMIRP KB CLK@QFLKKBKQM>P ) >FQLRQPFJ MIB BK@LOB DKLR DKR BOK>FJ B MSP kOOB BJ MOF J BKQ BPP>Vj NRBINRBP MOLDO-J J BP

0 0 RBPQFLK>RE>P>OA G>FIRNRLK M>P +RKFNRB @E>KDBJ BKQBPQ6 >V MBRQ@K@ER@BO4?RKQR+FKRUMLRO I>KA QLRQJ FKAFNRBNRB6>VI>KABPQ Q Ii @E>ODBOBQFKPQ+IIBOABP JFEBP f GROP @ROF3FOBP>ROLJ>OFARBJ BKQAIP IBROPLOODB 5LRIBWSLRPJ i @BFOBO @LJ J B QLJ BQFIP KB CLK@QFLKKBKQ I> @RFB \$PQ@BMLPFF?IB

 $\boldsymbol{\Lambda}$ +> Oj MLKPB PBO>FQRK MBR QOLM " BMBKA>KQ FI V > ABPPLIRQFLKP \$IB@ ILKDRB MLROIB 0 \$31 AR%. GB SLRP AFFEDBO-FALK@C>FOB RKB OBP PLRO@BPROIB6 B?

EQQMP TTT @V?BO@FCF?FWGNR?RKQR BK>?IBPBQRM>RQU>QF@RK>QQBKABA PB@ROFQVRMA>QBP

0  $)$  >F FKPQ-III 4?RKOR SF> IB 6 FKALTP20 OB BOOBPP>FBABMO-J j QOBOKQCP D PVJ IFKHP@LJ J B A>KP >@5E=6C HG2I =2?5 C@ @BQRQLOFBI EQQMP PBOSBOC>RIQ@LJ NRBPQFLKP [@OB>QBKQCPPVJ](https://serverfault.com/questions/165389/create-ntfs-symbolic-links-from-within-linux) ?LIF@IFKHPCOLJ **T FŒFK IFKRU** J >FP@BI>KBJ >O@EBM>P 1 +FKRUA>KP6 FKALTPKBPB@LJ MLOQBM>PQLRQf C>FQ@LJ J B+FKRU CFOEIEROT BPOLK FKF / 4@B60 0 ) > FOJ RFFF ( $@Q0L$ JMDB IB OF LR **@EFBOO@AB J LK ROFFF>OBRO" LJ** J BKQBQM-GBO 1 5LRP K>SBWM>P AFQAB NRBI CF@EFBOO@FI P>DFQBQGBS>FPABSLFO GFOB NRBINRBP FRMML FFOELKP " O BWRK LR  $CE5@ 2AD : ?CD2 == =ESE?DE$ 56C<D@A 56C<D@A LR

0

 $\boldsymbol{\mathcal{A}}$ 

6 >VI>KA J >FP @BOQ>FKBP @ELPBP

. RF SLOOB GHPLKKBJ BKQ BPQ GRPOB @BPO6 >VI>KAIB@LRM>?IB

QOLKBPQ?>Pj PRO&QH NRFKBMBRQM>P QLROKBOK>QFSBJ BKQPRO6 >VI>KA ' BR OBRPBJ BKQ IB 76 >VI>KA 2BOSBOCLRO KFQRKB O QOL@LJ M>QF?FIFQ MLROC>FOB QLROKBOQLRQ@IFBKQ7 PRO6 >VI>KA 5LRP >ROBWMBRQkQOB ?BPLFK Aj AFQBOSLQOB

QLRQ@LROQP>KP6 FKALTP+FKRUSBRQ KLRSBIRQFFP>QBROBQSLRP@LKKB@QBW

kQQBIP;OBBQQLRQTO>SB@IBQQLRMB>RAB >RMQLQFAB@BQRQTFFP>QBRO" LMFBW@BP ) BFP>FB>@RBIIBJBKQ4?RKQRFRO Q+KQNR>K@BKRQFFF>QBRO0 R>KASLRP CF@EFBOP O@SBOPSLQOBRQFIFP>QBROV@LJ MOFPIB` CF@EFBOO@@LOOLJ MRb BQ>PPR OBWELRPABOIDBOIBPMBOJ FFFFLKP, >FK QBK>KQ@LKKB@QBWSLRPf KLRSB>RBK @ BWRKKLRSBI ROFFF>OBROABPOF@EFBOP Di Kj OFNRBPPLKQ@LMFPFROIBMOLOFIAR KLRSBIRGTIFP>GBRO

> 0 **IB SLRAGIF FKPGIIBORK BKSF** OLKKBJ BKOAB ?ROBO-R FROJ LK **PROFIRO 4? RKOR / LIRSBWSLRP** J >FABO

 $\boldsymbol{A}$ . K KB MBRQNRBPP>VBO 5LRP K>SBWM>PAFQNRBI BKSFOLKKBJ BKQ AB?ROB>RSLRPMO G OBOFBWJ >FPOLRQ BPQQOO PPQ+KA>OA &>OABM IBPMOFQNRB @BRU@FPLKQABP SBOPFLKP @I>PPFNRBP ABP?ROB>RU BKSLF@FNRBINRBPRKP

CE5@ 2AD : ?CD2== HE3E?DE 56C<D@A

CE5@ 2AD : ?CD2== <E3E?DE

 $CFS@2AD : ?CD2 == F3F2DF$ 8?@>6 56C<D@A

Huln QO>S>FIIBA>KPI FKCLOJ >QFNRBABMRFP  $MPAB$   $\Rightarrow$ KP ( $I > SR$ )  $\Rightarrow$  (B)  $\&$  KEKLILDFB $\Rightarrow$ HBO BQSBKFO #B I> O M>O O EK AB AFFNRBP AROPABI> Q>FIIBA RKBJ >@EFKBf I>SBO >SB@J RIQFJ i QOBPBQLP@FIILP@LMBP BK M<sub>2</sub>PP>KQM<sub>2</sub>OI> MLPBAB@?IBP GRPNRf I> J FPB f I j @EBIIBABOLROP & FI > C>FQ

CRII GEOGE J>D>VFKBKa 77 PLJ J>FOB

![](_page_44_Picture_0.jpeg)

![](_page_44_Picture_1.jpeg)

#### <span id="page-44-0"></span> $2FBR$  B? EQUAP MAT BBHLOD B4KSFFP?IB ROBRO<sub>1</sub> / OFU DO>QRFQ

**##BSFFB4KBMF@BRKQRBROFD>DBP**<br>##RKB@PIBRKQFRIQ+Q RKB@FIBRKO) PRIQ>Q

4KGBRAB@ COBPBOABAj PLO FI GRQ **CBOJ FKBORKB PJ OFB AB J BROQOBPP>KP** kQOBAj QB@Qj M>OI>MLIF@B

#>KP @B KRJ j OL G>FJ BO>FP SLRP MOj PBKQBO@BOQ>FKPABPGBRUJ >ODFK>RU BUFPQ>KQP NRFCLK@QFLKKBKQ?FBK PLRP +FKRU ) FKSBPQFDR>FPABPMOLDO>J J BP A>KP / VQELK MLROBPP>VBOAB @LJ MOBKAOB@LJ J BKQI LKC>FQMLROM>PPBO ARKB@KK>FFP>K@BABP?>FBPf I j QAMB PRFS>KQB I> @Oj >QFLK AB NRBINRB @ELPBARQFIB NR>KAGBPRFPQLJ ?j M>O E>P>OA PRO@B@F " B MBQFQGBR / VQELK BPQj QLKK>J J BKQ>J RP>KQ C>@FIB f @LJ MOBKAOBBQQLRQIB@LABBPQAFPML KF!BMLRONRBSLRPMRFFFFBWGRBOSB@ 5LRP K>FJ BWM>P IBP DO>MEFPJ BP " E>KDBOIBPCF@EFBOP MKD @BPQ>RPPF PFJ MIBNRBh>

(I PRCCFQABQj Ij @E>ODBOIBCF@EFBOWFM BQAB I BUQOHOB (I PBUQOHO-SBOP PLK MOLMOBALPPFBO. RSOBWRKQBOJ FK>I A>KP

@B ALFFEBO BQ QAMBW MACELK ORK= `\_1RIBP\_b 1iDIBP BQIFFBWIBP 30P OEB MLROAjJ>ODBO D JB MV - ROFFFBW MAP MOELK @IO FFJ MBP 1 BOLROKBW BK >OOF OB BQ @IF h> KB J >O@EBO> M>P " IFNRBW PRO NRBWPRO`\_- BT &>J B\_b - LRSBIIBM>O 5LRP ABSBWQRBOPBMQMBOPLKKBP

![](_page_44_Picture_8.jpeg)

## XEXQWX J DP HV

>SBWI> MLPPF?FIFQj AB @ELFPFORKB ABR QBOBWM>P UFJB@<DQBA>QQANRBBQ1>`@PIBbOB hLFQABP @>OQBP AB Aj CBKPB \$KPRFQB RK I > K@ AB Aj P Aj @FAB AB IBRO BQ SLOOB ABPOOK 5LPAj PPLKQKLFOPBQ @BRUABI>SF@QFJ BPLKQ?I>K@P 1j RPPFO QOLMAB CLFPBQI> / LIF@B @LJ J BK@B f SLRPPLRMHLKKBO@E>NRBMLIF@PBO>GROB ABPMLFKQPABAj QB@QFLK 3LRPIBPKLJ P PLKQABP?I>DRBPJ>FPGFOBP?FBK>QOBK QFLKNR>KA+F>J - LLPLK@LJ J BK@Bf SLRP (BIGEBOGEBO (I SLRP QOLRSBO- BQ SLRP>OkQBO> 2>RCPFSLRP>SBW?B>R @LRMAB@E>K@B +F>J - LLPLK> MLFKQP AB Aj QB@QFLK MIRPNRB QLRQ>RQOB Aj QB@QFSB

\$K QLRQELKKkQBQ OBK KBPQMRP P>QFC>FP>KQNRB AB C>FOB QLJ?BORK M5KL PRORK?>CBSRBQABKBM>PkCOB MOFP 0 R>KA SLRPQBOJ FKBWRK KFSB>R LRORBWSLOOB@F?IB GBSLRPABJ>KAB M=CALK MLRO J > ?ORQ=IFQ IB GBR >RDJ BKQB P> AFCCF@RIQj f RK MLFKQQBI NRB FFSLRPOIRFFFFFBW j IFJ FKBOOLRP IBPDBKPFROSLQOBIFFOBAB@FIBPSLRP SBOOBW ` SE ? BE GB KB MBKP>FP M>P NRB NRF@LKNRB V> @FEBOHQ b. RF G+F J BKQFLKKj NRB IB GBR BPQFK@LJ MIBQ J >FPKBSLRPI>FPPBWM>PAj @LRO>DBO

" BOEK BPOM-P BK PLFRKB @DEDRRB AB GBR J>FPMRQ0QRKB FKSFQ+QFLK @D IB GBR KB FBO> GJ >FP > @EBS] / OBKBW

BQ SLRP ABSBW @ELFFFORK IFBR RKB NRBINRBPJ FKROBPBQGLRBWWRKB OLFP > OJB BQ RKB ©AO OOB A > OQANRB 5 LRP LR ABRU LR AFU BQSLRPKB IB OBDOBQ SBO IB GBR SLRPJ kJB BQ AjJLKODBO " B@Fj Q>KQAFQMLRONRLFKBM>P>@EB SLOOB MOLRBPFB>SB@/ VOFIK

![](_page_45_Picture_5.jpeg)

## P ÄFÃQHV

## GROV P HOVXHOV

5349 0Suhvhqw ! FII ! BOKFKDE>RPBK  $) > Q$ H,  $Q$   $>ELK$ +FKA>/ 1BJ HB2@ERROJ >KP  $-1$   $Q$   $>K$  / FFIFMP  $3LJ$  1 $>$ RFKBO  $"$  F>OBP!  $>$ OBOP? $V$  $3LJ$  ! BII  $.$  P@ $\circ$ M FSBO $\circ$ IBU" O>?QOBB  $1 > 12$ M $K$ 1F@E>OA4KABOTLLA " F>OBP KABOR K  $1F@Q$   $||$   $||$ " EOFP&FIQK>KB  $6$  FILS  $1$  SLK'  $>$ DBK . > CH2ERODBTLOOE  $)$  $R$ <sub> $>$ </sub> $K$ .  $Q$  $W$ )LB&RIFWF> \* BSFK1>RIFKP #LRD! OR@B  $/$  RHb -  $R$ J F 11? *MENDBOSIA*  $!$  $\times$ K, , ROO $\vee$ 1LV, FIKBO ! **(EEK! LDA>K)**  $2@@>@H$  $\#$ BKKFP,  $>$ @H )LEK' BIJ BOP

)3 \$IFW>?BQE\* )LPBME 5FK@BKQ)L?>OA )L>L " >KQFKEL +LMBP )LEK KAOBTP

534: 0Suhvhqw  $, > 00$  LMMBO )>V/ BB ! OF>K\* BIIV  $)$ )  $SK^*$  $>J$  MBK

534; 0Suhvhqw )LEK' BIJ BOP  $*$  BSFK  $\perp$  OFBK. \* BSFK1>RIFKP " > O KAROFFAK  $"$  F $>$  OBP $>$  OBT $>$  O  $#_{\geq}$ SB- BIPLK ! OF>K! LDA>K  $\#$  RKKIP2FFJ BO +BL / >BPBK )LEK, >ILK

### **GROV**

 $534: =$ &O>FD/ B>OBK  $"$  >  $@$  / RDIFFF  $)\sim$ JBP " $\sim$ OKOFOB )LEK' LIJ >K / & 2@EJ FQQ

1L?BOQ" >KKLK  $3ELJ > P$   $\rightarrow$   $TBI$  $1$ LK>IA +B! I>K $@$ +RFP\$AR>OAL ' BOJ >K &IBKK' B>QLK / BQBO2TBKQWBI  $I > K$ ,  $> II BQIB$ " EOFPQLMEB" >OLK +FKA>/ OFKPBK 1LK>IA\$FHB KOFIKV" I IMBO +LRFP6 A>J P)O )LPBME3LKD 1L?BOQ& 6 BIIP 1L?BOQ\* >PM>O  $3FLJ > P&LJ$  ? $B$ / BQBO%FQWPFJ LKP 3BOOV. - BFII  $!$  ( $E$ K $*$  BIIV 3L?F>P- >KKBK  $)$  RIF-K $6 > QP$  $)$ )  $SK^*$   $>$ J MBK  $1 > l$ ME#B,  $> 0$  $R$  $11.2$ BOQ $*$  >PM $\circ$ O \* BKKBQE6 >QPLK  $3B$ <sup>O</sup> $\overline{\phantom{a}}$  - BFII 6 >IQBO" E>KAIBO %O>KH#FKDBO  $#$ > $IB1$ BFFCFBIA >O>J SK>QE>K  $,$  >ROFUL 5>IBKW KQELKV, F@ARIQ

+BPFQB>@QRBI AR%RII " FO@IB, >D>WFKB CRQ @Oj j DOg@Bf Oxfdv Z hvwhup dqq , LKPFBRO " LJ J >KA " LKNRBO NRFPBPQ>QQ>NRj f I> OB@LKPOOR@LIKBKOF OBARPFCBBQABPP@OFMOP f M>ODFOABWOL MBKA>KQPBPILFFFOP

+>M>DB/ >QOBLK , j @i KBP BUFPQBMLRO>FABOf M>VBOIBPCO>FPARALJ >FKBBQABI Ej ?BO DBJ BKQ + L?GB@DE>KKRBI GRQGMFABJ BKQ >QQBFKQDOg@B f @BRUALKQIB KLJ CFDROB PRO@BQQB M>DB + >ODBKQ@LKQOF?RB>RPPFf I>KLRSBIIBIFPQBABAFCCRPFLKNRBG>F@Oj j

/ >O@BNRBMIRPFBROPMBOPLKKBPLKQABJ >KAj RKBLMQFLK/ >V/ >I MLRORKALKMLK@QRBI G-F>GLRQ RK ?LRQLK PROIB@Q AOLFQAR  $PFR6 R$ ?

#BQOi PPFK@i OBPOBJ BO@FBJ BKQPf QLRP@BRU NRFLKQRQFIFP / >QOBLKBQIB?LRQLK/ >V/ >I +BROPALKPJ >FABKQe- . 1, e, \$- 3

kwwsv $-22z$  z z 1sdwuhr q1f r p 2 i xoof luf ohp di d}lqh

[kwwsv=22sd|](https://paypal.me/ronnietucker) sdop h2ur qqlhwxf nhu

[kwwsv=22gr](https://donorbox.org/recurring-monthly-donation) qr uer { 1r uj 2uhf xuulqj 0p r qwko| 0gr qdwlr q

CRII GEOGE J>D>VFKBKa 7: PLJ J >FOB

## <span id="page-47-0"></span>FRP P HQWFRQWULE[XHU](http://issuu.com/fullcirclemagazine)

### I XOOFLUFOHD EHVRLQ GHYRXV\$

4K J >D>WFKB KBK BPQM>PRK P>KP>OQF@IBPBQ%RII " FO@IB Kj @E>MMB M>Pf @BQQB Oi DIB - LRP>SLKP?BPLFK AB SLPLMFKFLKP AB SLP?ROB>RUBQAB SLPEFPQLFOBP - LRP > SLKP > RFFF?BFLFK AB @OFCLTINRBP (BBRL) > MMF@ QFLKP BQJ > QI OFBIP AB QRQLOFBIP PRO\* 7 4?RKQR ABQLRQ@BNRBSLRPMLROOFBWSLRILFO@LJ J RKFNRBO >RU>RQOBPRQFIFP>QBROPAB ?RKQR \$KSLVBWSLP>OQF@IBPf >OQF@IBP CRII@FO@IBJ [>D>WFKBLOD](mailto:articles@fullcirclemagazine.org)

- LRPPLJ J BP@LKPQ>J J BKQf I> OB@EBO@EBABKLRSB>RU>OQF@IBPMLROIB %RII " FO@IB / LROABI >FAB BQABP@LKPBFFPSBRFIIBW@LKPRIOBOI. COF@FJ%RII "FO@IB2QVIB&RFAB EQQM ROICRIGEOGEN >D>VFKBLOD A

\$KSLVBWSLPuhp dut xhv LRSLPh{ säulhqf hv PLRP+FKRUf IBQDBOP CRII@DQBJ >D>VFKBLOD +BPQBPQPABp dwäulhov2or j lf lhov ALFSBKQkQOBBKSLVj Pf OBSFBTP CRII@FO@IBJ [>D>WFKBLOD](mailto:reviews@fullcirclemagazine.org) \$KSLVBWSLPt xhvwlr qv MLROI> OR? OFNRB0 1 f NRBPOFLKP CRII GFO @BJ >D>VFKBLOD BQIBPfdswxuhv g\*äfudg MLRO`, LK?ROB>Rbf J FP@ CRII@FO@BJ >D>VFKBLOD 2FSLRP>SBWABPNRBPQFLKP SFPFQBWKLQOBCLORJ CRII@FO@IBJ [>D>WFKBLOD](http://ubuntuforums.org/forumdisplay.php?f=270)

## Sr xudhv Df wav khegr p dgdluhv gx I xoo Fluf  $dn =$

5LRP MLRSBWSLRP QBKFO>R @LRO>KQABP @QRP EB?ALJ >A>FOBP BK RQFIFF>KQIBCIRU122 EQQM CRII@FO@IBJ [>D>WFKBLOD](http://fullcirclemagazine.org/feed/podcast) CBBA MLA@PQ

. R FFSLRPK @PPLRSBK QBK Aj M>@U BKQ SLRPMLRSBWL? @BKFOIBP @QRPEB?ALJ >A>FOBPPRO2QFQ@EBO1>AFL KAOLFA F. 2 TB? EQQM T T T PORQ@EBO@LJ P CFA OBCFA POMO

[BQPRO3RKB\(K](http://tunein.com/radio/Full-Circle-Weekly-News-p855064/) f EQQM QRKBFK QLJ GAFL %RII " FO GB 6 BBHIV- BT P **M** and the set

## $Rew$ nqluoh I xoo Fluf oh hq i udqâdlv =

EQQMP T T T [CRII@FO@IBJ](https://www.fullcirclemag.fr) >DCO M>DBP- RJ j OLP

Uägdf whxuhq f khi 01LKKFB3R@BO OLKKFB CRII@FO@IBJ [>D>WFKBLOD](mailto:ronnie@fullcirclemagazine.org)

Z hep dvwhu0+R@P6 BPOBOJ >KK >AJ FK CRII@FO@IBJ [>D>WFKBLOD](mailto:admin@fullcirclemagazine.org)

Fr whf whr a hwUhdhf with , FHB\* BKKBAV &LOA" >J M?BII 1L?BOQ. OFFKL ) LFE' BOOBI ! BOQ BOOBA ) FJ #VBOBQ\$J FIV&LKVBO

1BJ BO@FBJ BKQP f " >KLKF@>I >RU KLJ ?OBRPBP j NRFMBPABQO>AR@QFLKA>KPIBJ LKABBKQFBOBQf When www.g Z lop v MLROIBILDL AR%,

 $S$ r xuod wudgxf whr q i udqâdlvh = EQQM TTT [CRII@FO@IBJ](http://www.fullcirclemag.fr) >DCO

Sr xu ar xv havr | hu yr v duwf dhy ha i udqâdly  $s$ r xuo $\ddot{\alpha}$ glwr q i udqâdlvh = TB?J >PQBO [CRII@FO@IBJ](mailto:webmaster@fullcirclemag.fr) >DCO

## $R$ ewhqlu $d$ h I xoo Fluf $d$ h P di d}lqh =

I r up dwHSXE 0+BPj AFOEKPO @BKOBPAR%RII " FO @BJ MLO @BKQ RK IFBK SBOPIB CF@EFBOBMR? PROI> M>DB AB Qj Ij @E>ODBJ BKQP 2F SLRP>SBWABP MOL? II J BP SLRP MLRSBWBKSLVBORK @LROTBI f J L?FIB CRII@FO@IBJ [>D>WFKBLOD](mailto:mobile@fullcirclemagazine.org)

Lvvxx 05LRP>SBW> MLP FFP FFO ABIFOBIB%RII " FO OBBK IFDKBSF> (PPRR EQQM FPPRR@LJ [CRII@FO@IBJ](http://issuu.com/fullcirclemagazine) >D>WFKB - Ej PFQBWPROQLRQ M>Pf M>QQ>DBOBQf KLQBOIB%, MLRO>FABOf IBC>FOB@LKK>lQOB  $>$ **FKFFNR 4?RK** $(R +$ **FKRU** 

P di } whu 5LRP MLRSBW>RFFFIFOB IB %RII " FO@DB LKIFKB SFS , >DURDBO EQQM TTT J >DVOBOQLJ MR?IFFEBOP%RII" FOQOB - EJ PF QBWPROQLRQM>Pf M>OQ>DBOBQf KLQBOIB %" , MLRO>FABOf IB C>FOB@LKK>lQOB>FKPFNR4?RKQR+FKRU

CRII @FO@IBJ >D>WFKBKa 7; PLJ <sup>J</sup> [>FOB<](#page-1-0)

I FP q«474 Gdwh dp  $\mathsf{Iwh} =$ #FJ >K@FB GKS Gdwh gh sduxwh  $q =$ 5 BKACTBAF GKS